#### Scan Conversion of Polygons

Dr. Scott Schaefer

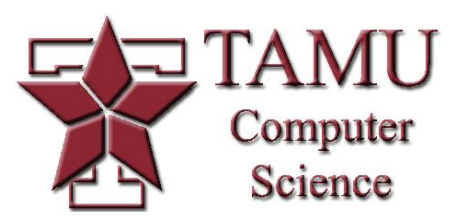

# Which pixels should be filled?

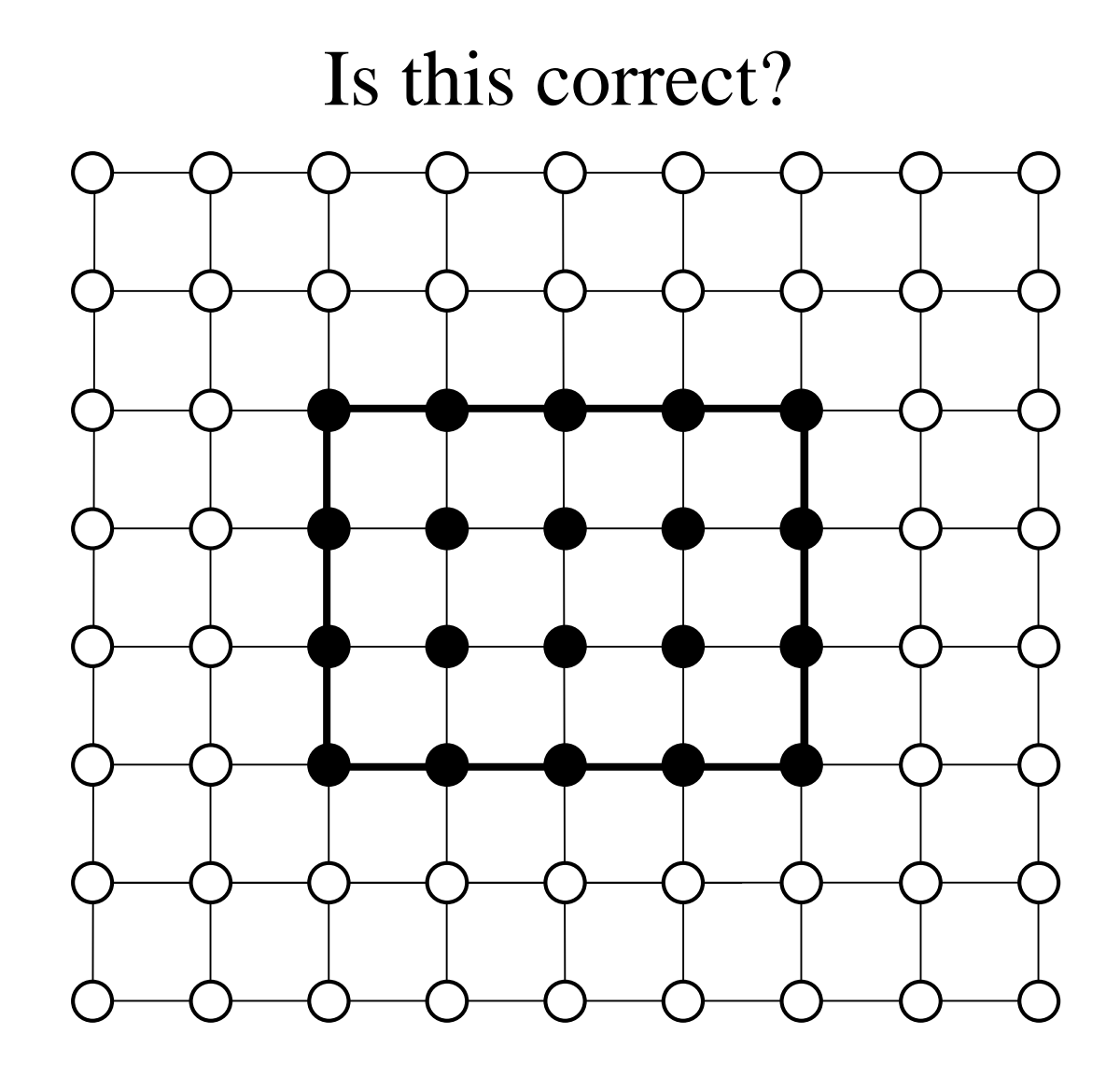

What if two rectangles overlap?

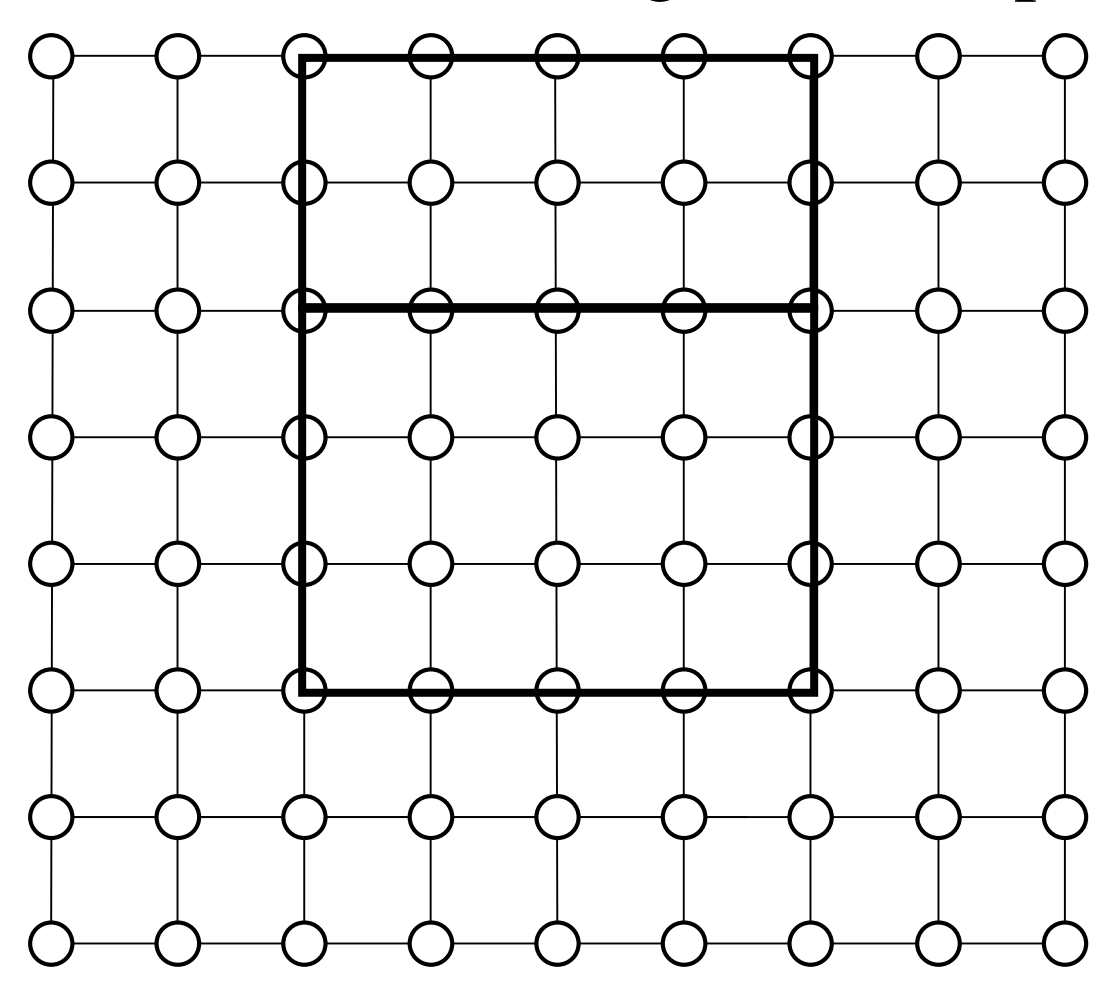

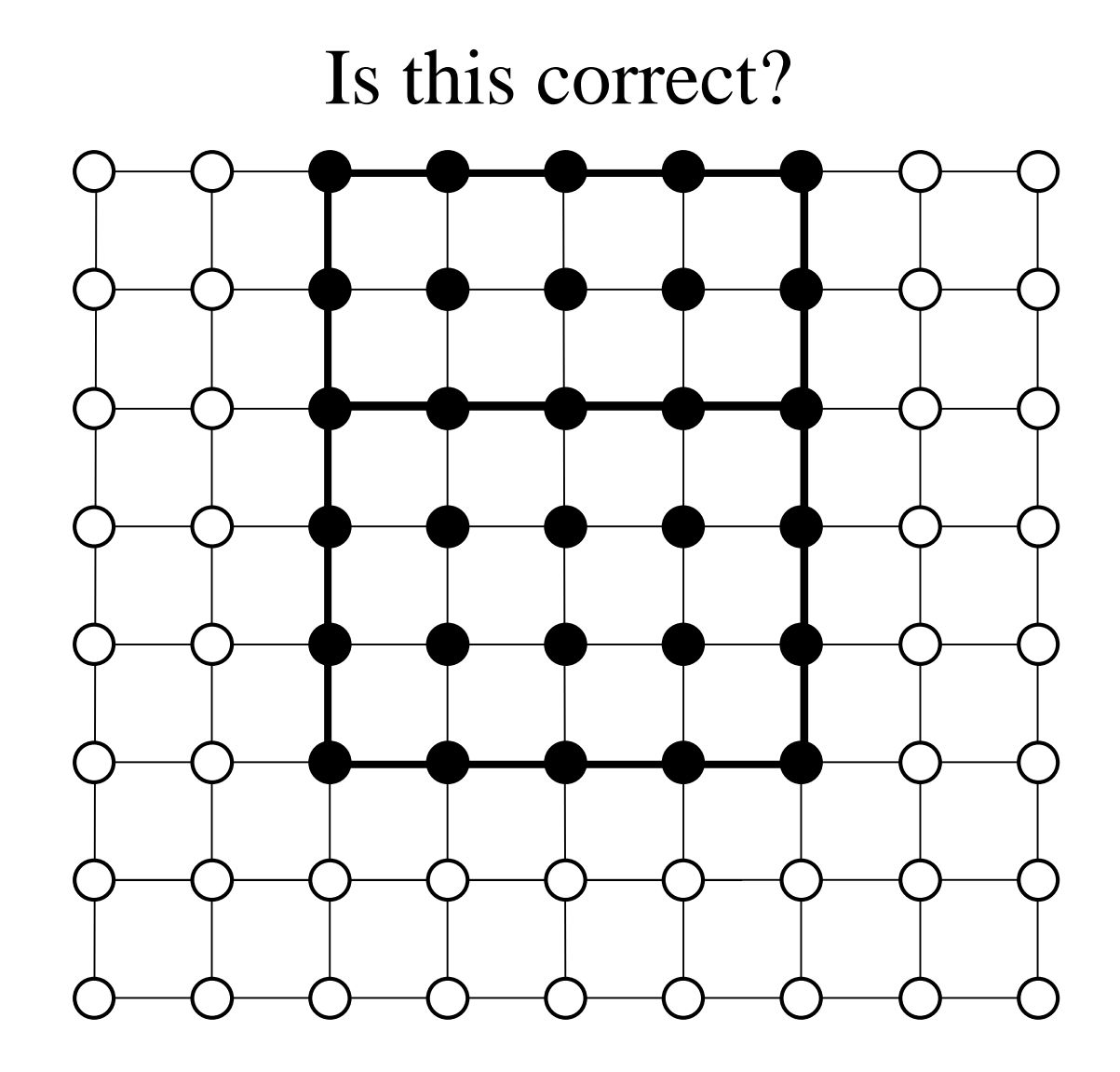

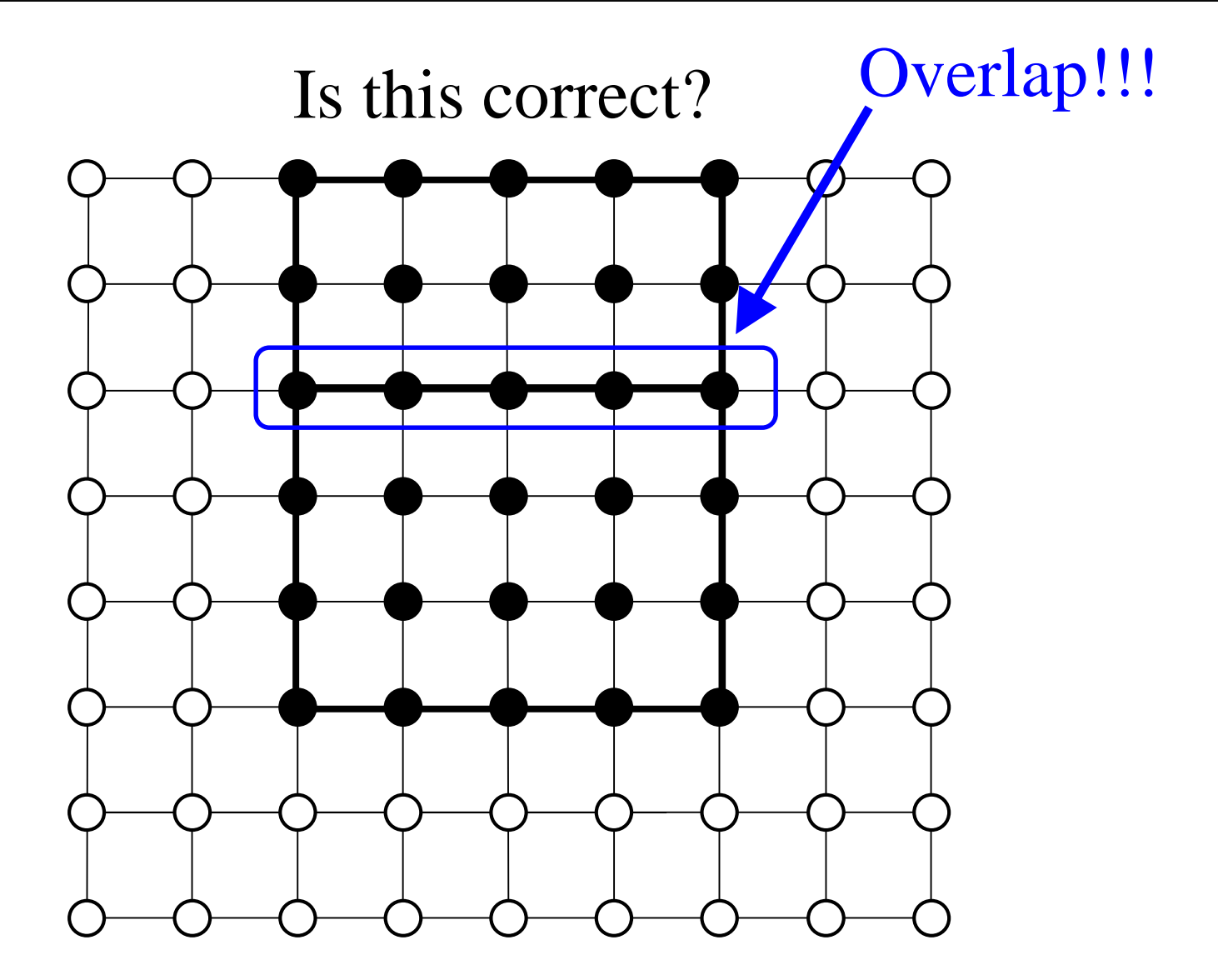

Solution: Exclude pixels on top and right

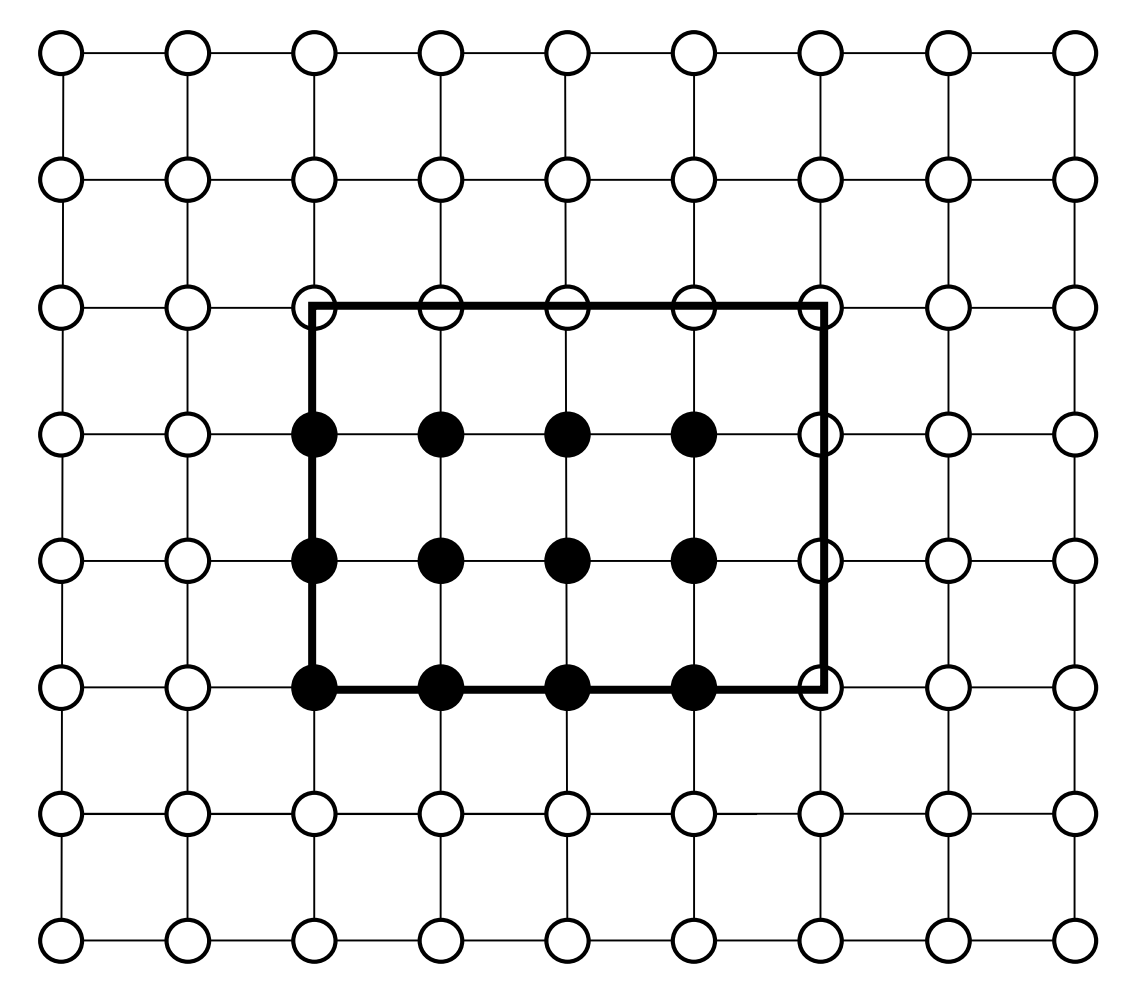

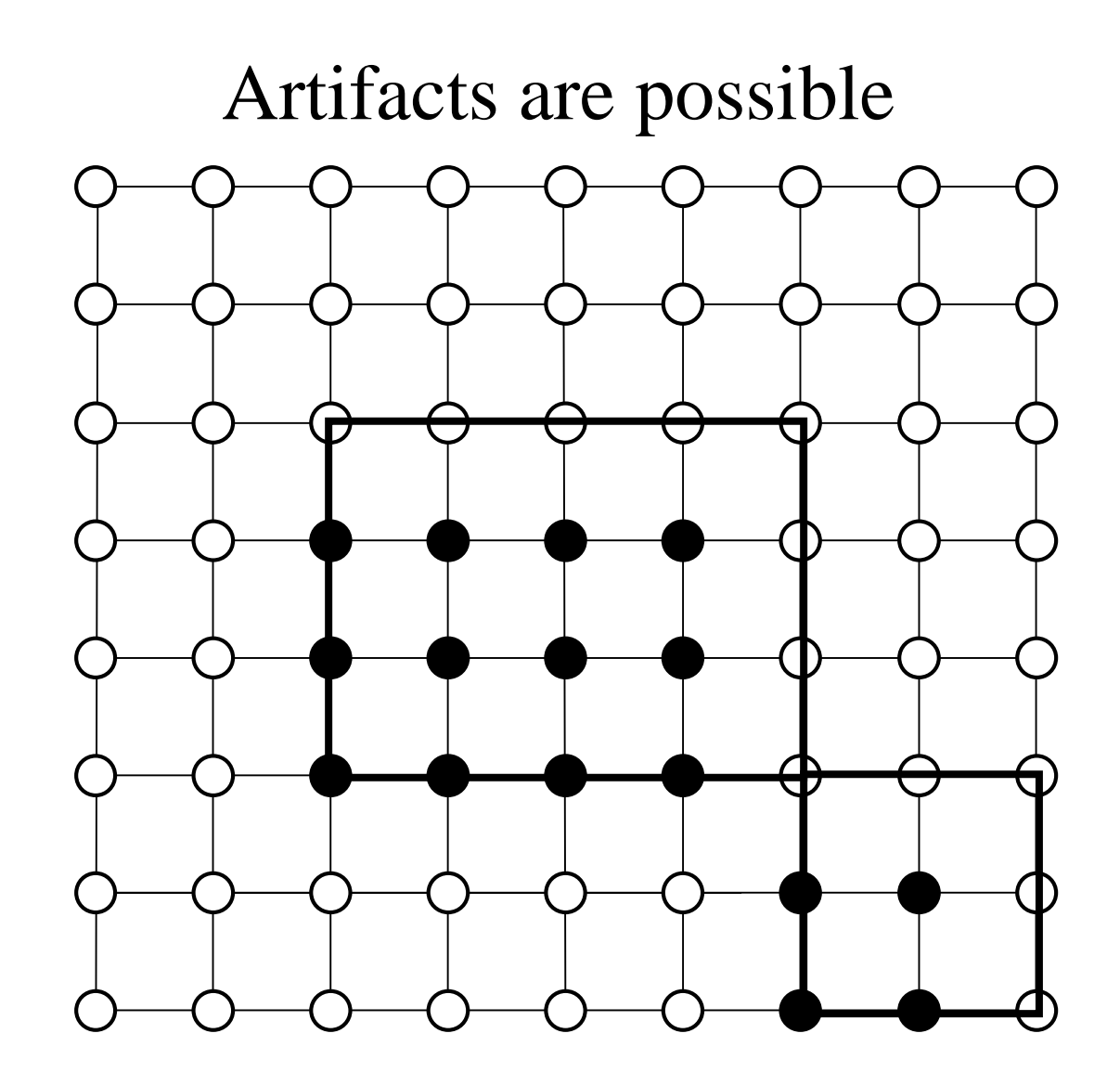

- $\blacksquare$  Intersect scan lines with edges
- Find ranges along *x*
- Fill interior of those ranges
- Don't fill top/right
- Edges may NOT match with line drawing algo

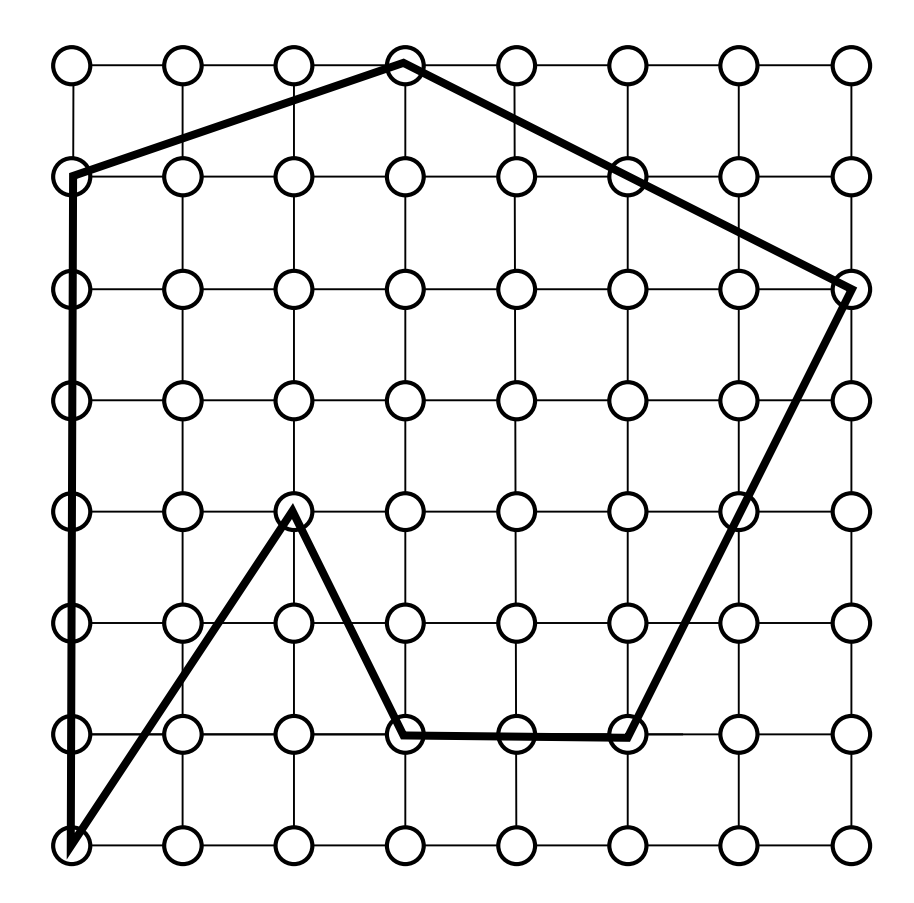

Intersect scan lines with edges

Use coherence to speed up

- Find ranges along *x*
- Fill interior of those ranges
- Don't fill top/right
- Edges may NOT match with line drawing algo

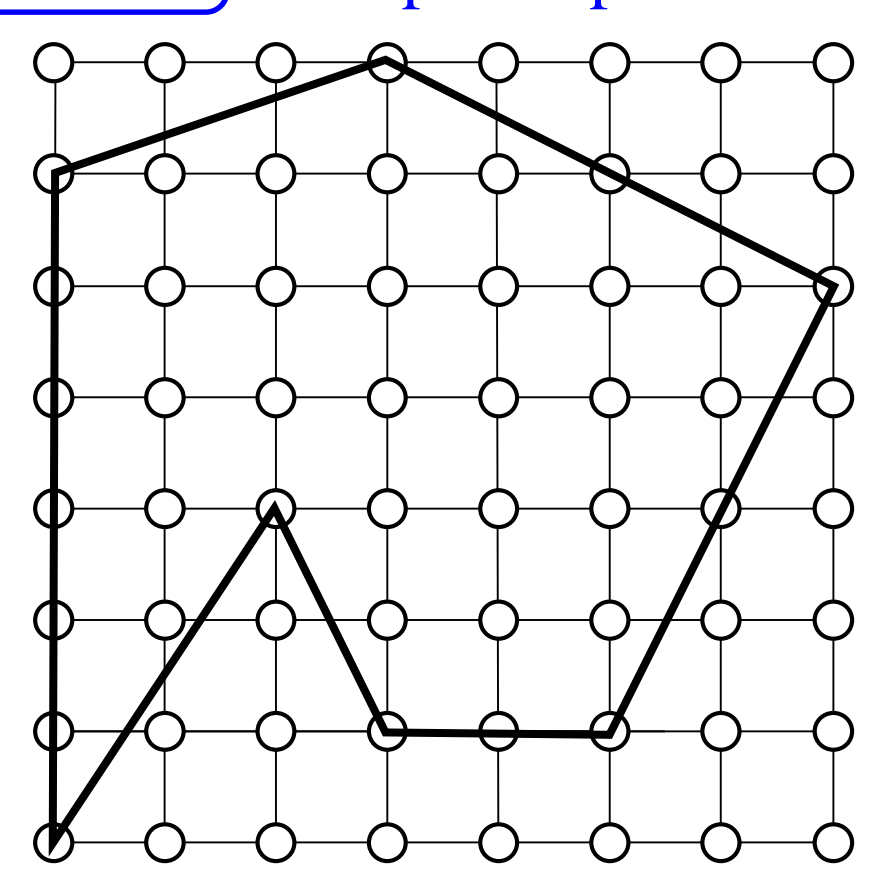

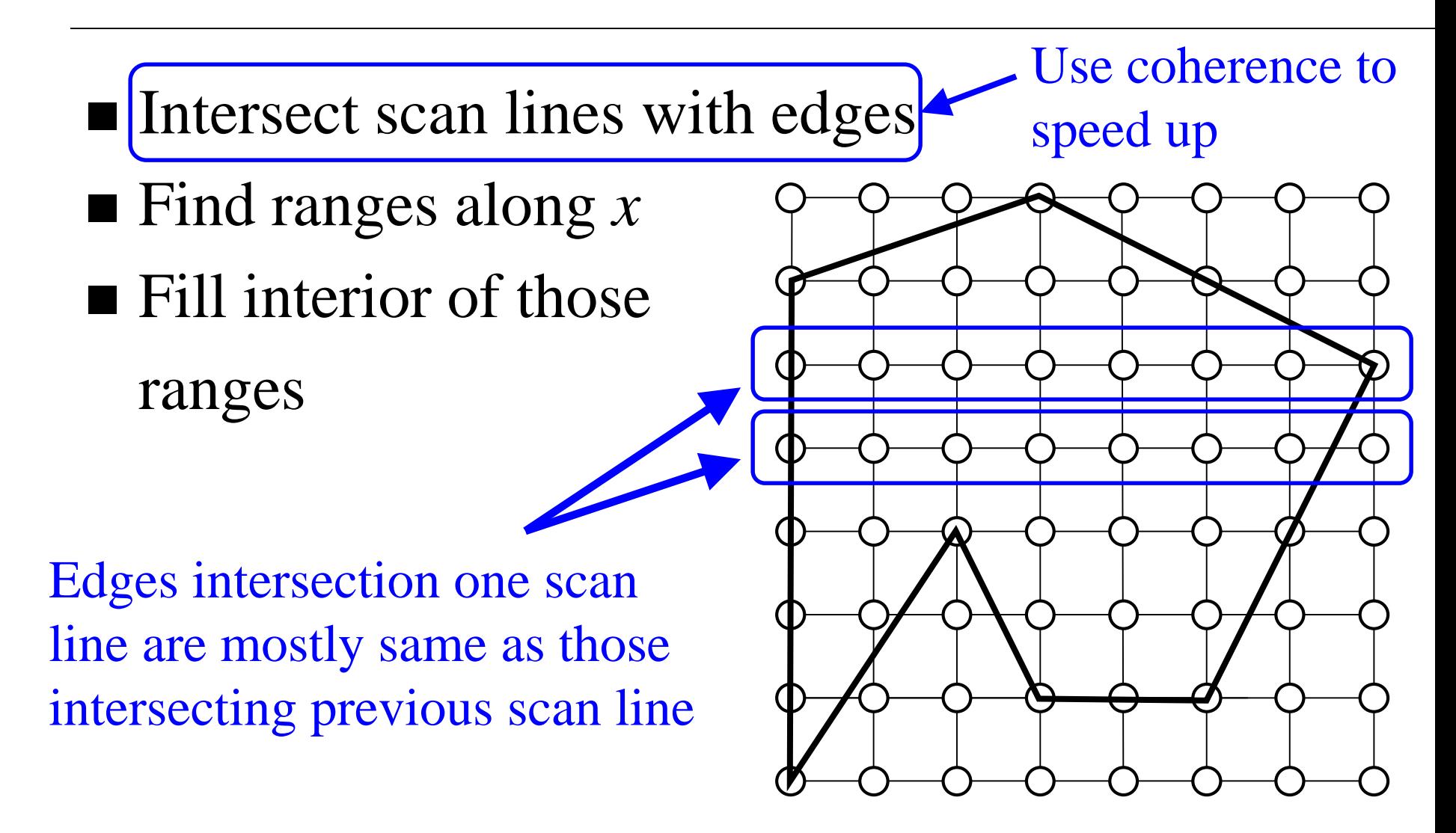

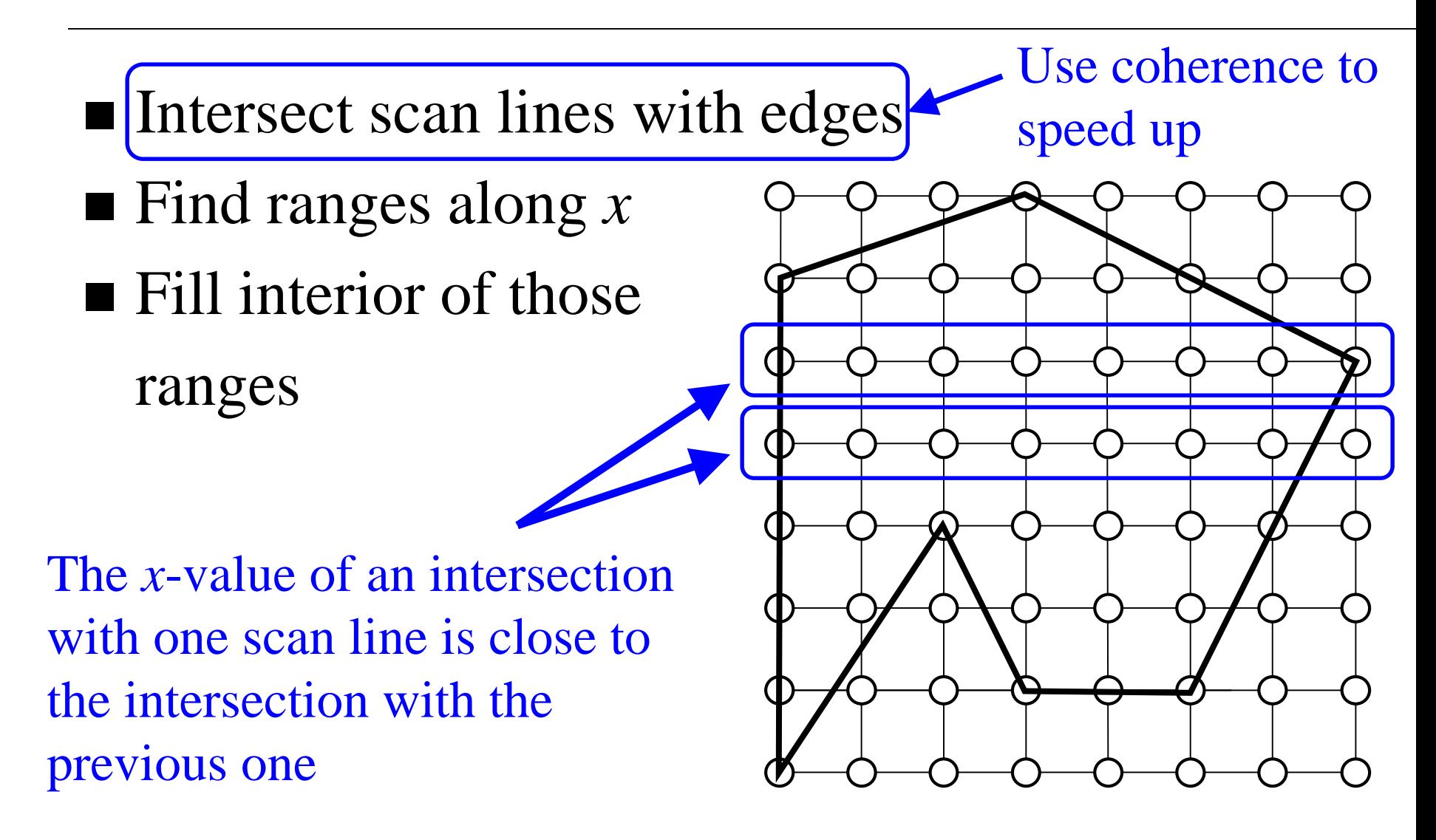

■ Edge: 
$$
(x_i, y_i) \rightarrow (x_{i+1}, y_{i+1})
$$
  
\n  
\n**Edge**  
\n $\begin{array}{|c|c|}\n\hline\nmaxY & maxY: max(y_i, y_{i+1}) \\
\hline\nmaxY & curventX: \begin{cases} x_i, & y_i = min(y_i, y_{i+1}) \\
x_{i+1}, & otherwise\n\end{cases} \\
\hline\nxIncr\n\end{array}$ \n  
\n**where**  
\n $xIncr$ :  $\frac{x_{i+1} - x_i}{y_{i+1} - y_i}$ 

■ Edge: 
$$
(x_i, y_i) \rightarrow (x_{i+1}, y_{i+1})
$$
  
\n
$$
\begin{array}{|c|c|}\n\hline\n\text{Edge} & \text{maxY:} & \text{max}(y_i, y_{i+1}) \\
\hline\n\text{maxY} & \text{currentX:} & \begin{cases} x_i, & y_i = \min(y_i, y_{i+1}) \\ x_{i+1}, & \text{otherwise} \end{cases} \\
\hline\n\text{where } & xIncr: & \frac{x_{i+1} - x_i}{y_{i+1} - y_i}\n\hline\n\end{array}
$$

Horizontal edges will not be used!!!

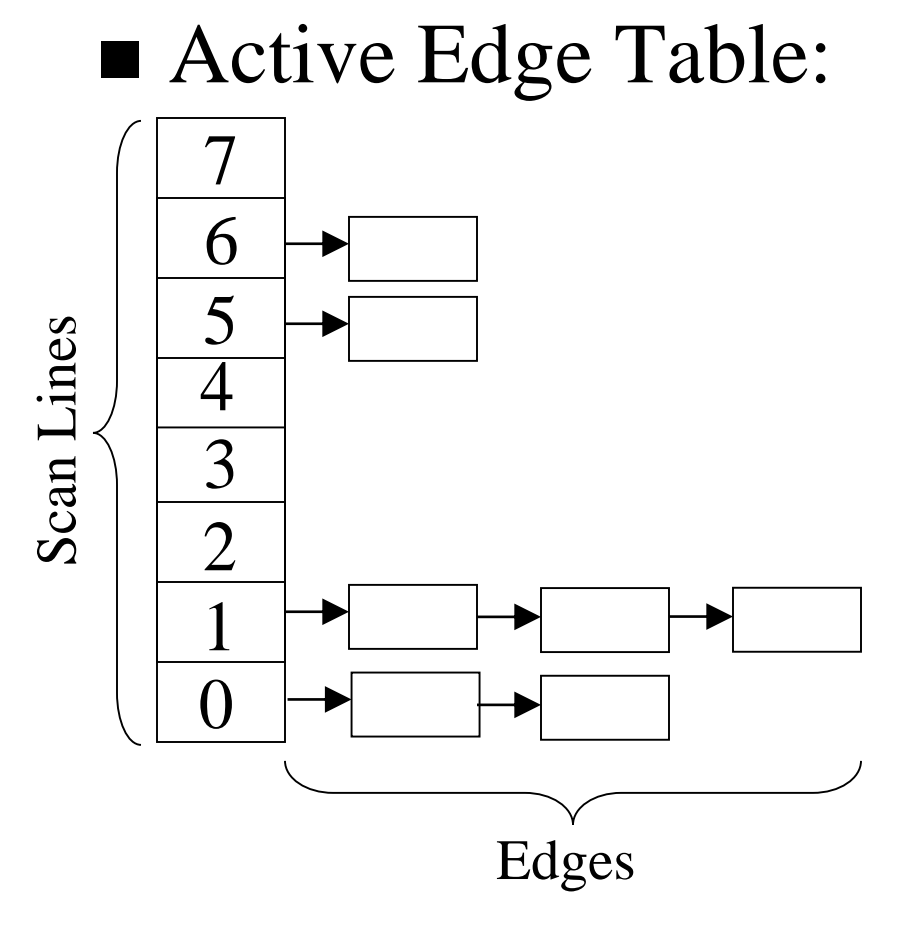

Store a linked-list per scanline.

Insert edges into table at scan-line associated with lowest end-point.

■ Active Edge List:

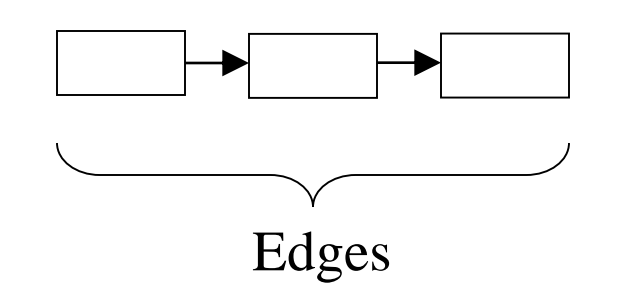

List of all edges intersecting current scan-line sorted by their *x*-values

# General Polygons – Algorithm

 $line = 0$ 

- While (*line* < height )
	- Add edges to Active Edge List from Active Edge Table starting at *line*
	- Remove edges that end at *line*
	- Fill pixels
	- Increment *x*-values on edges in Active Edge List Increment *line*

#### **Active Edge Table**

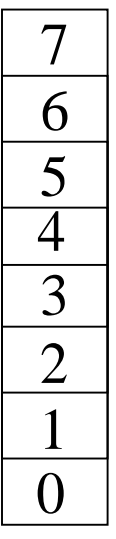

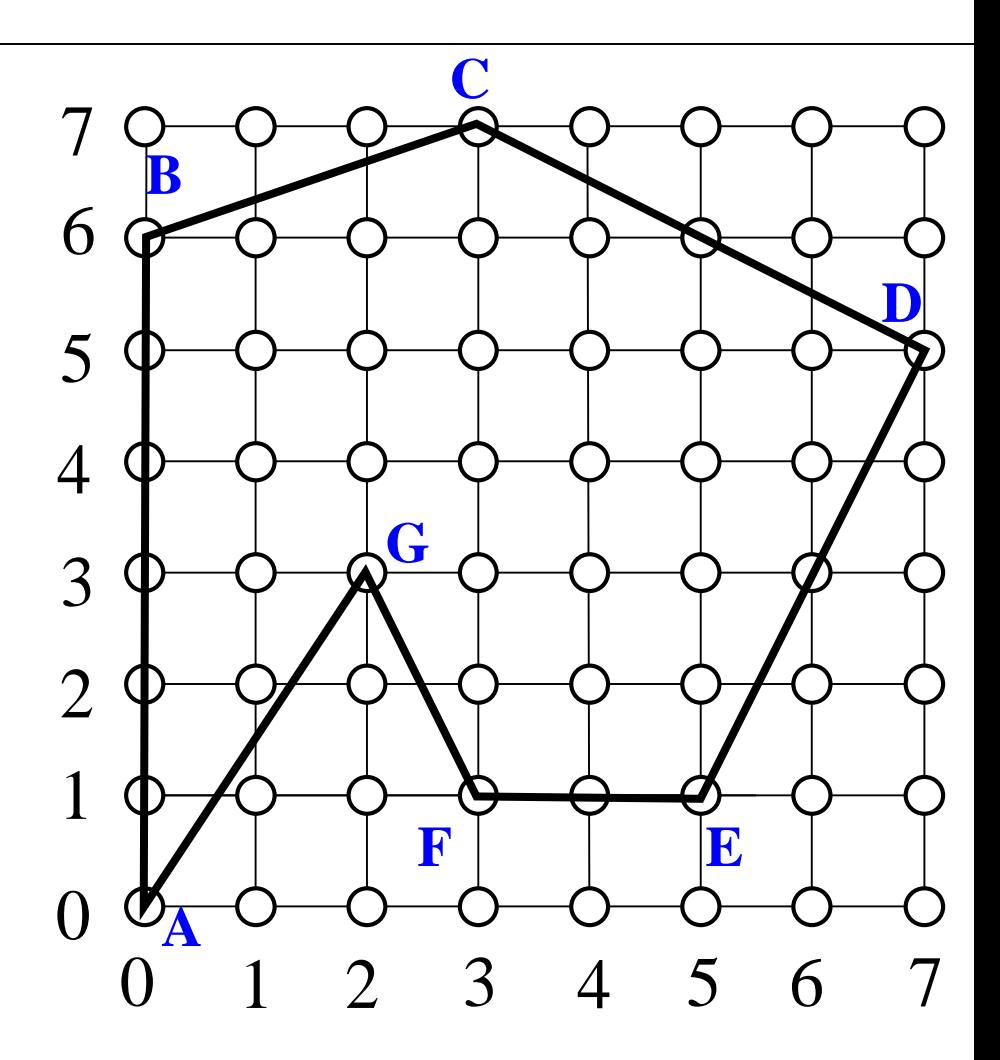

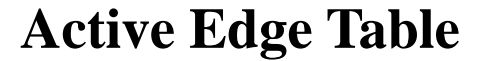

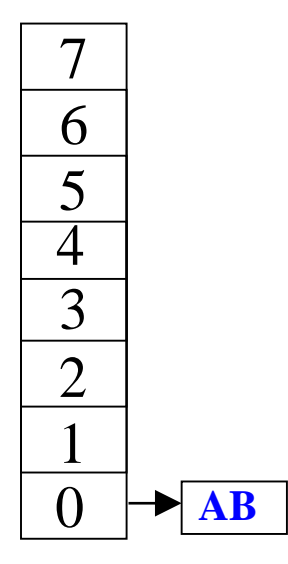

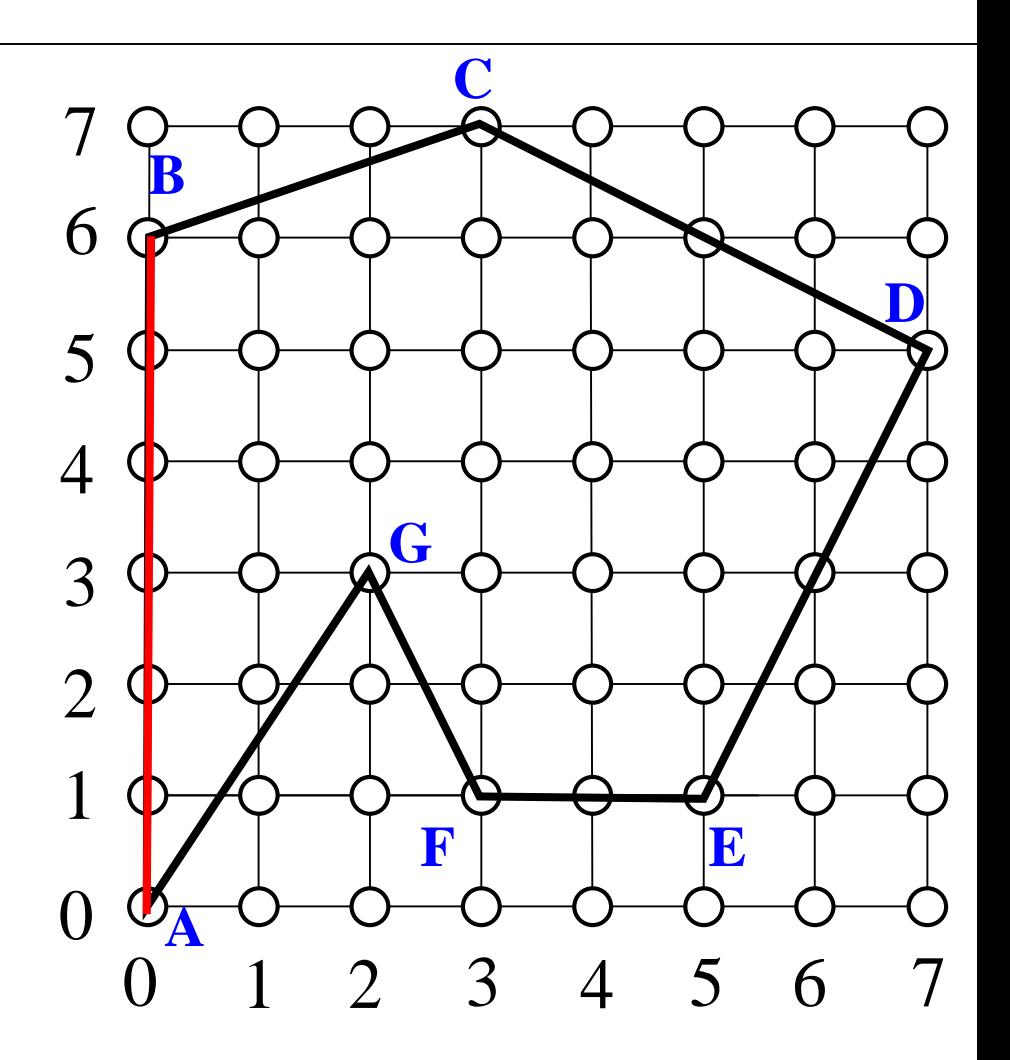

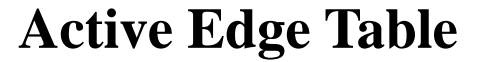

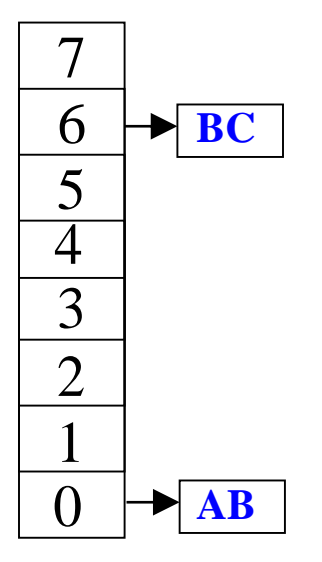

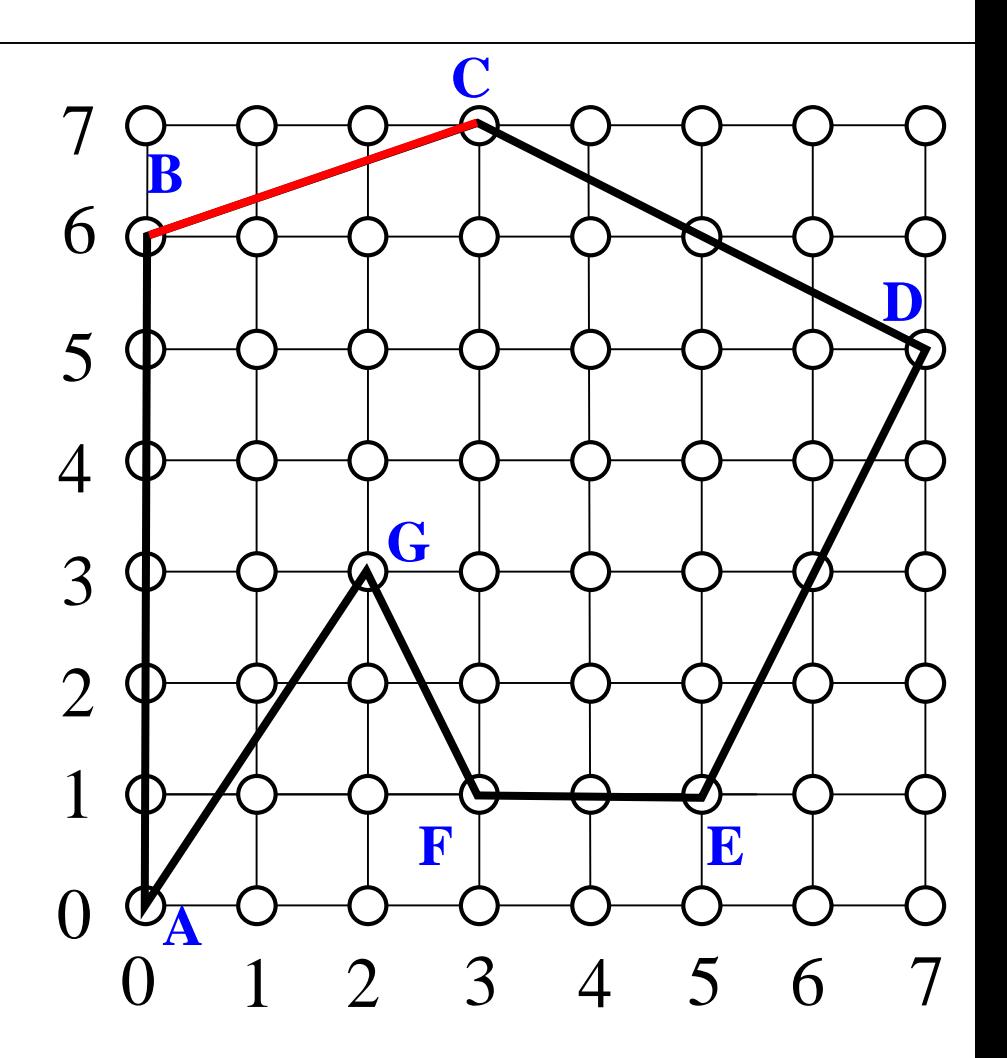

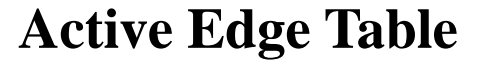

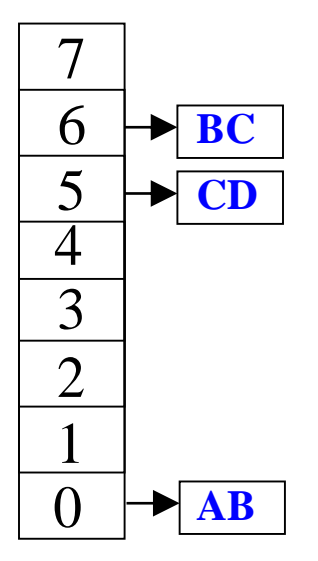

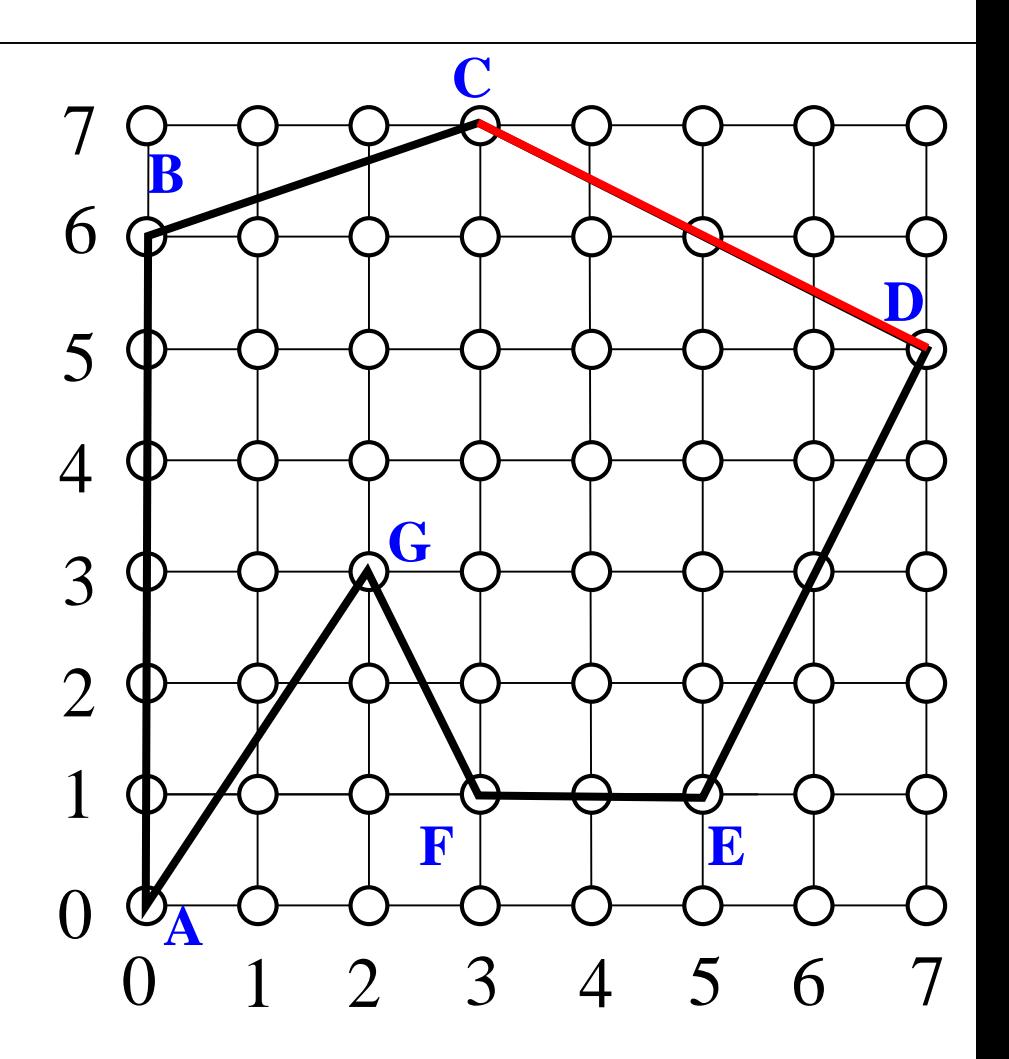

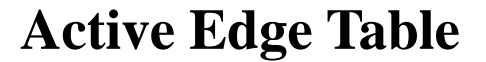

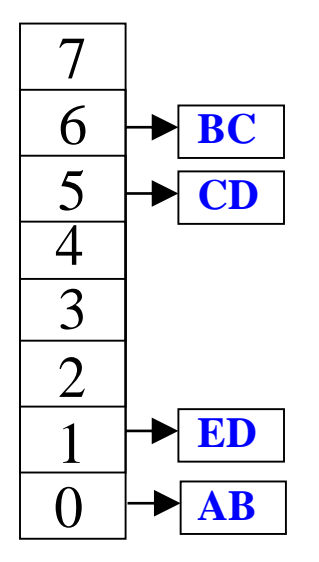

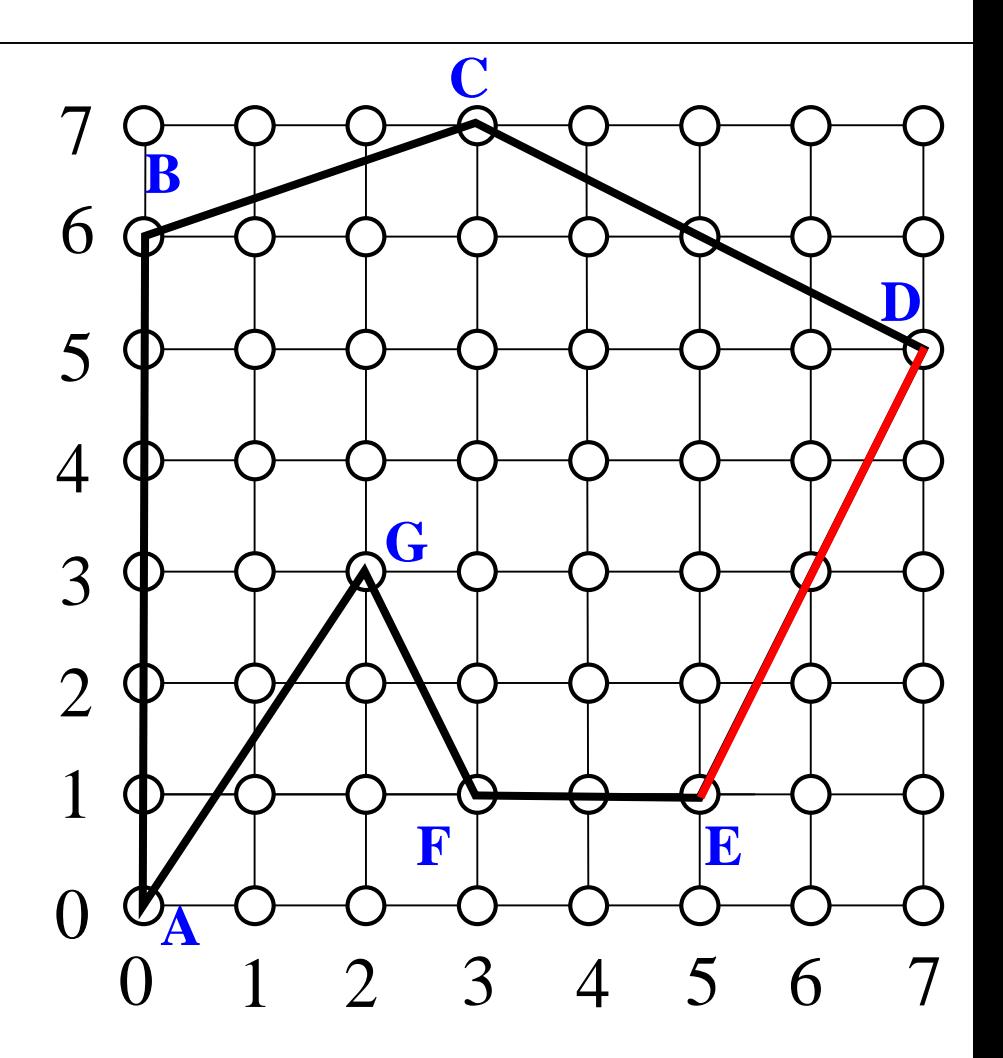

**Active Edge Table**

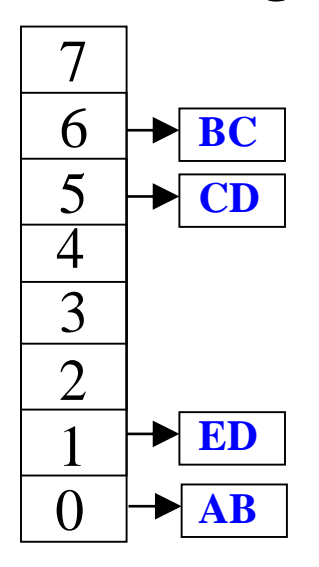

**Active Edge List**

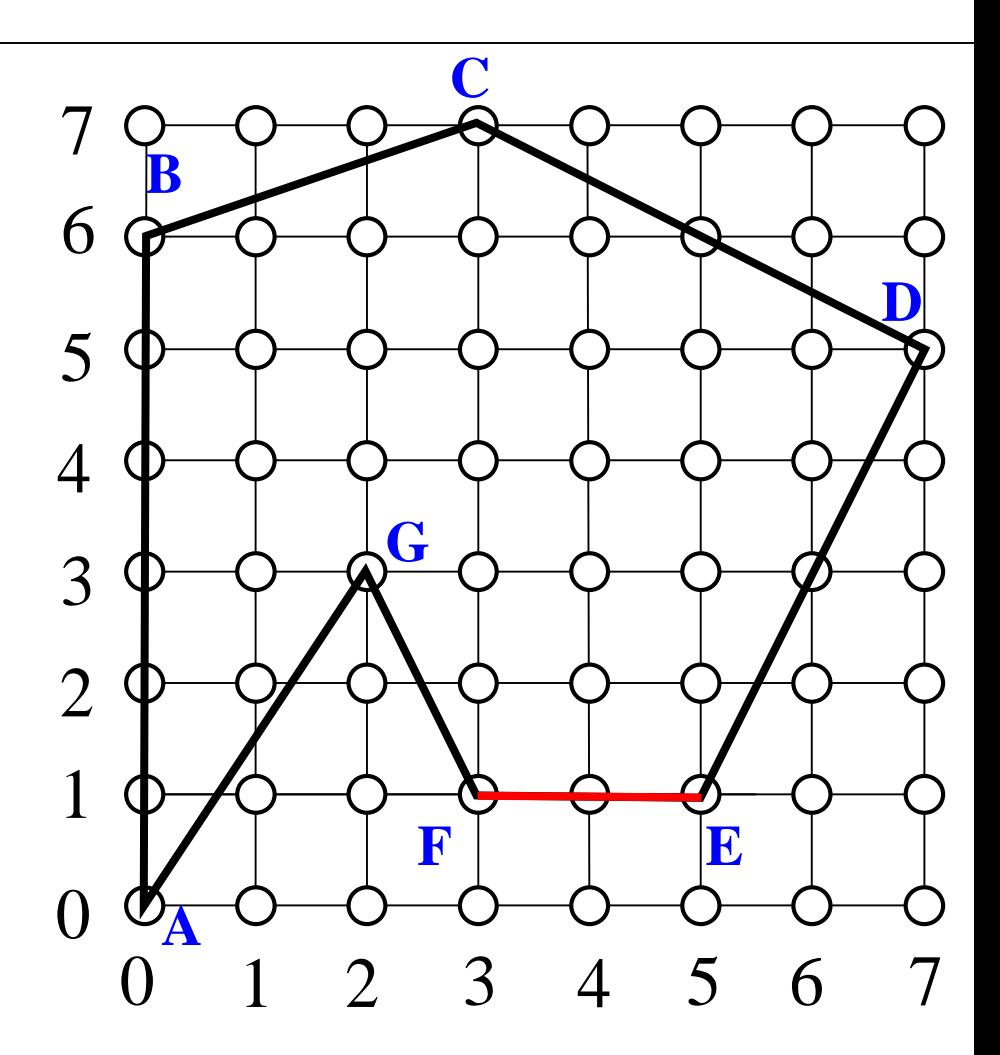

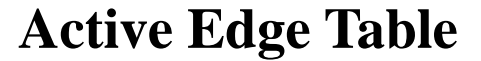

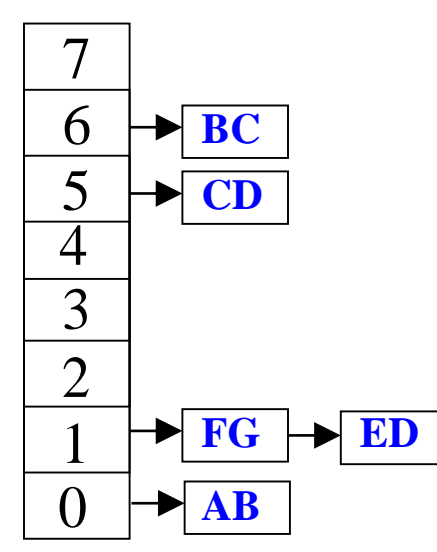

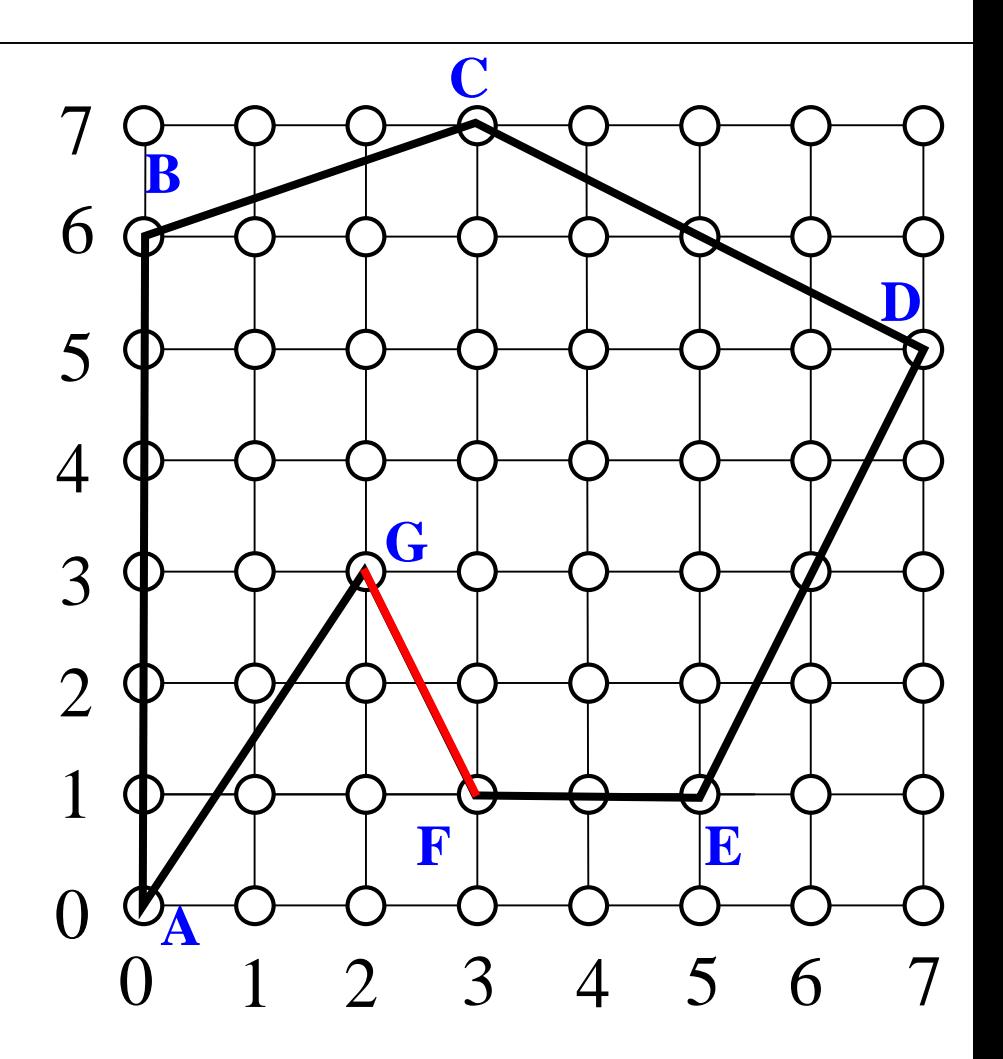

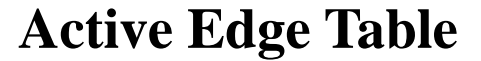

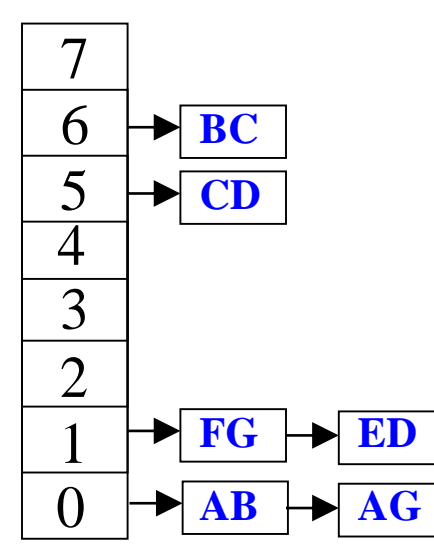

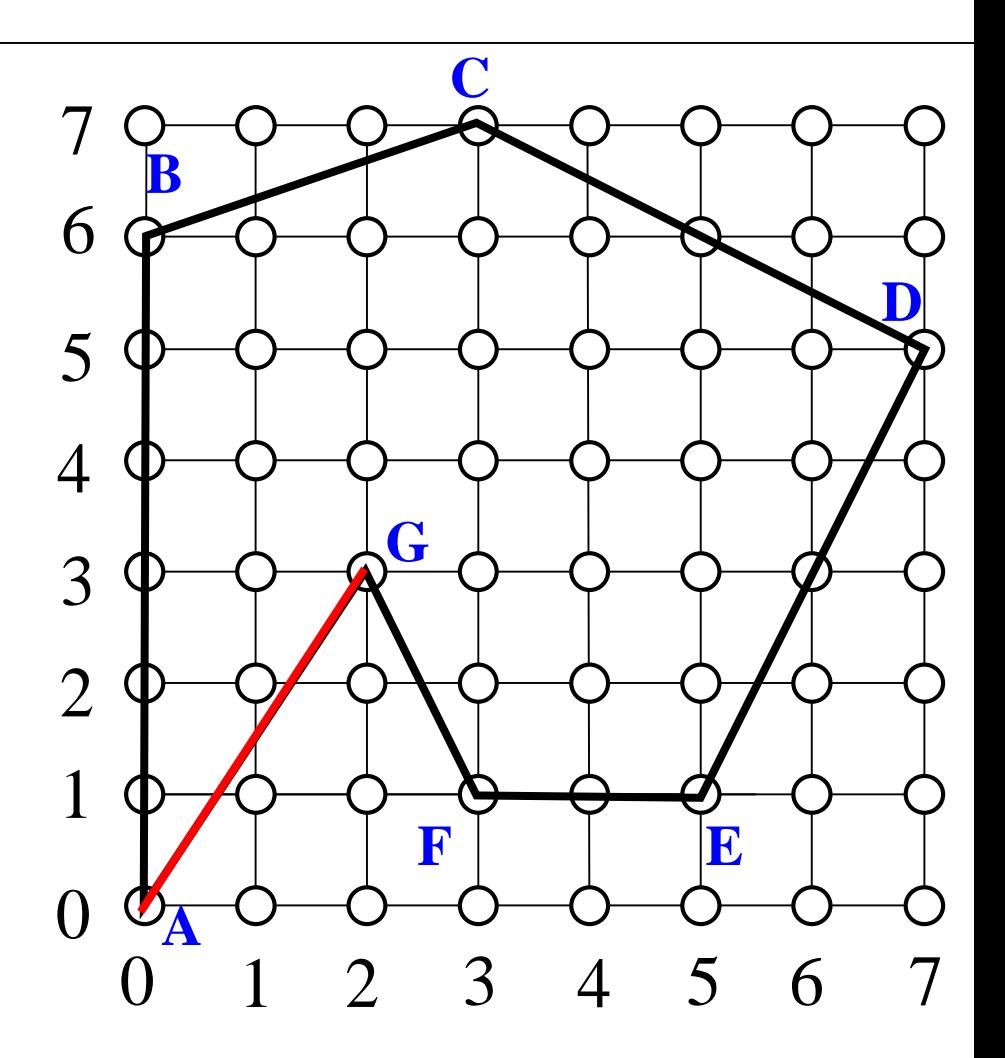

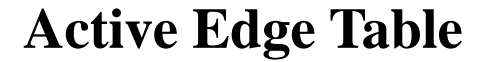

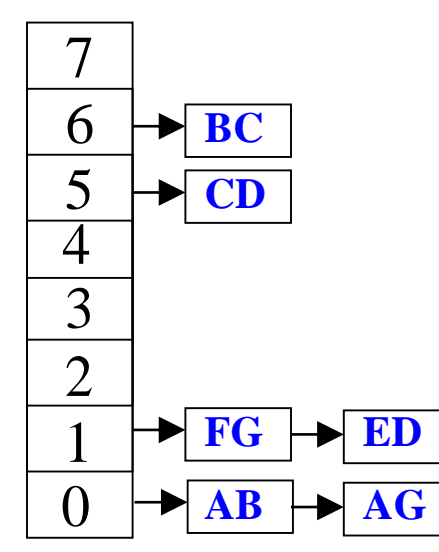

**Active Edge List**

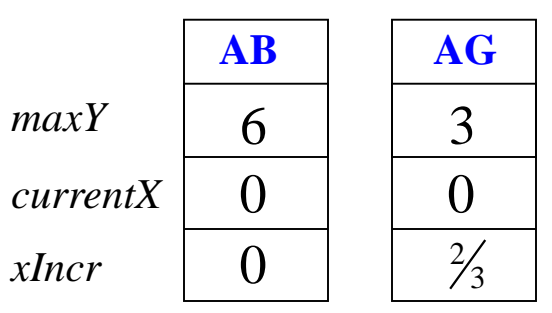

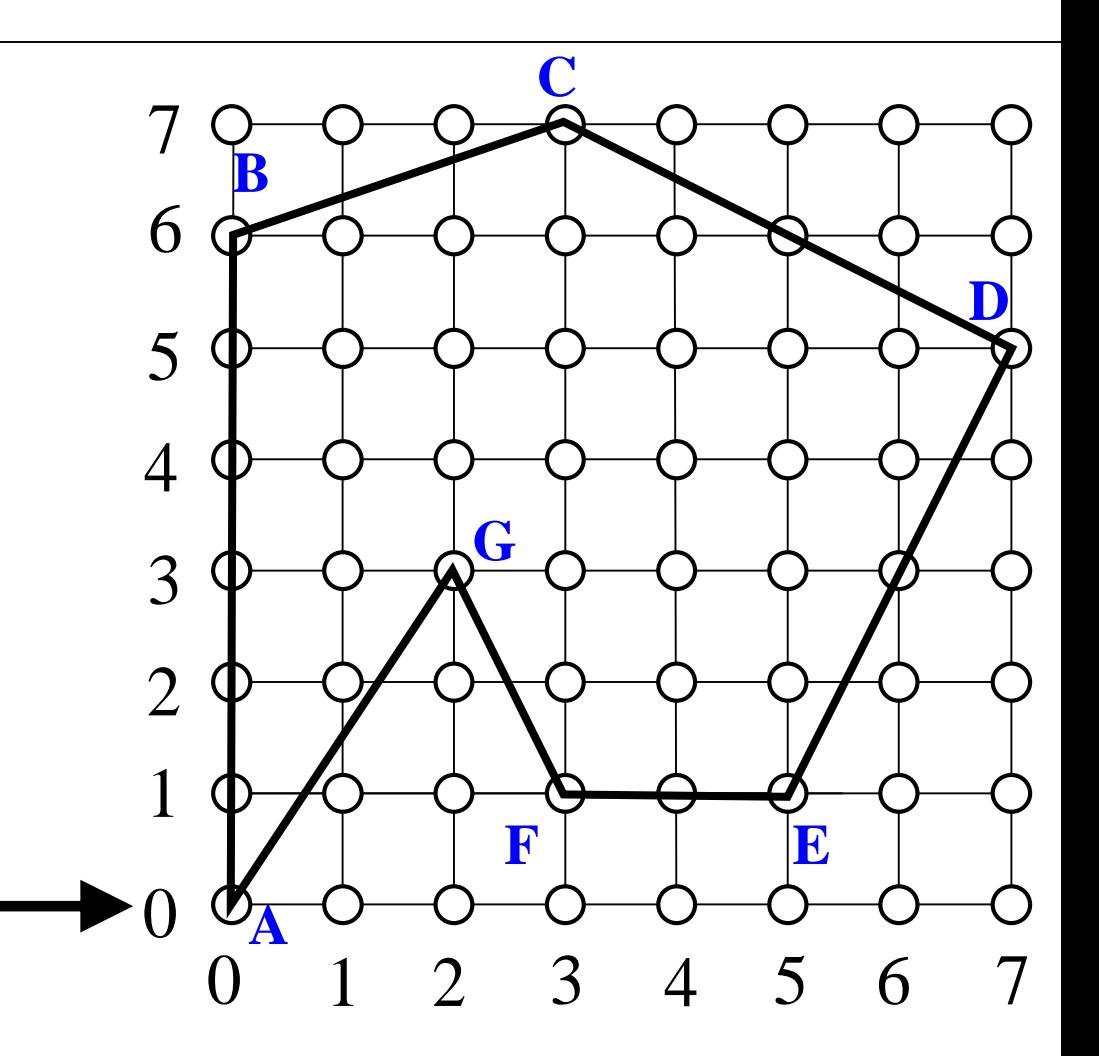

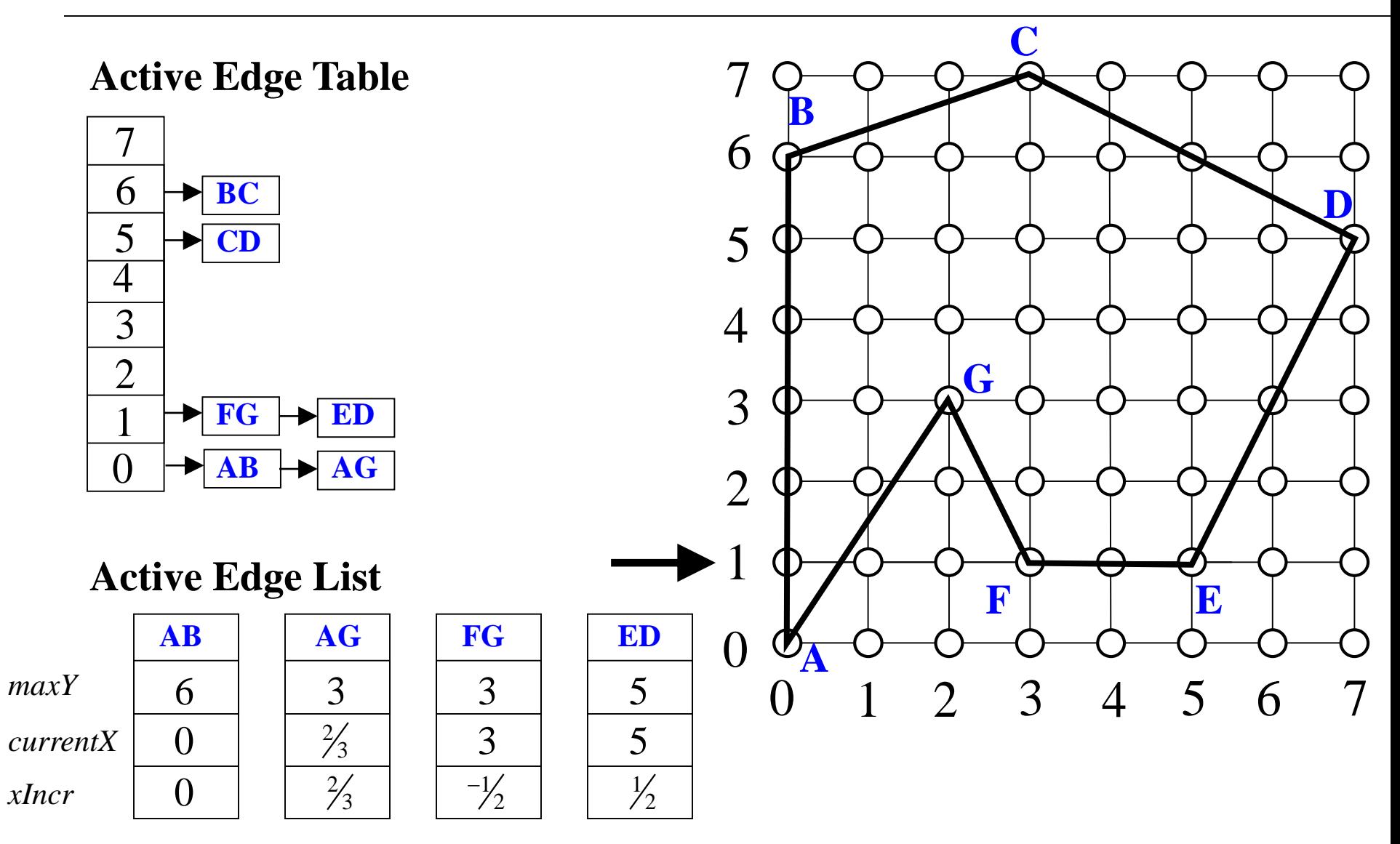

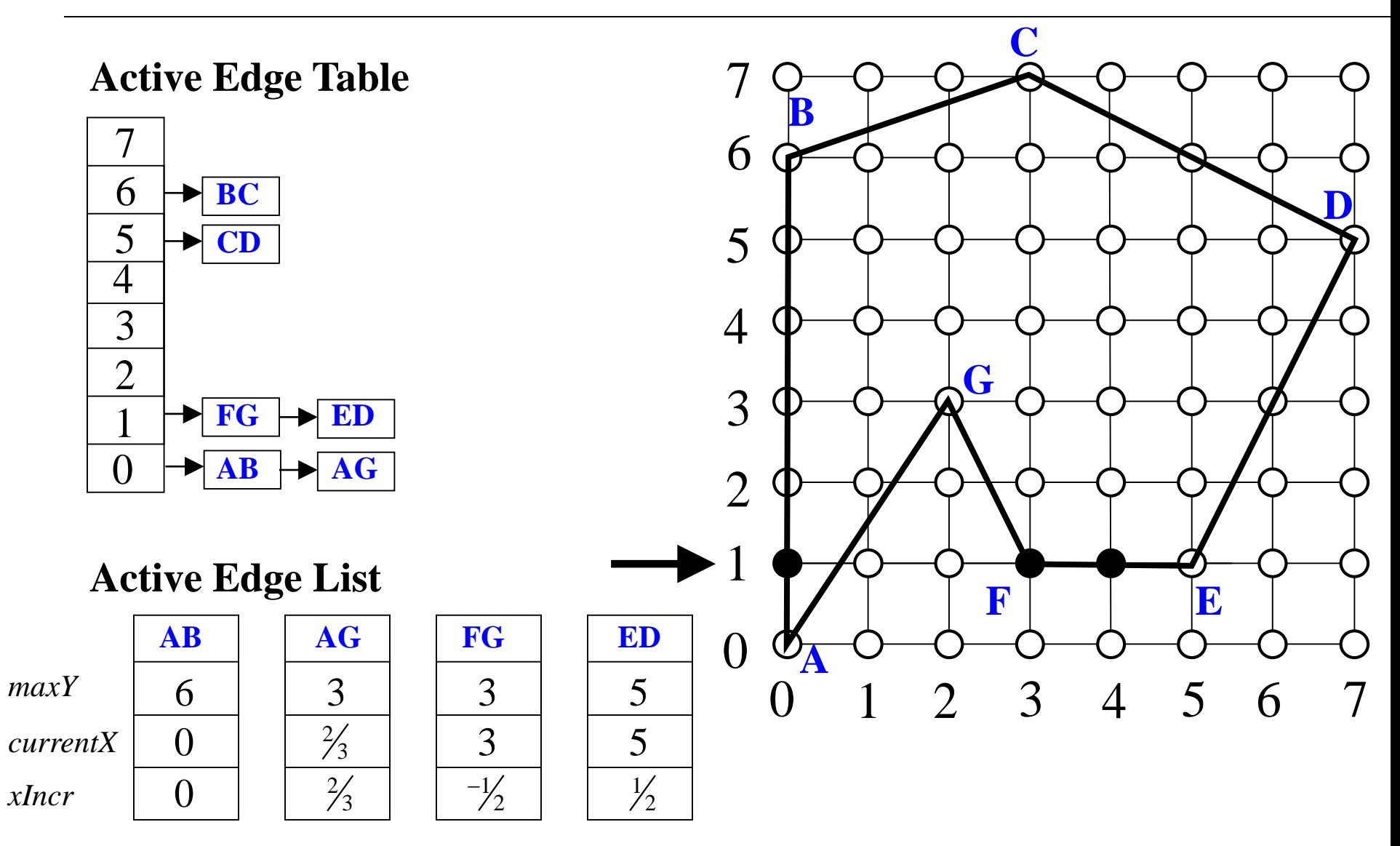

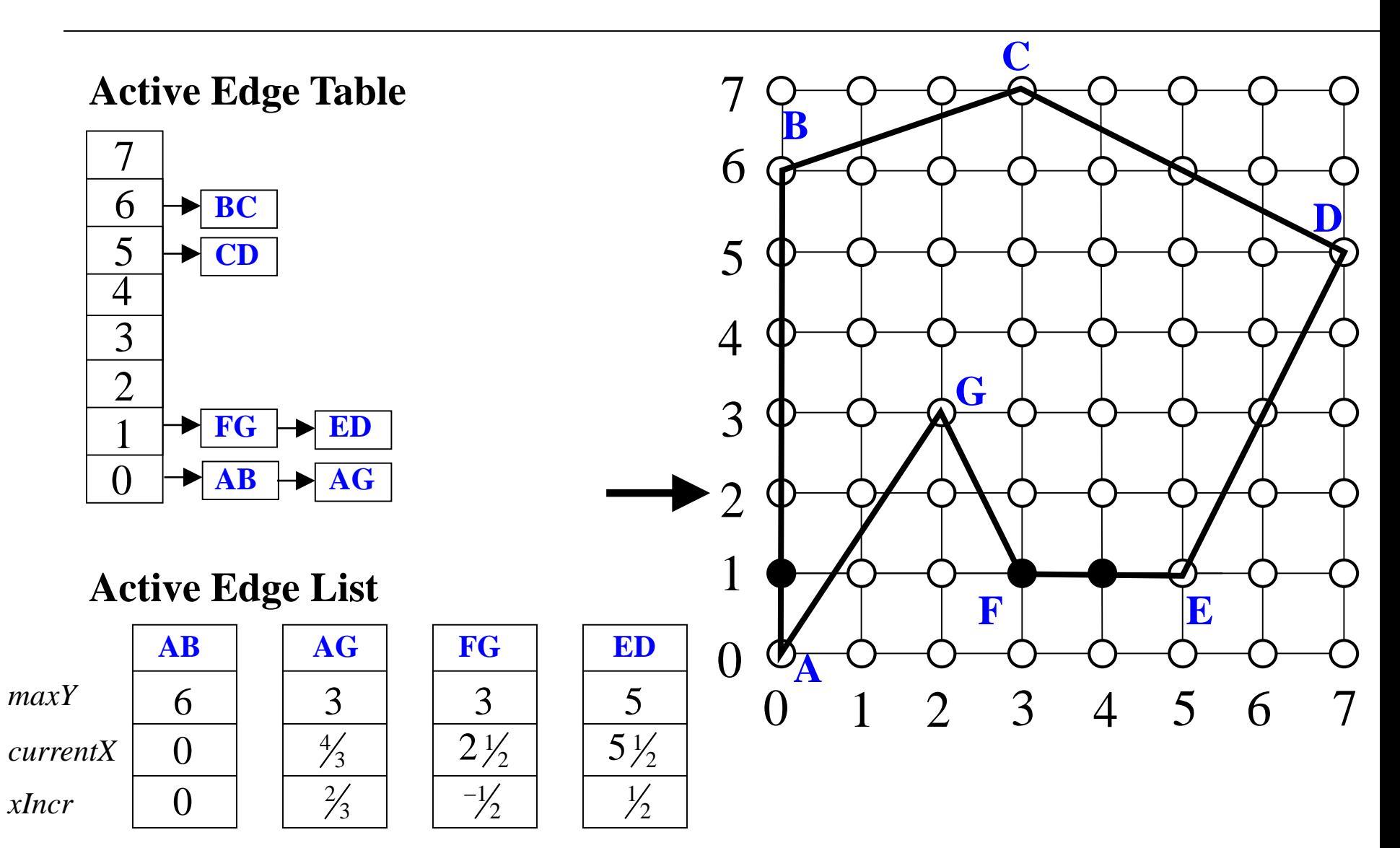

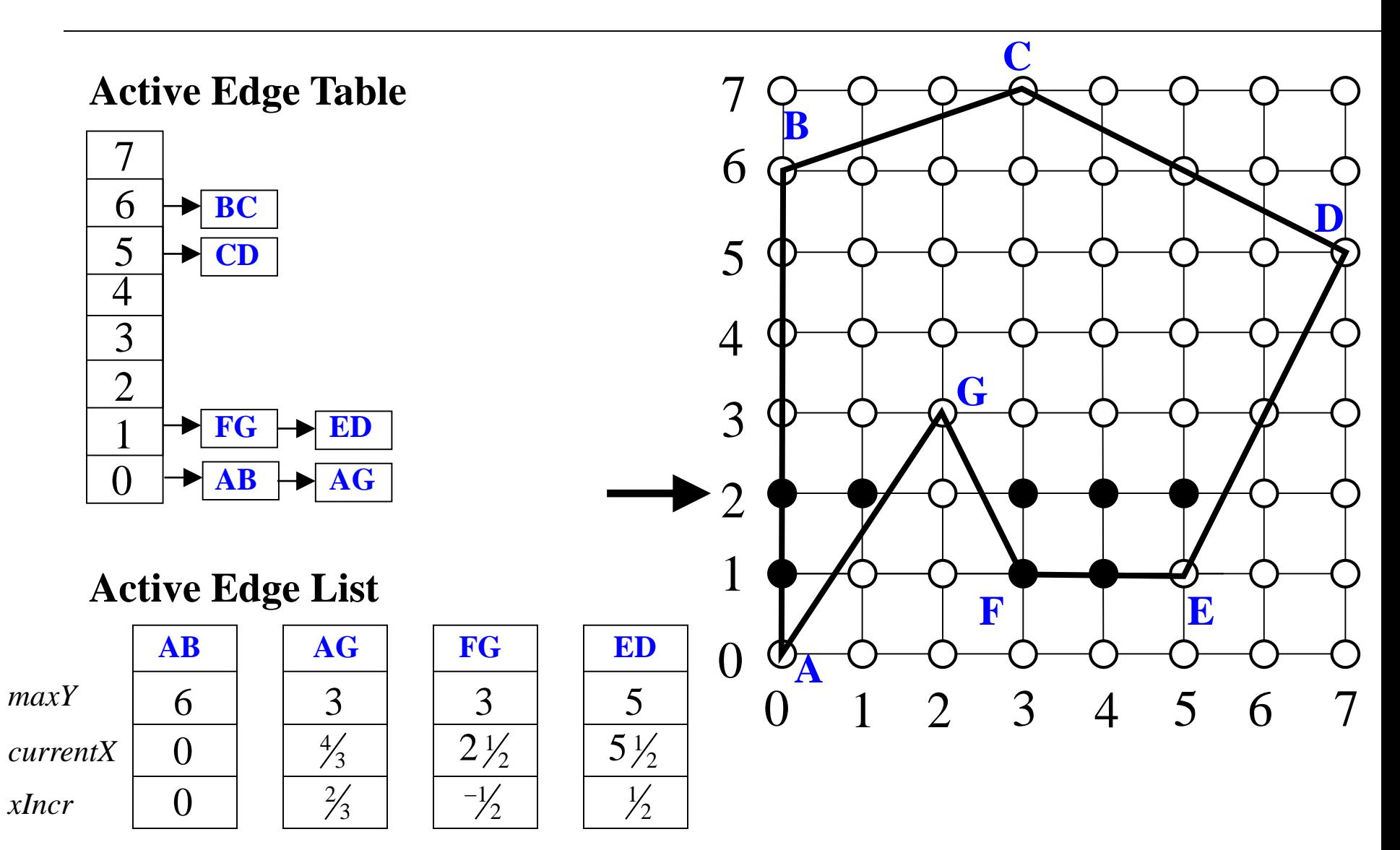

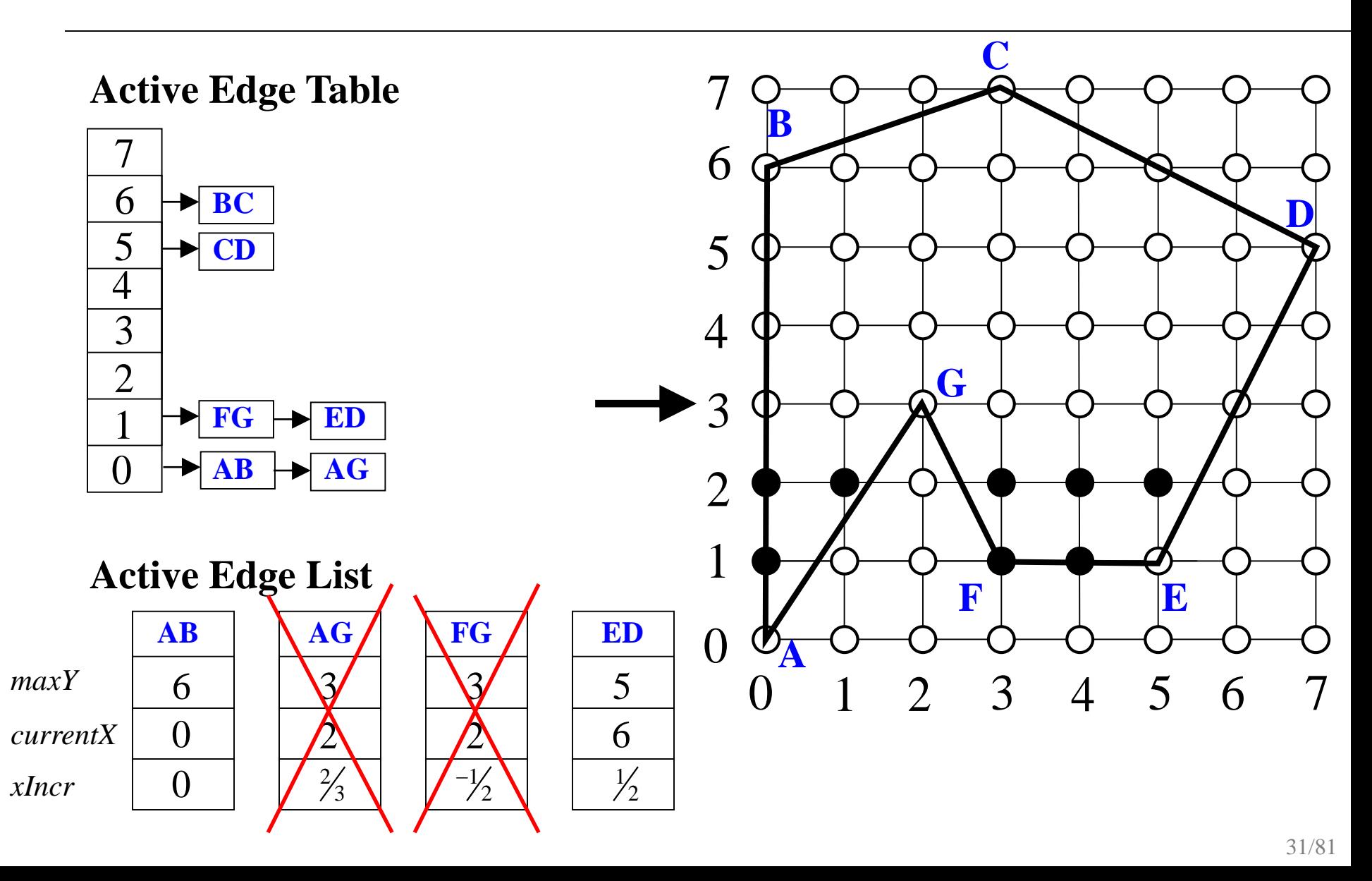

**Active Edge Table**

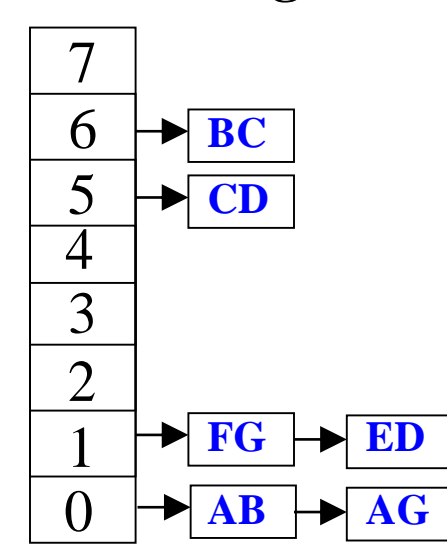

**Active Edge List**

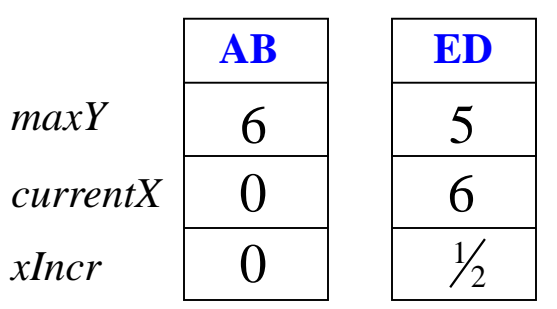

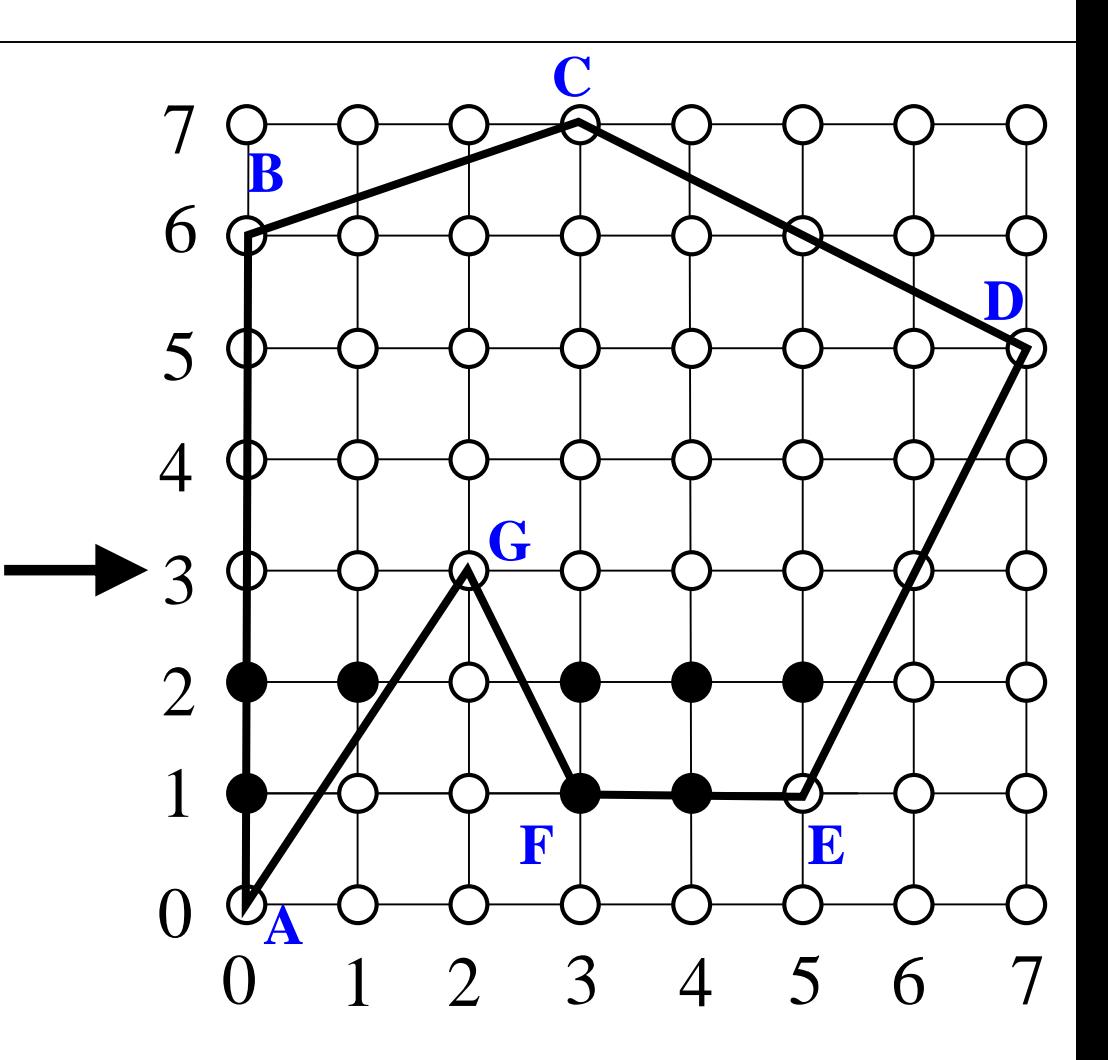

**Active Edge Table**

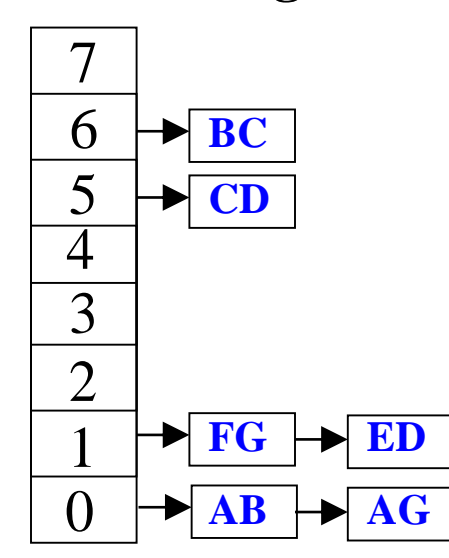

**Active Edge List**

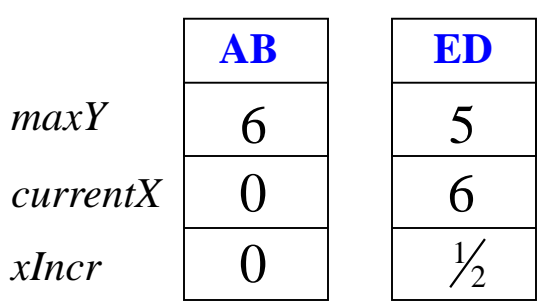

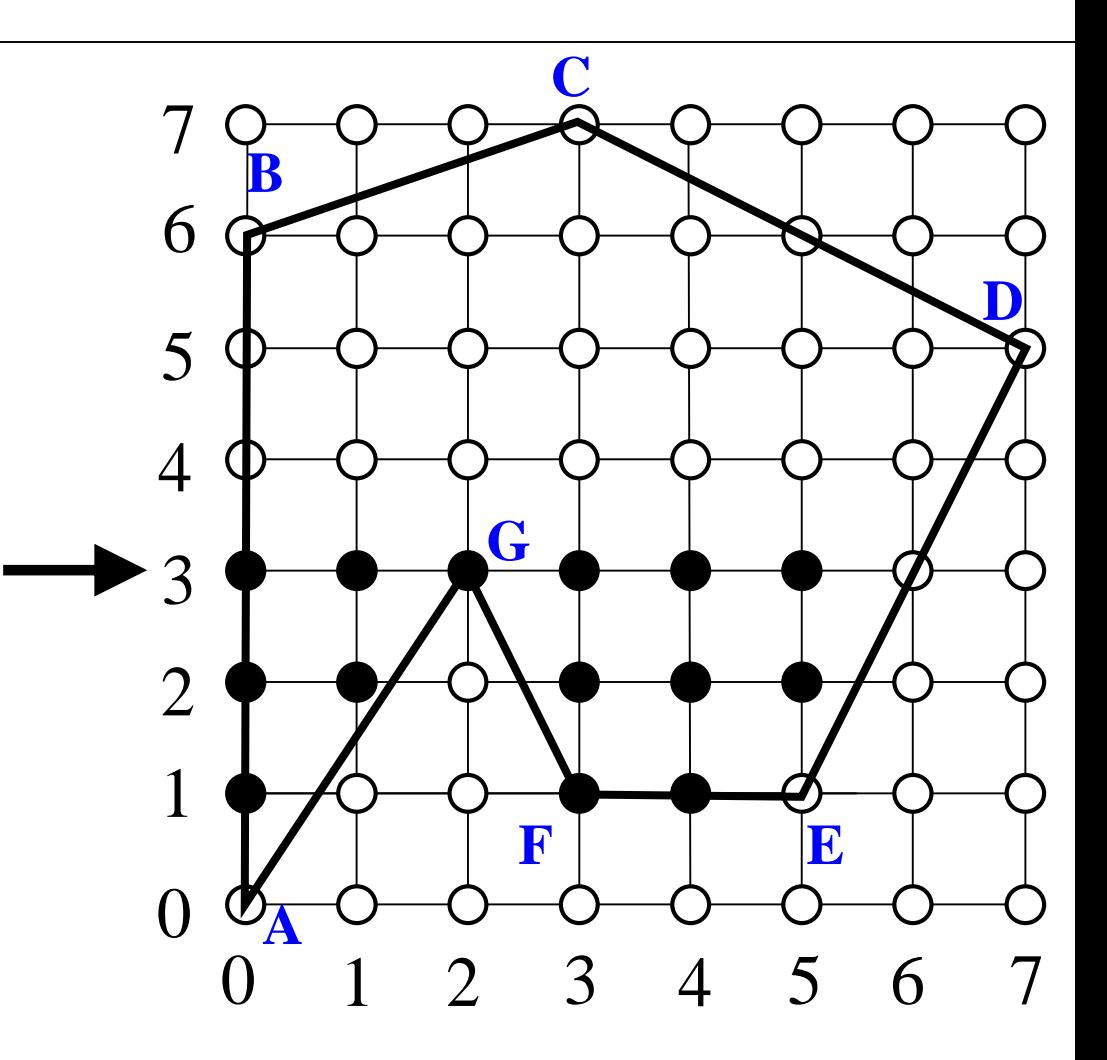

**Active Edge Table**

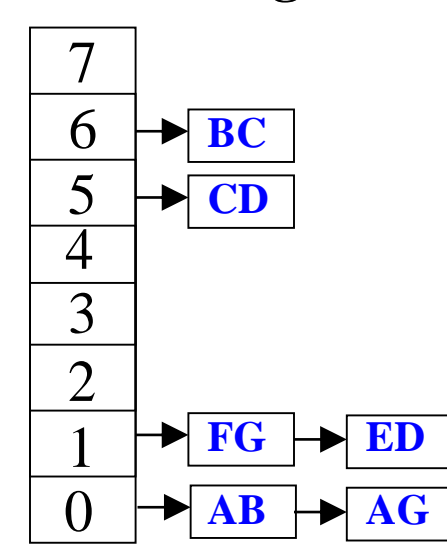

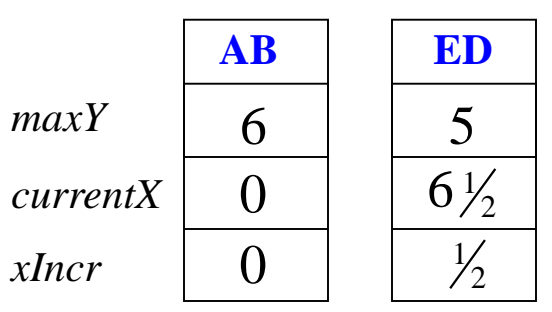

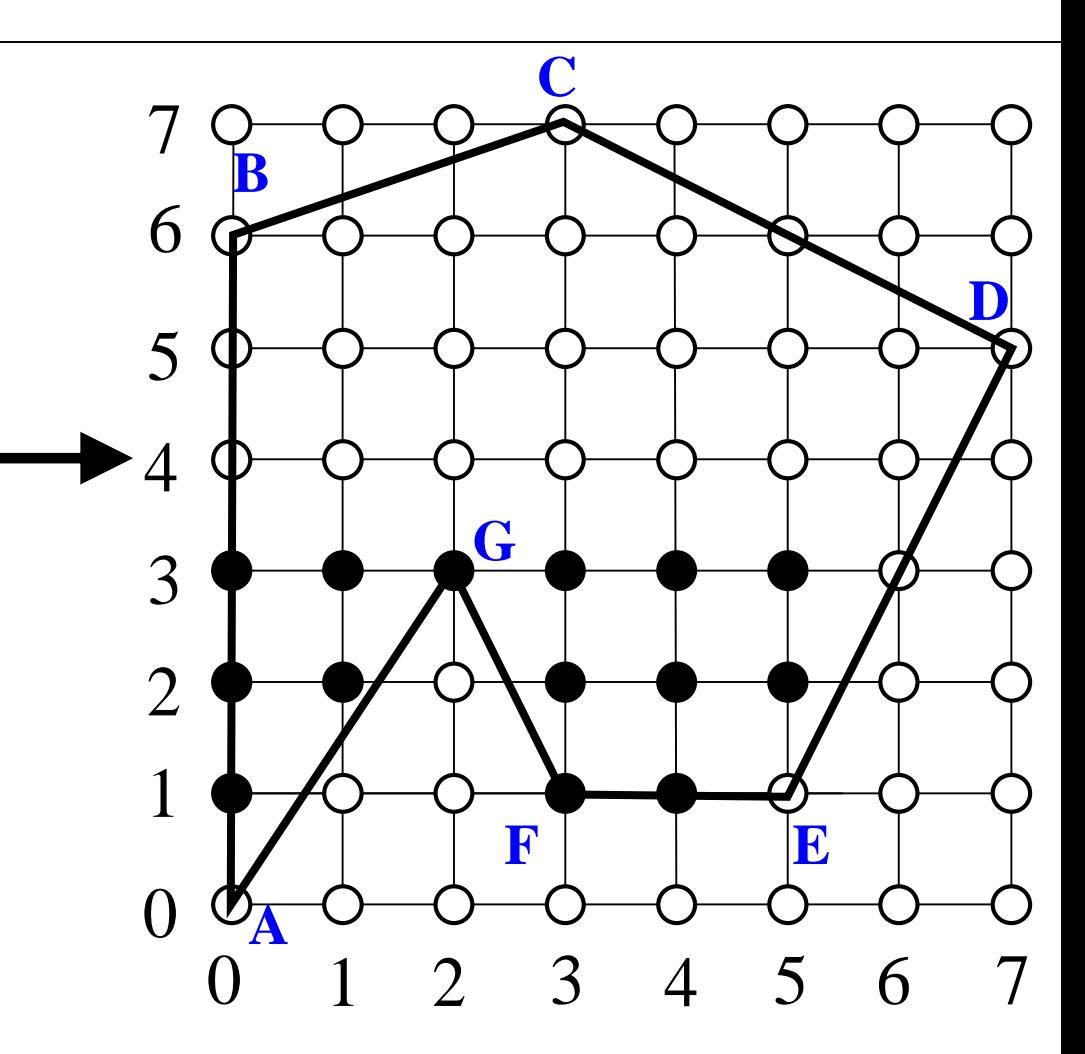

**Active Edge Table**

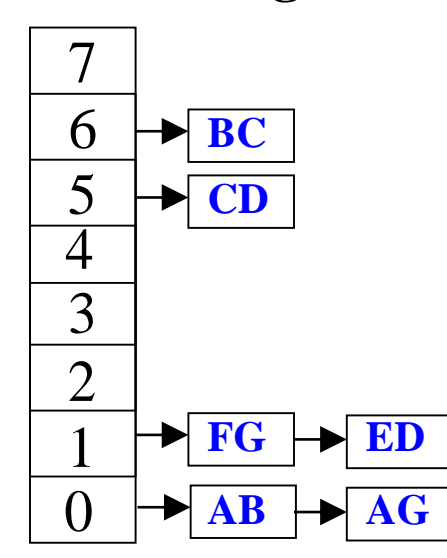

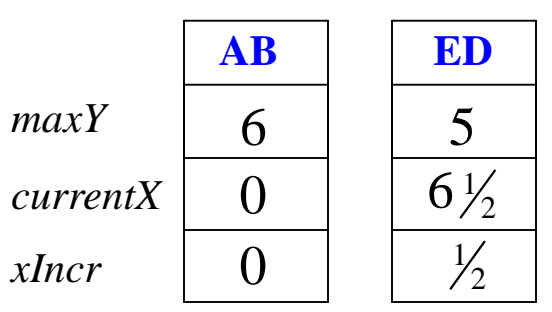

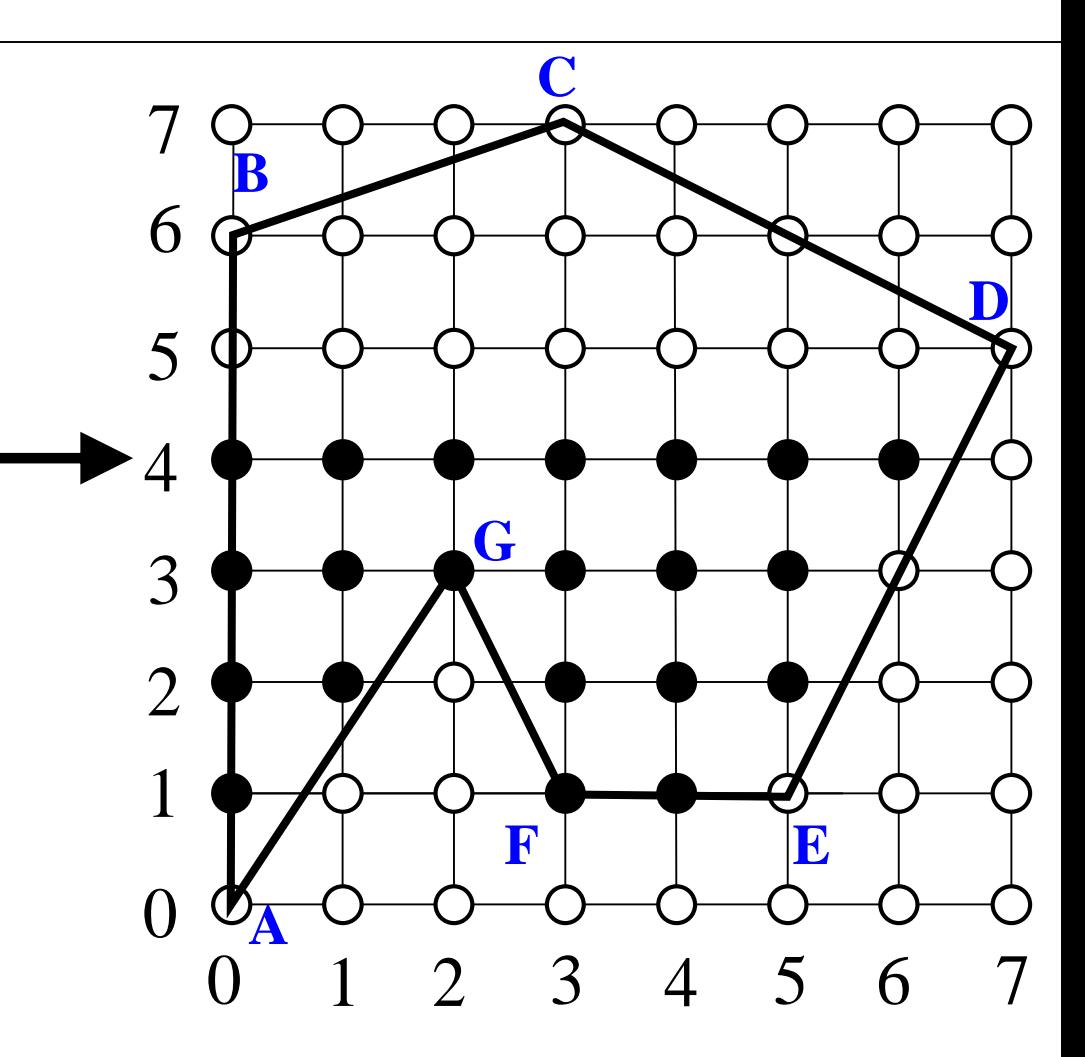

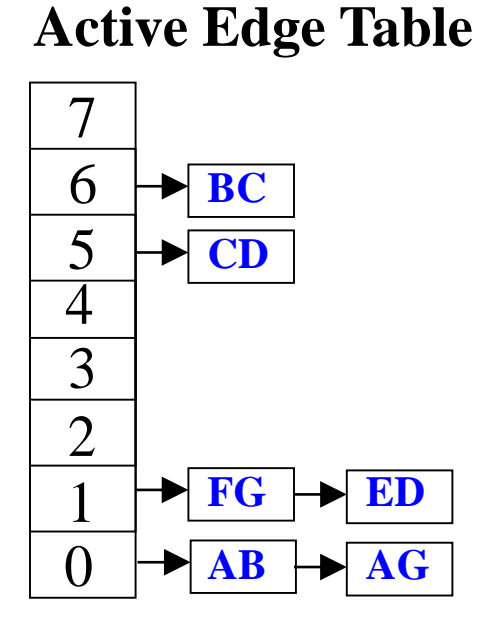

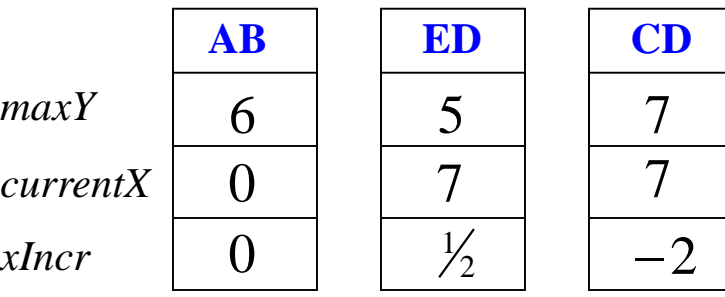

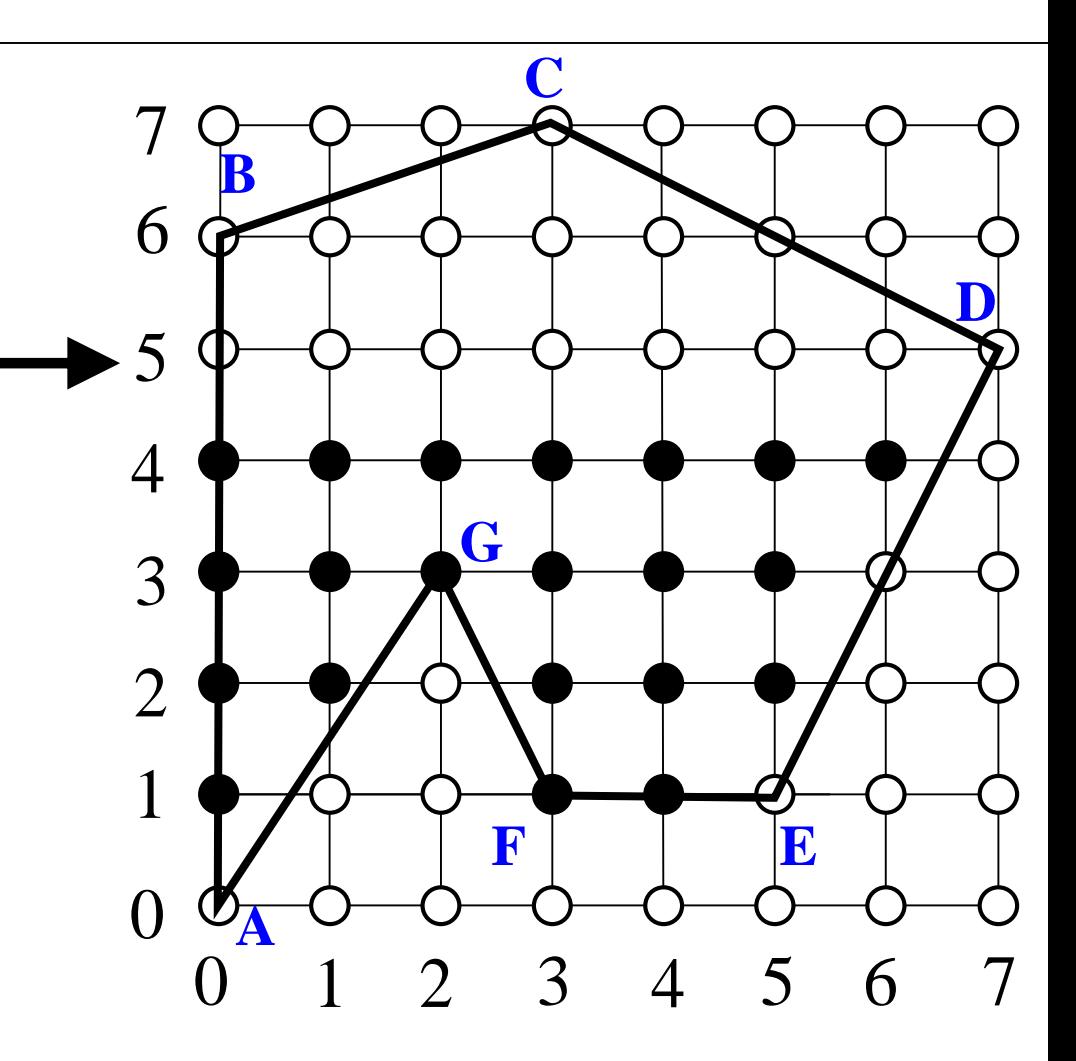
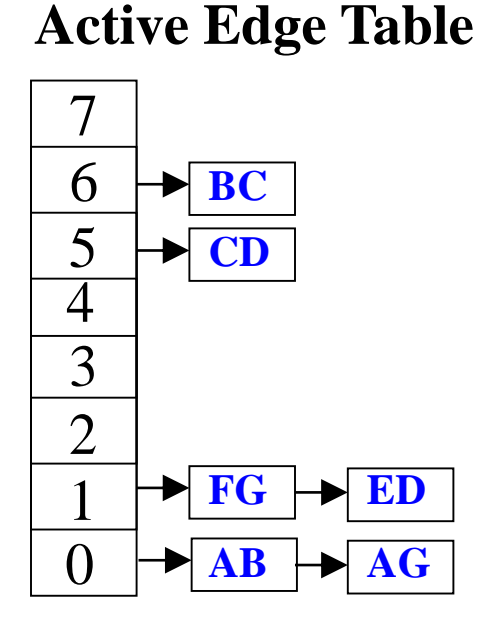

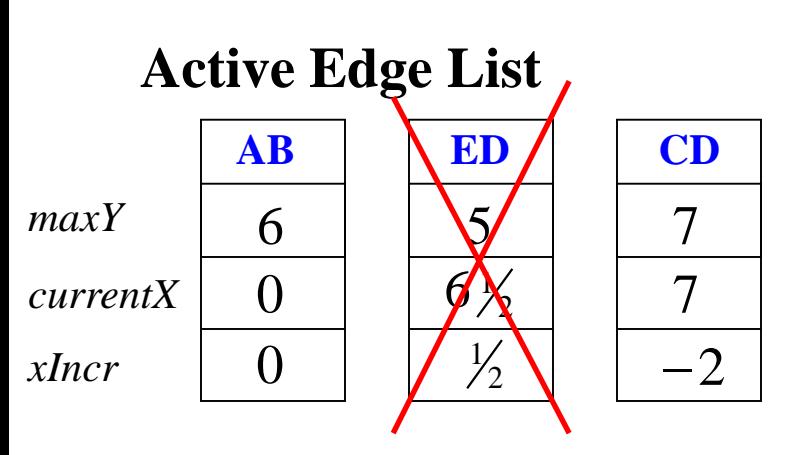

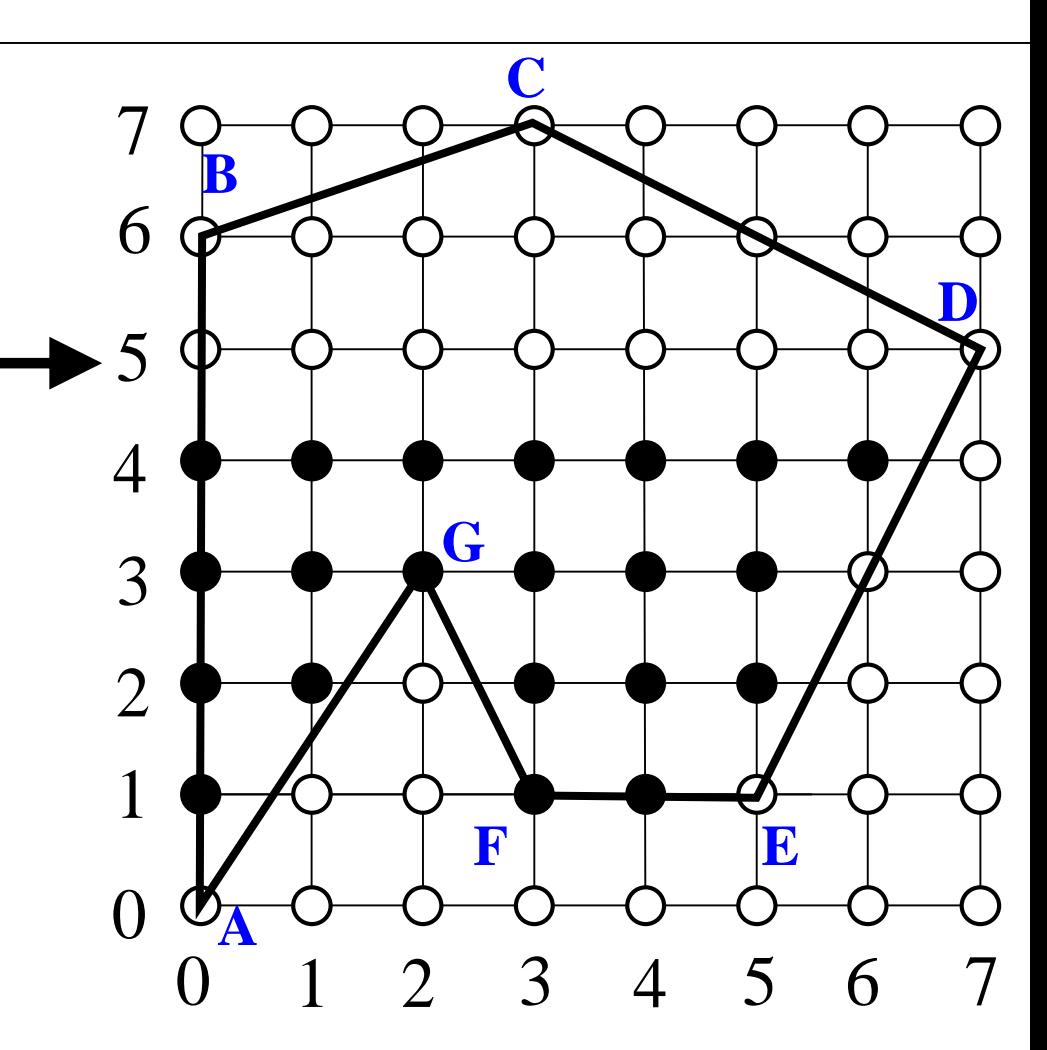

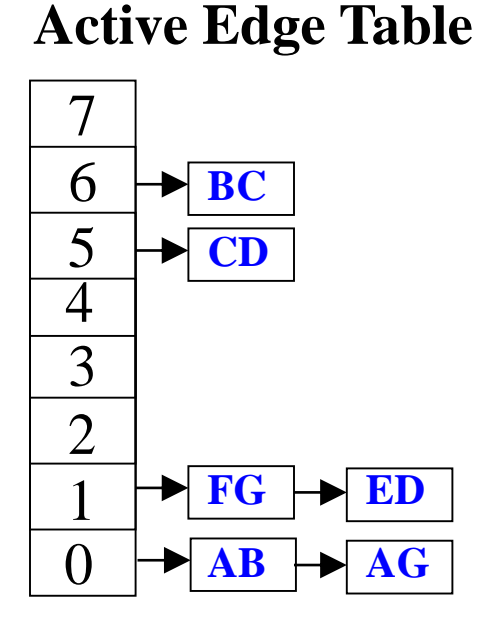

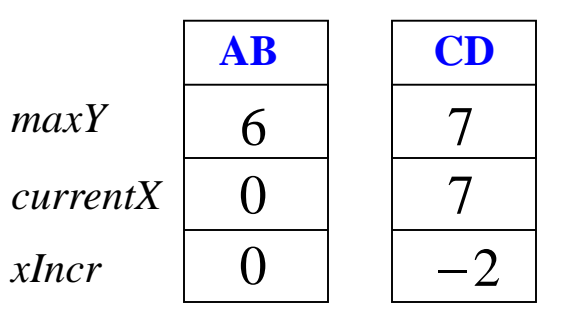

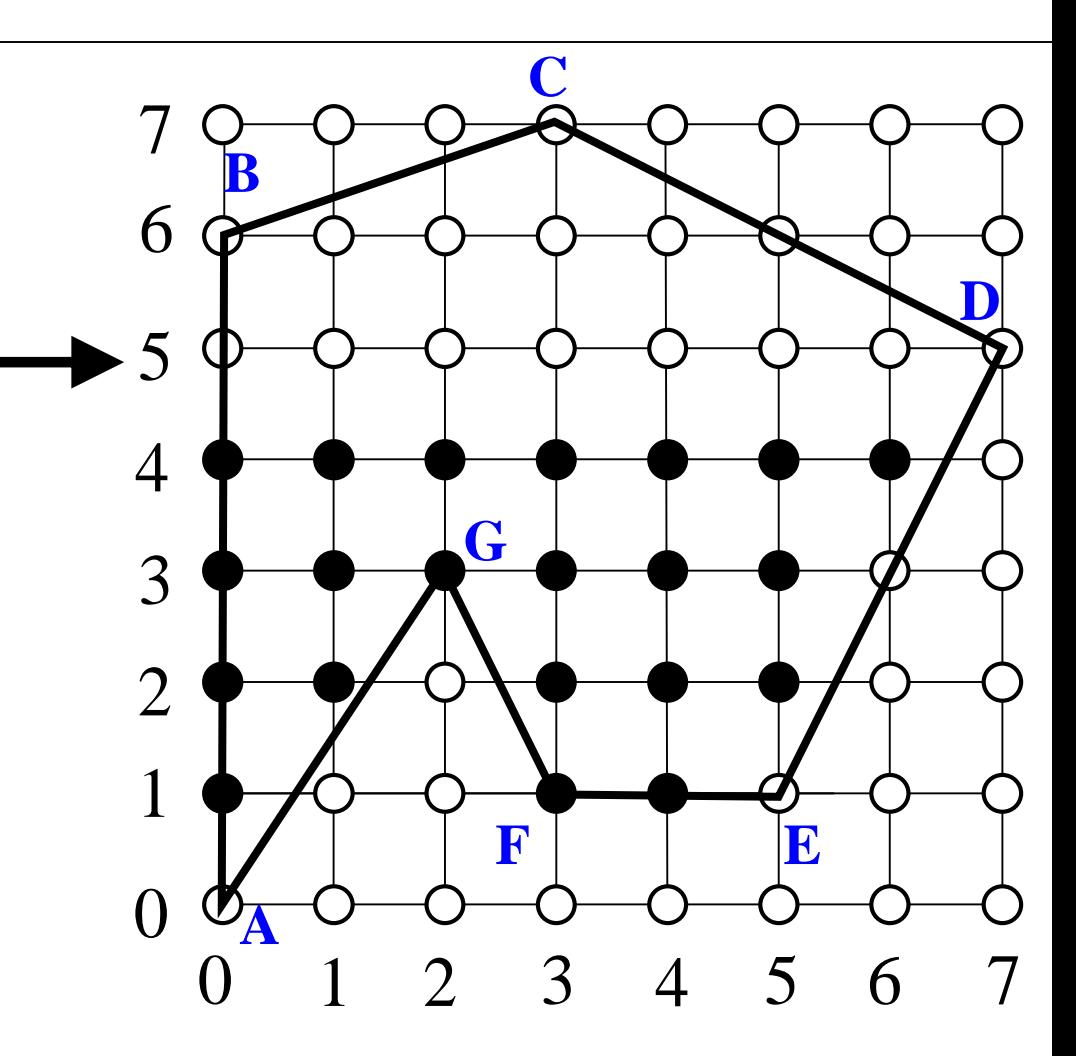

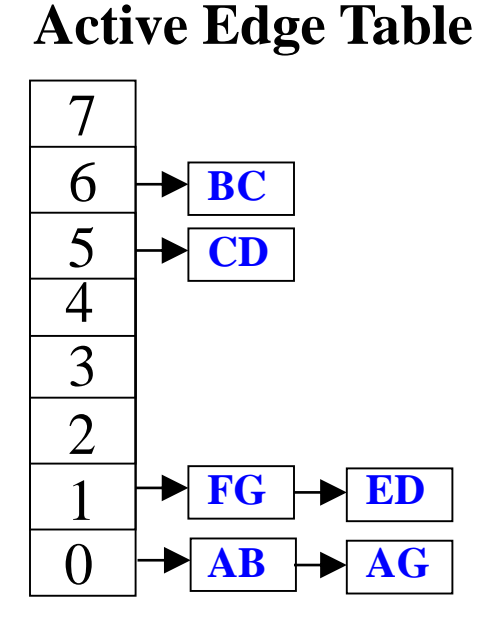

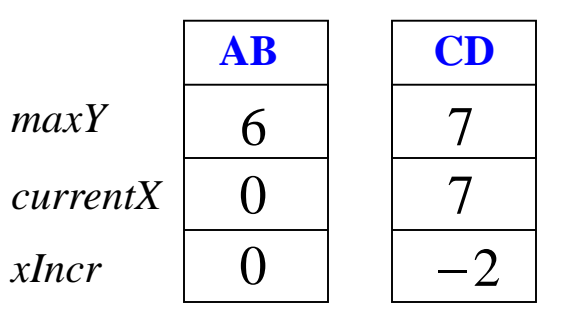

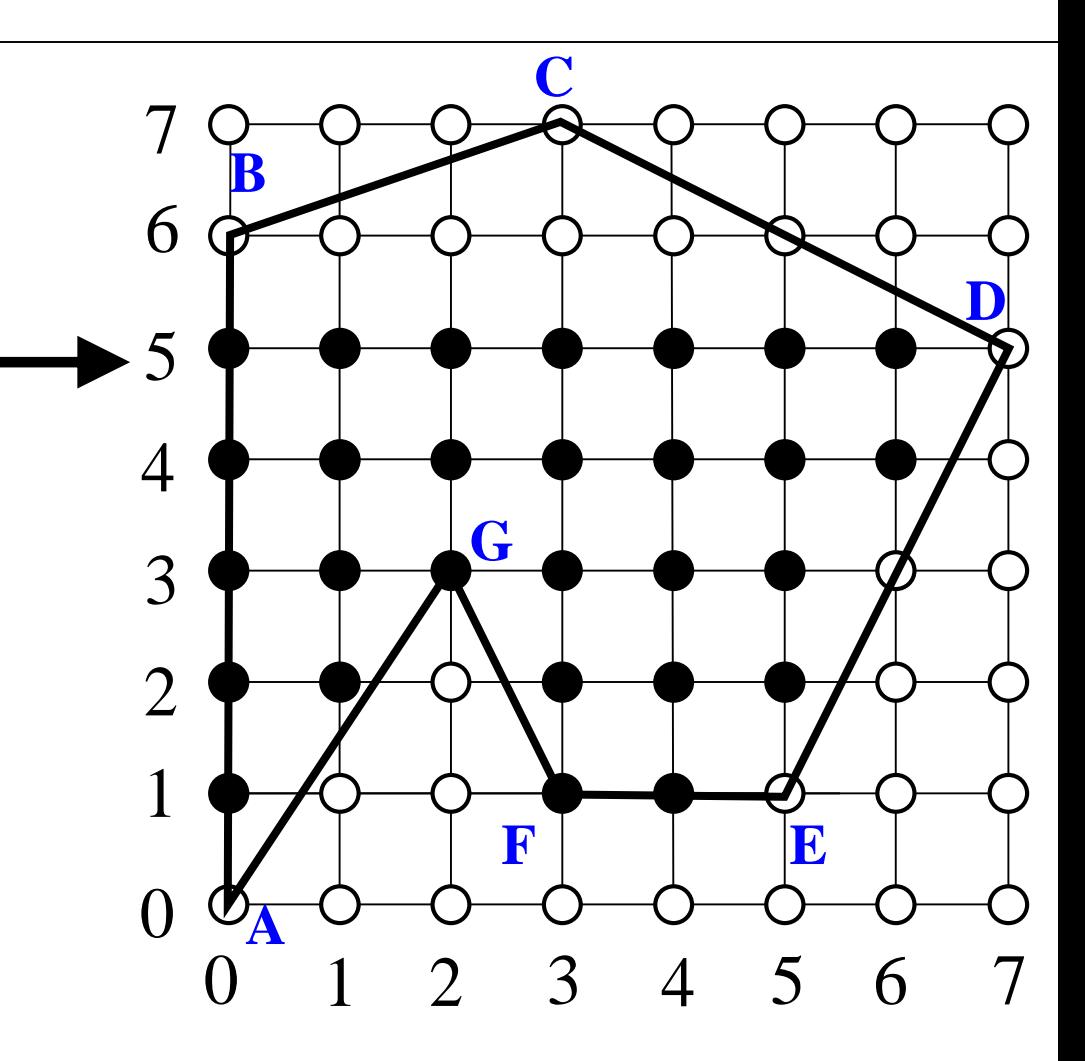

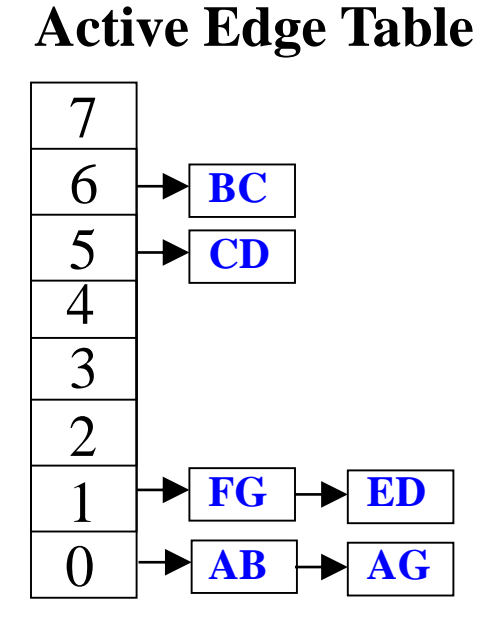

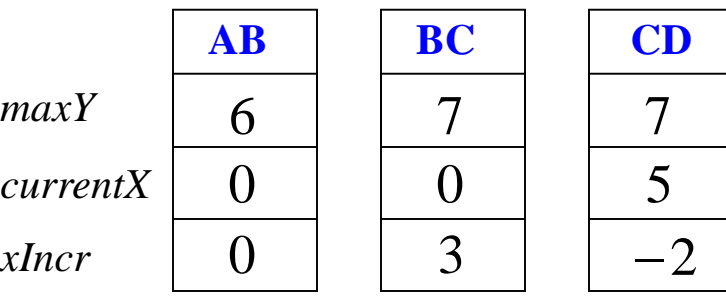

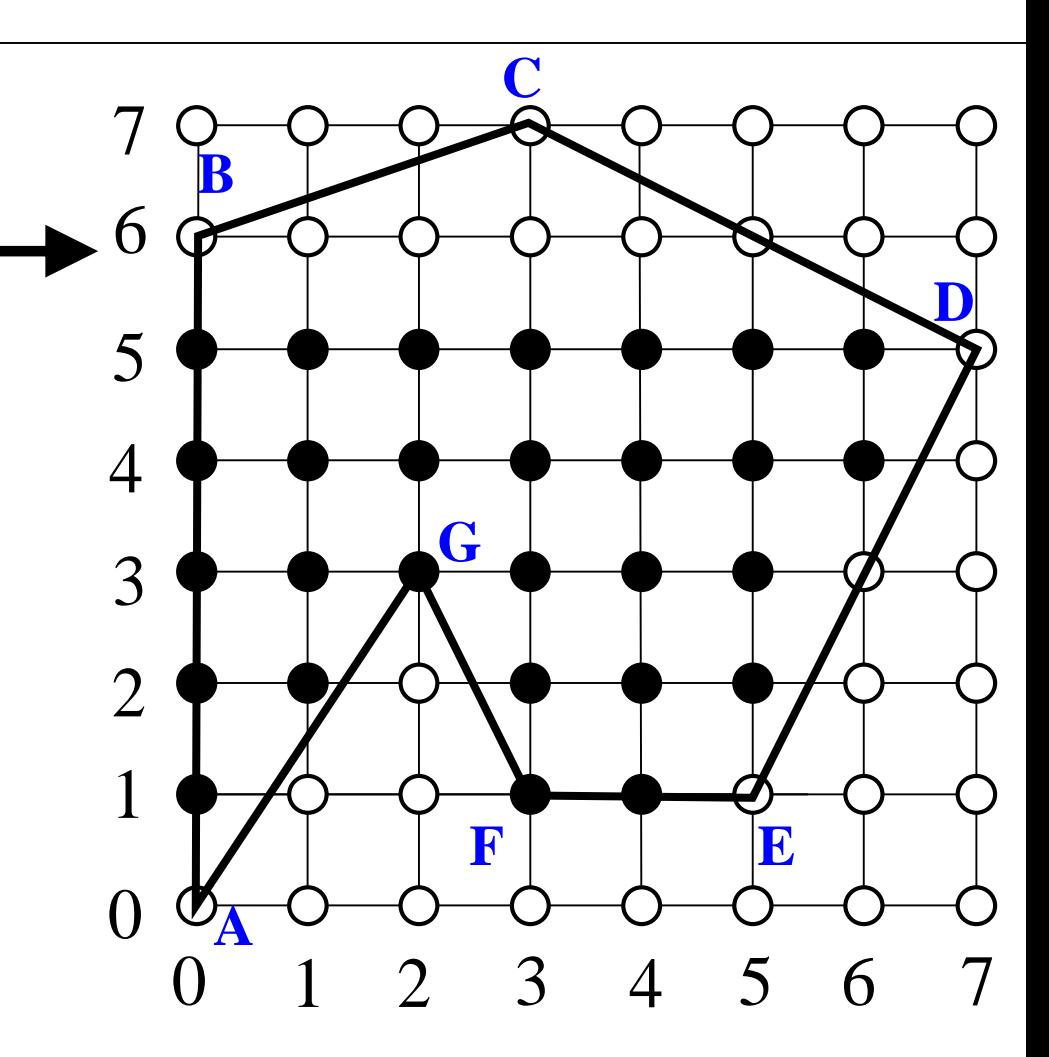

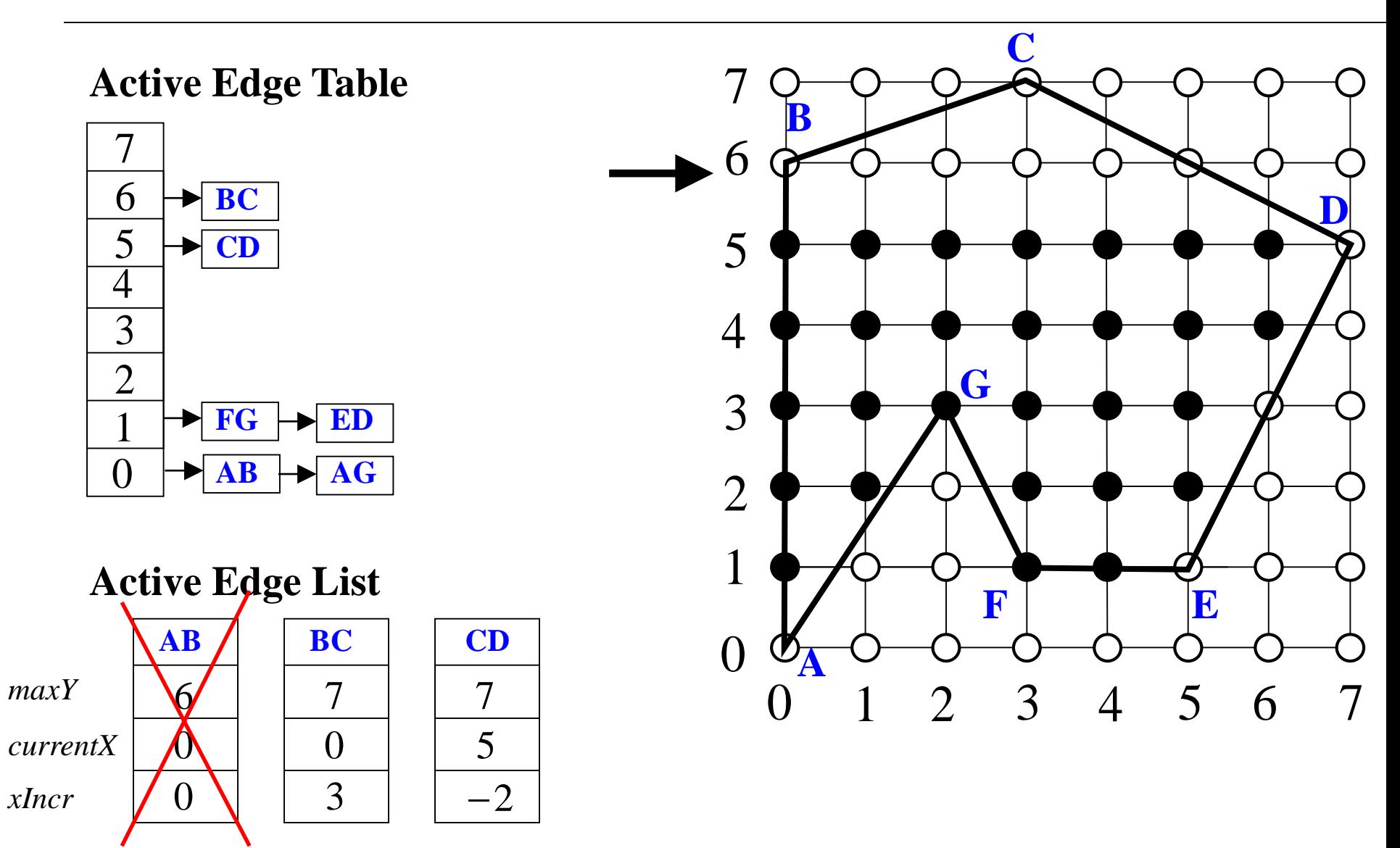

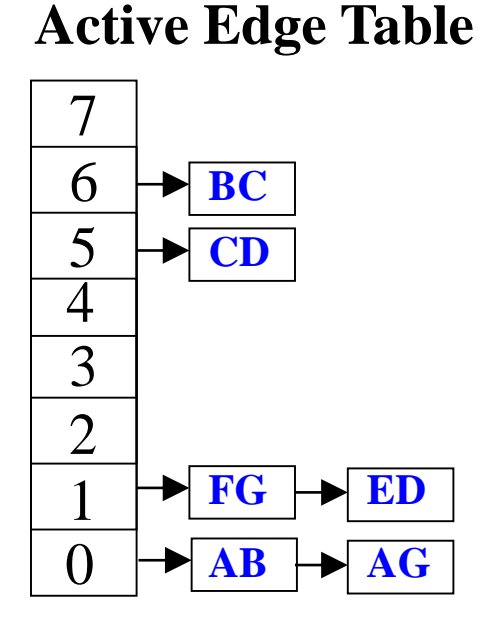

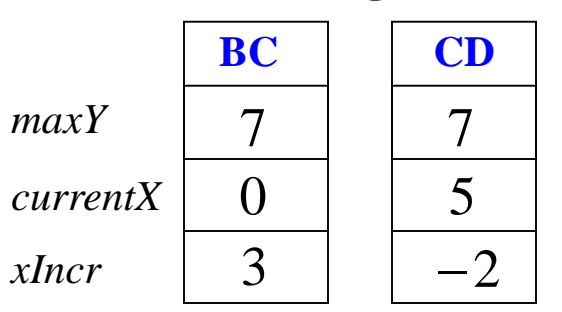

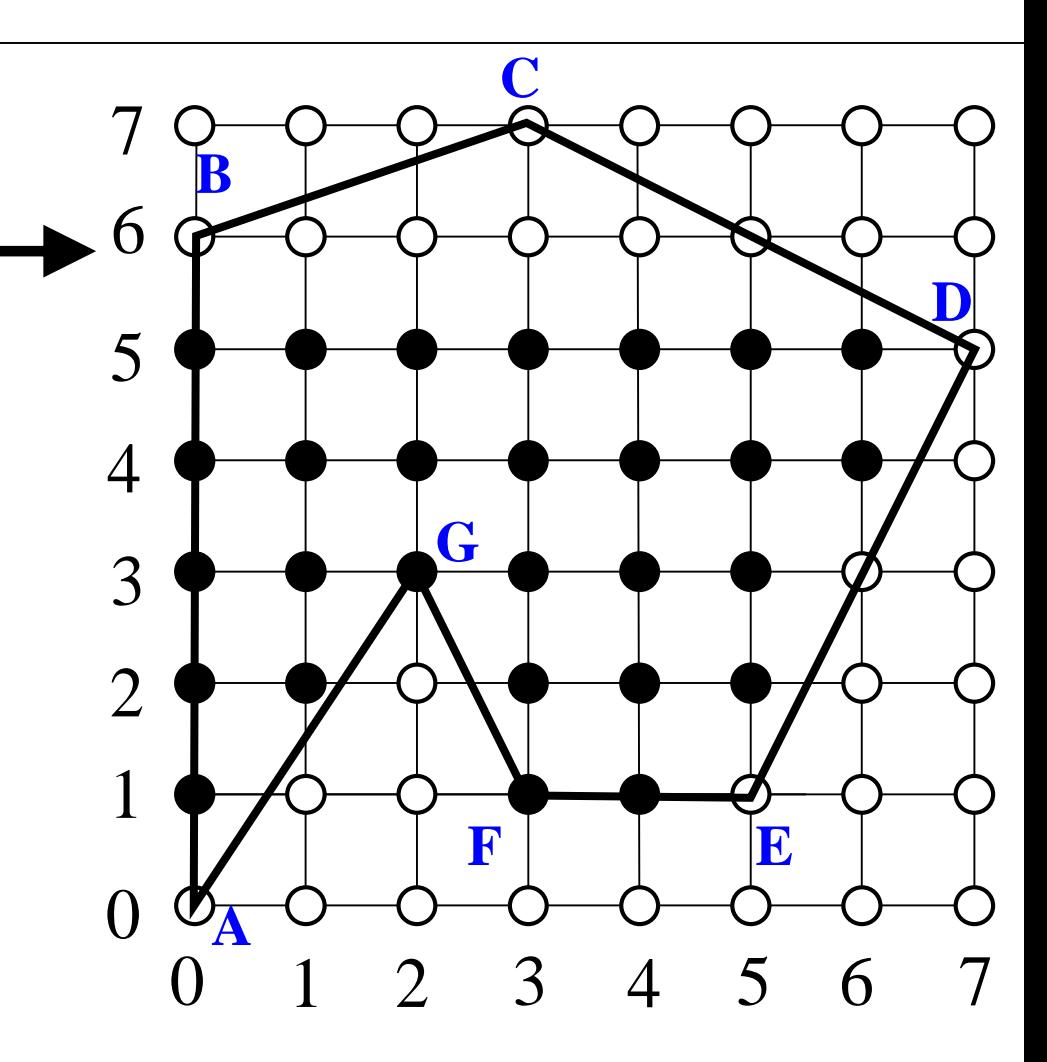

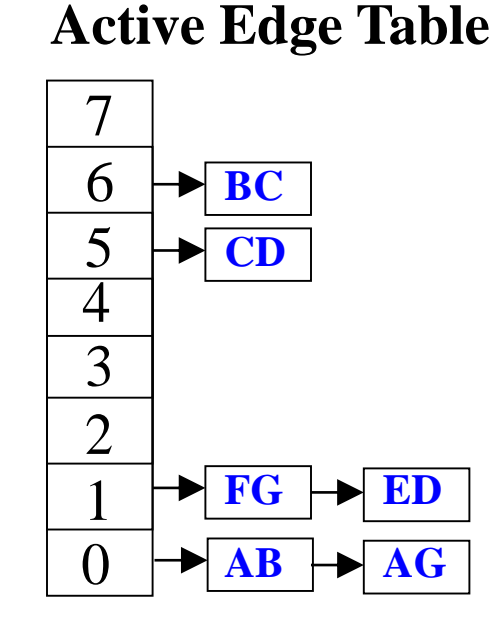

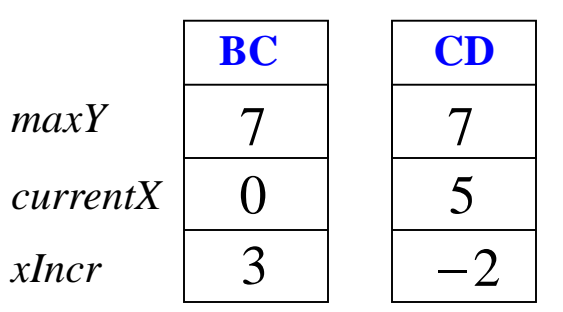

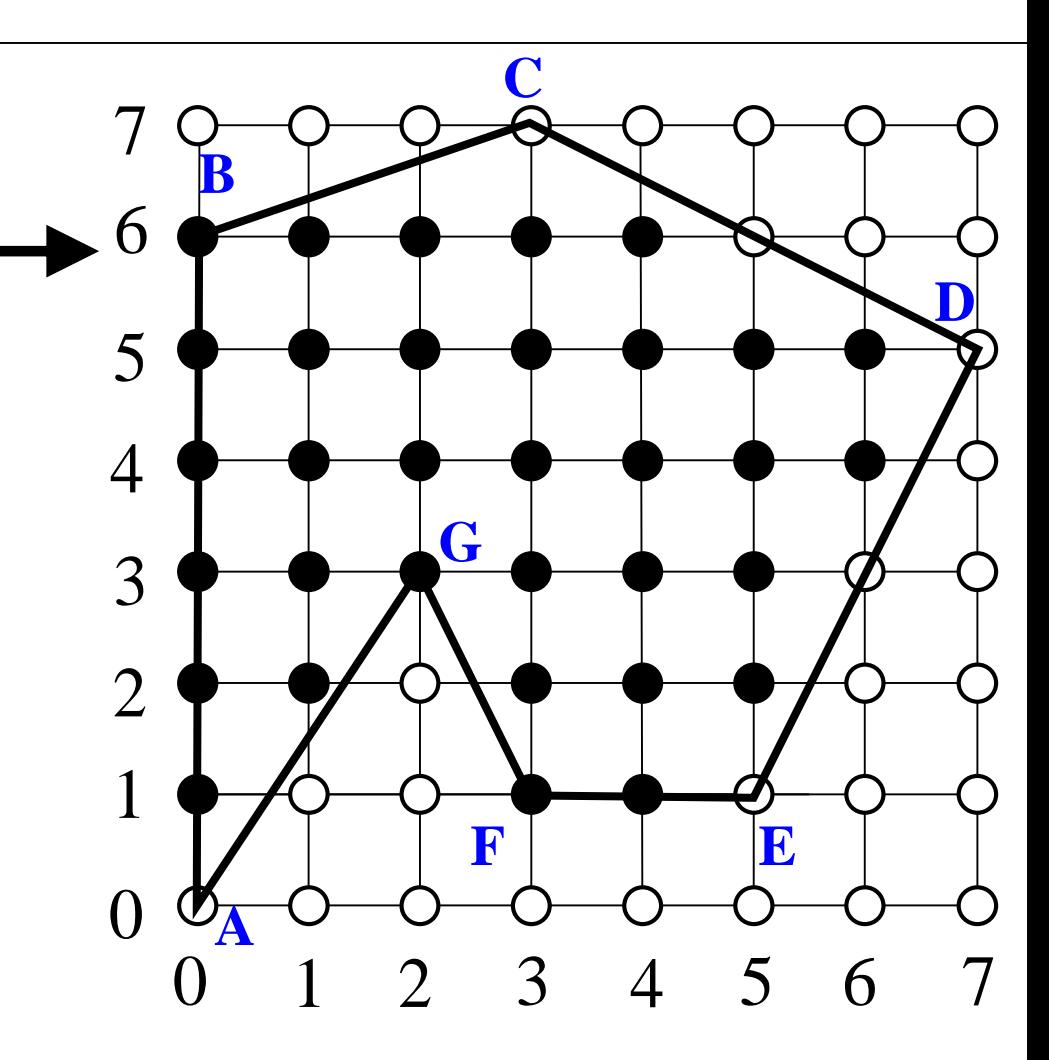

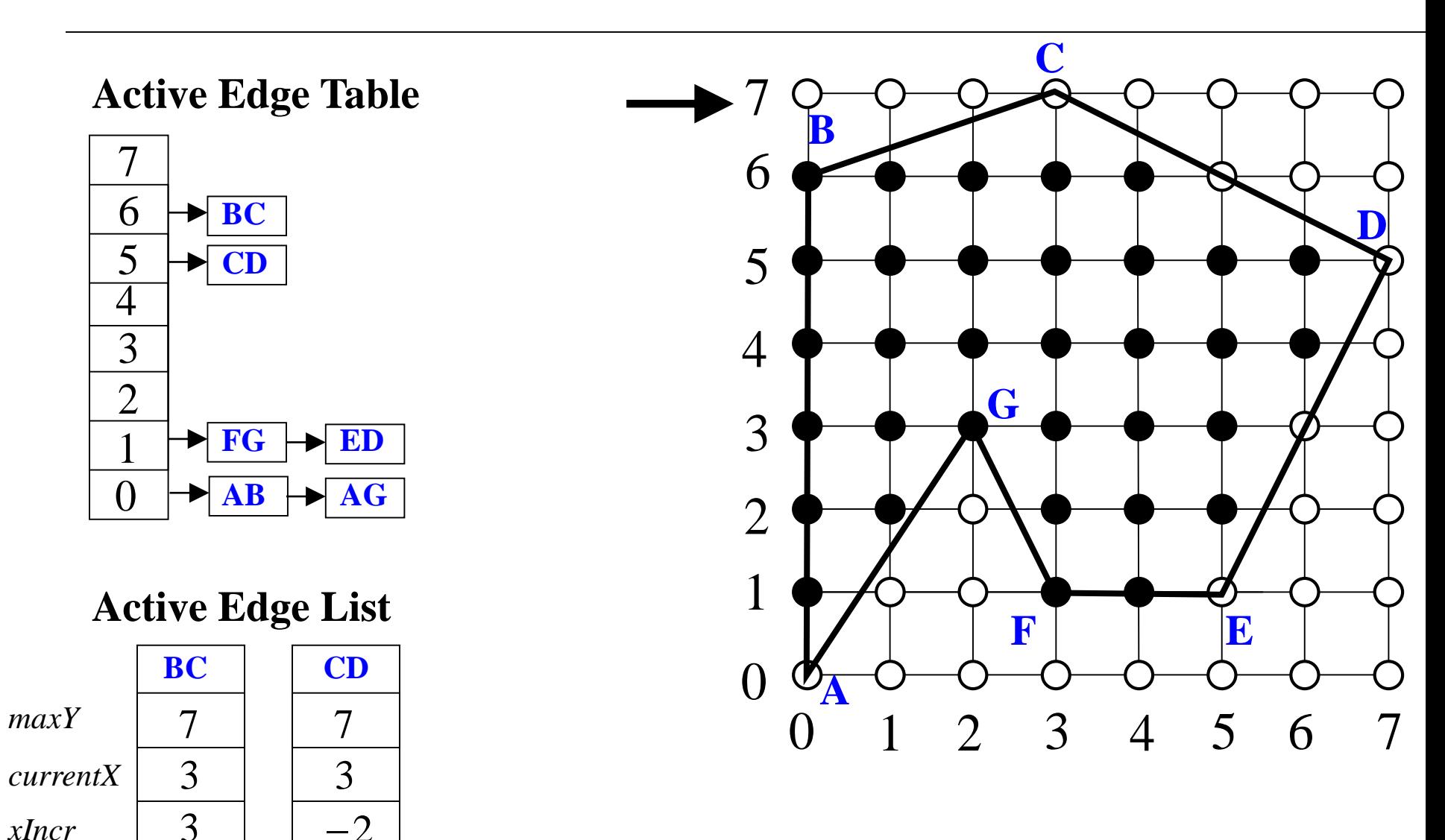

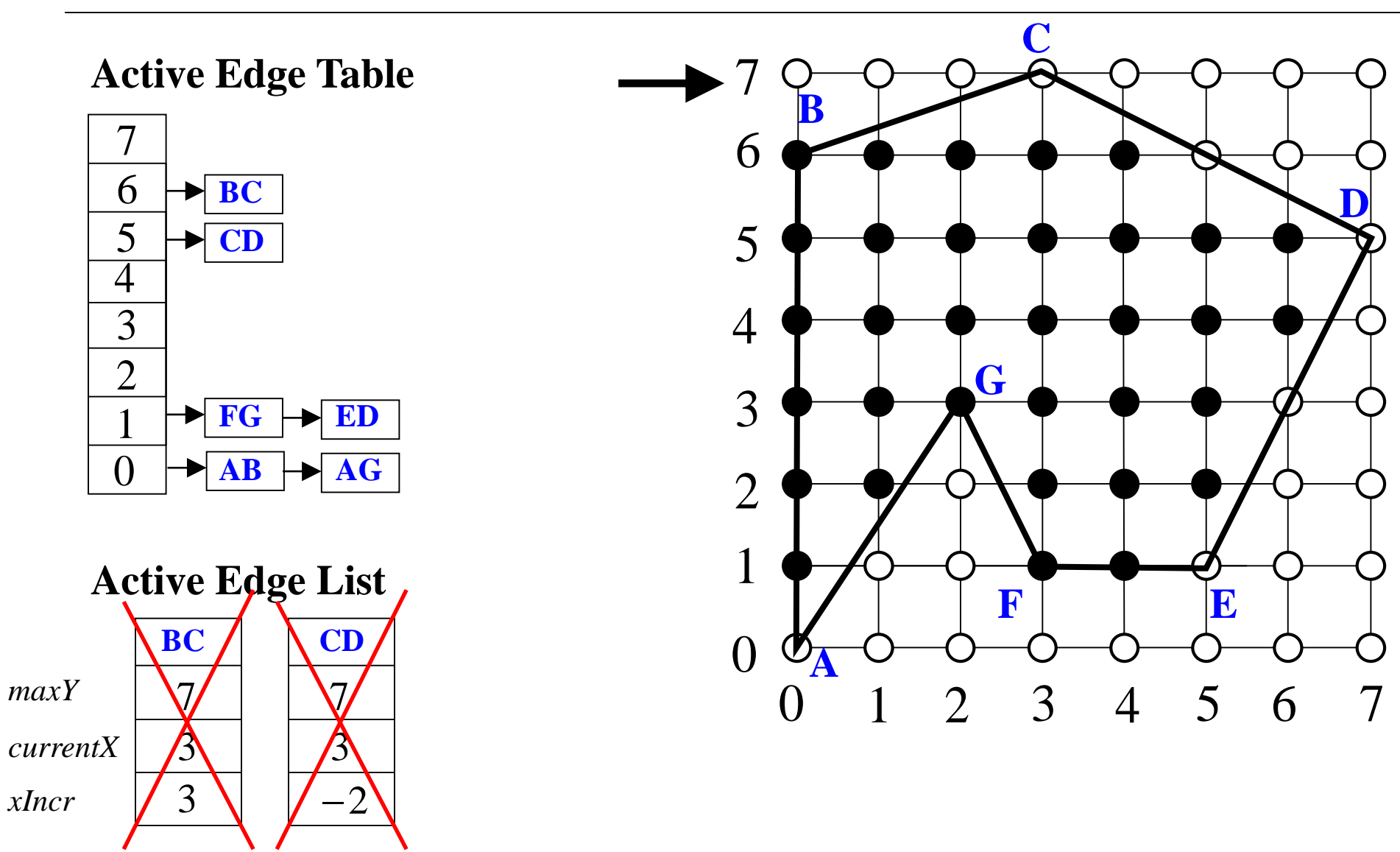

# General Polygons – Problems

- Sliver polygons may not be drawn correctly
- No simple solution ■ Long, thin triangles cause problems
- Want triangles with good aspect ratio (close to equilateral)

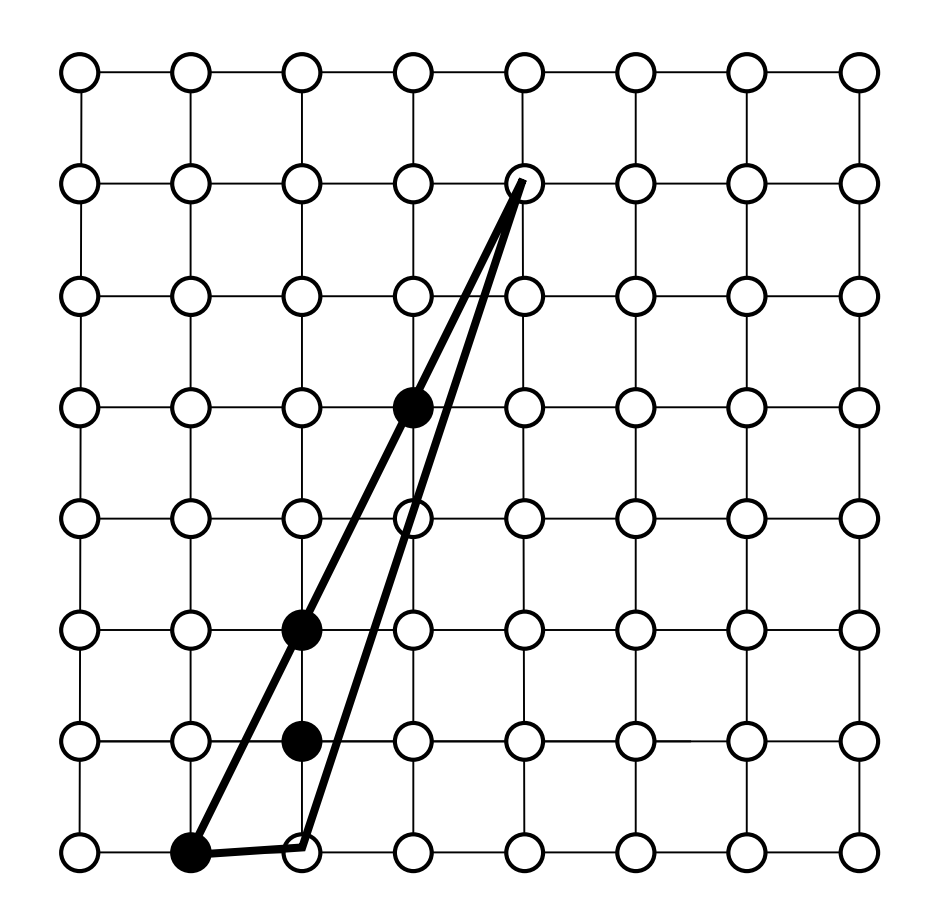

# Boundary Fill

- Start with drawn outline of a polygon and an interior point
- Recursively recolor outward from that point
	- If neighbor different, then recolor and recur

Everything within the boundary is changed to that color

# Boundary Fill

#### ■ How to define a neighbor?

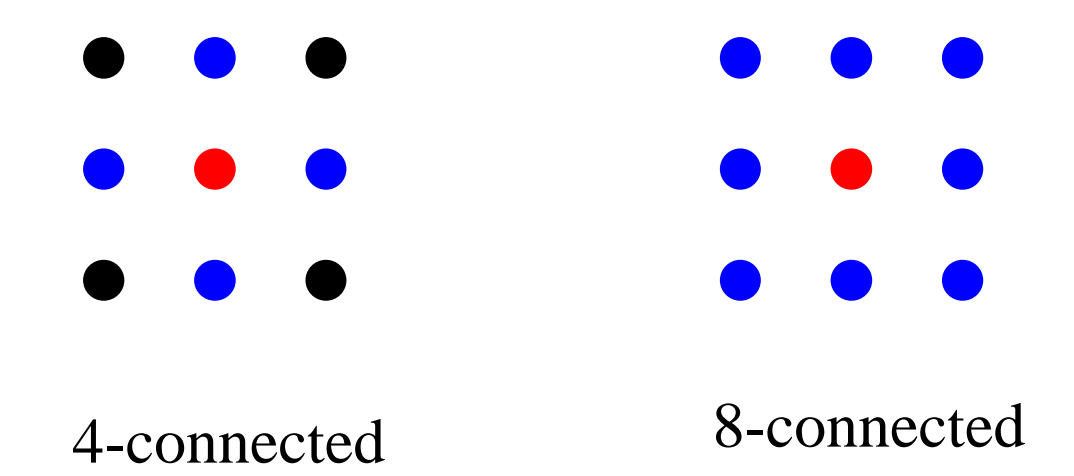

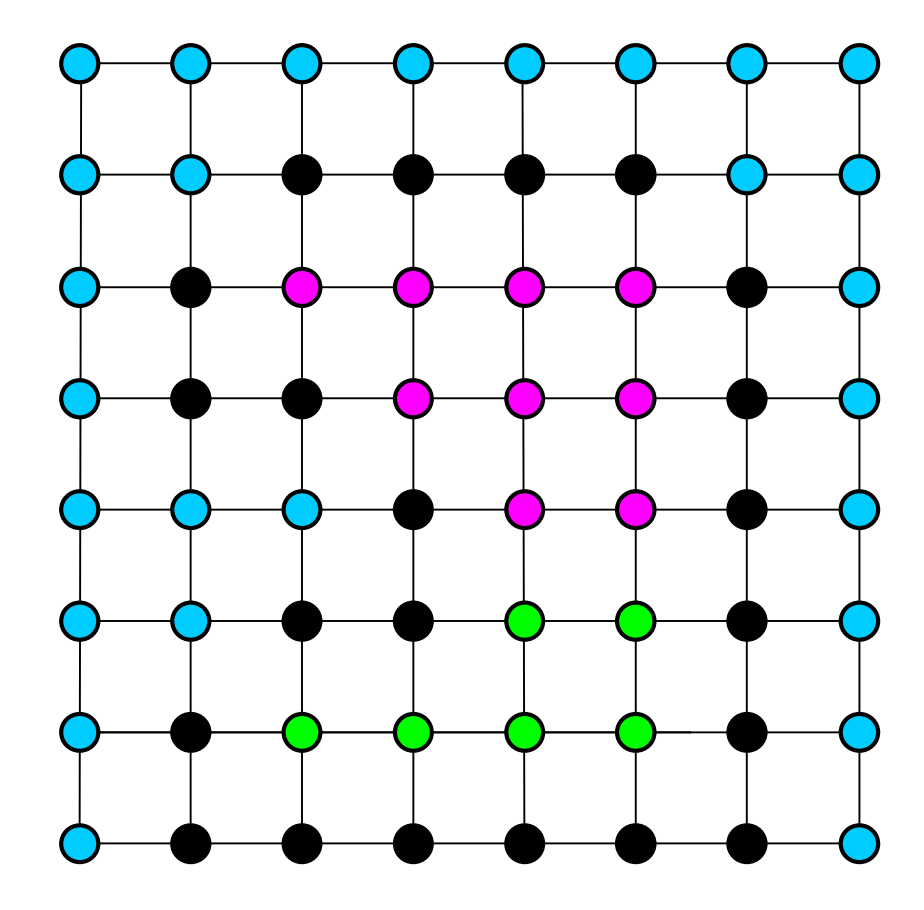

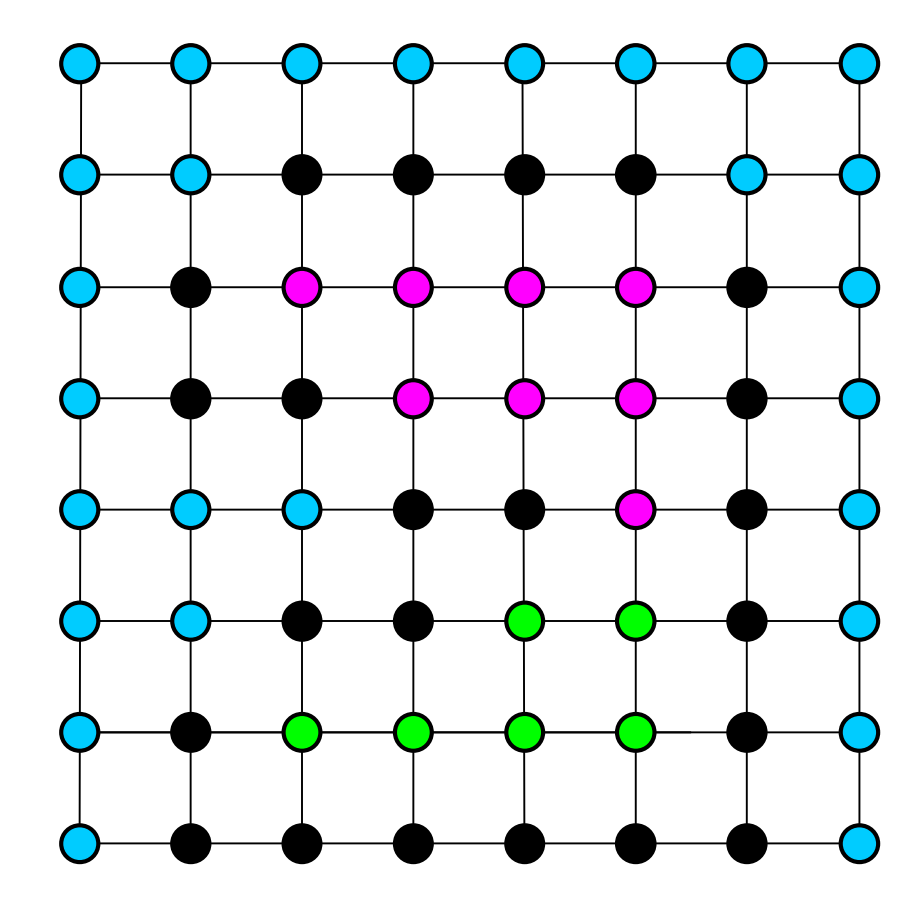

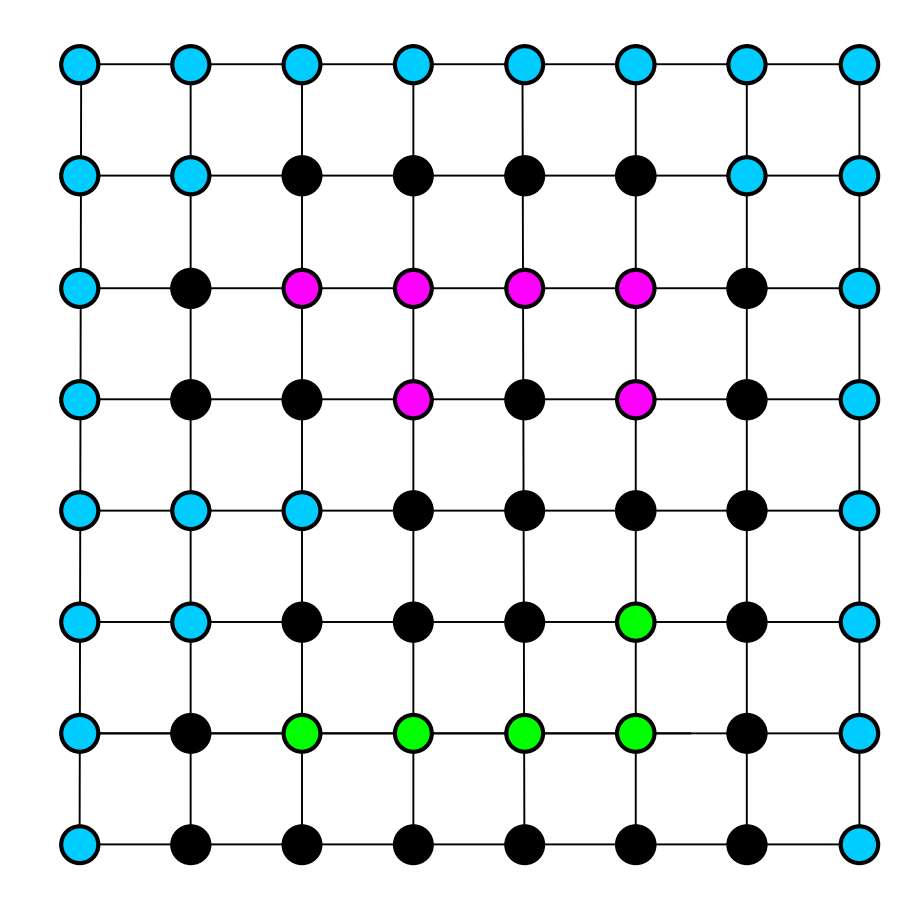

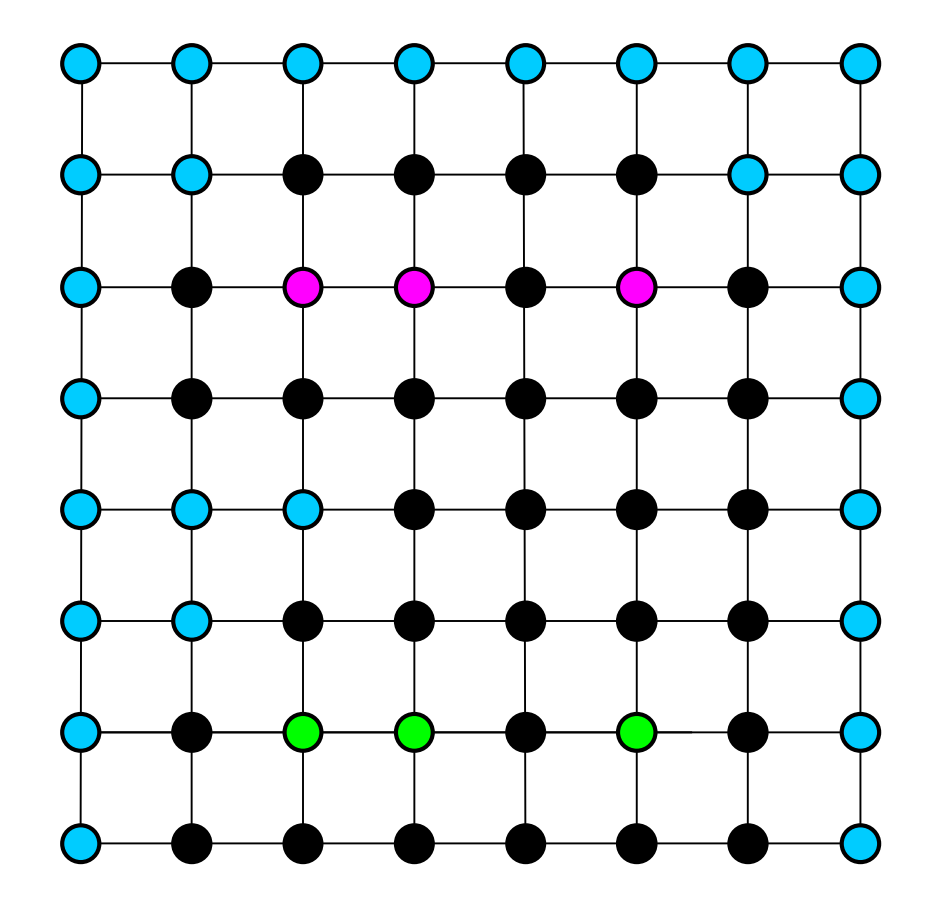

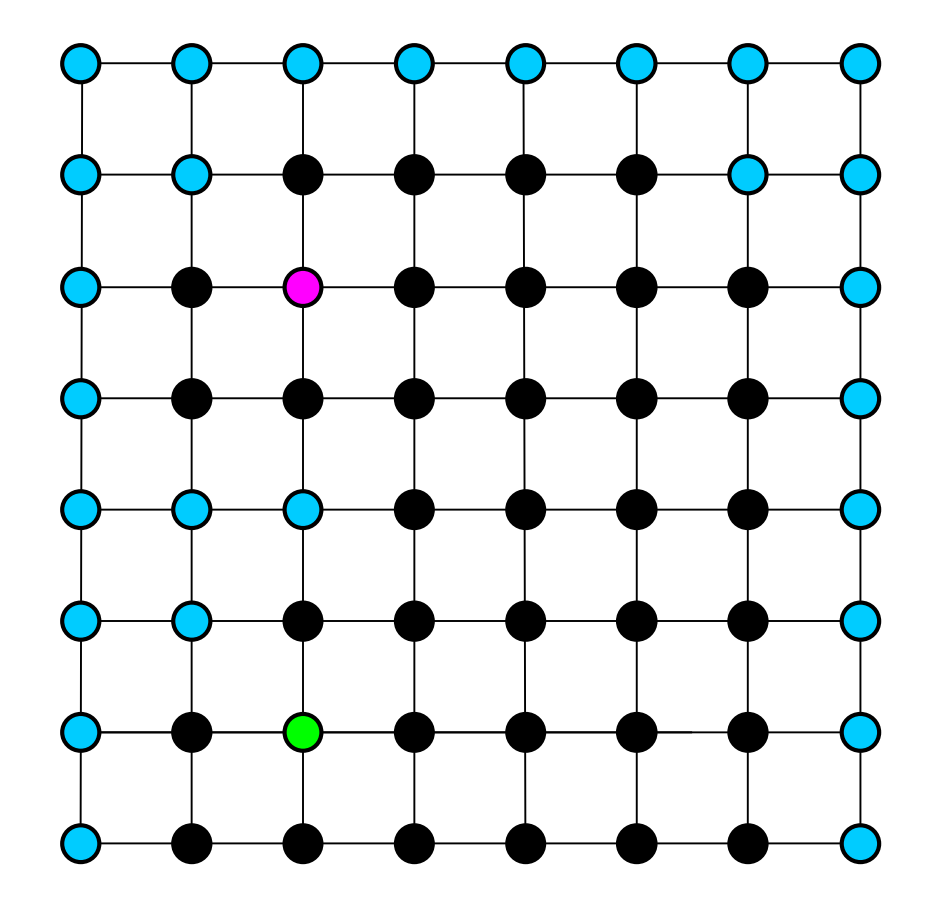

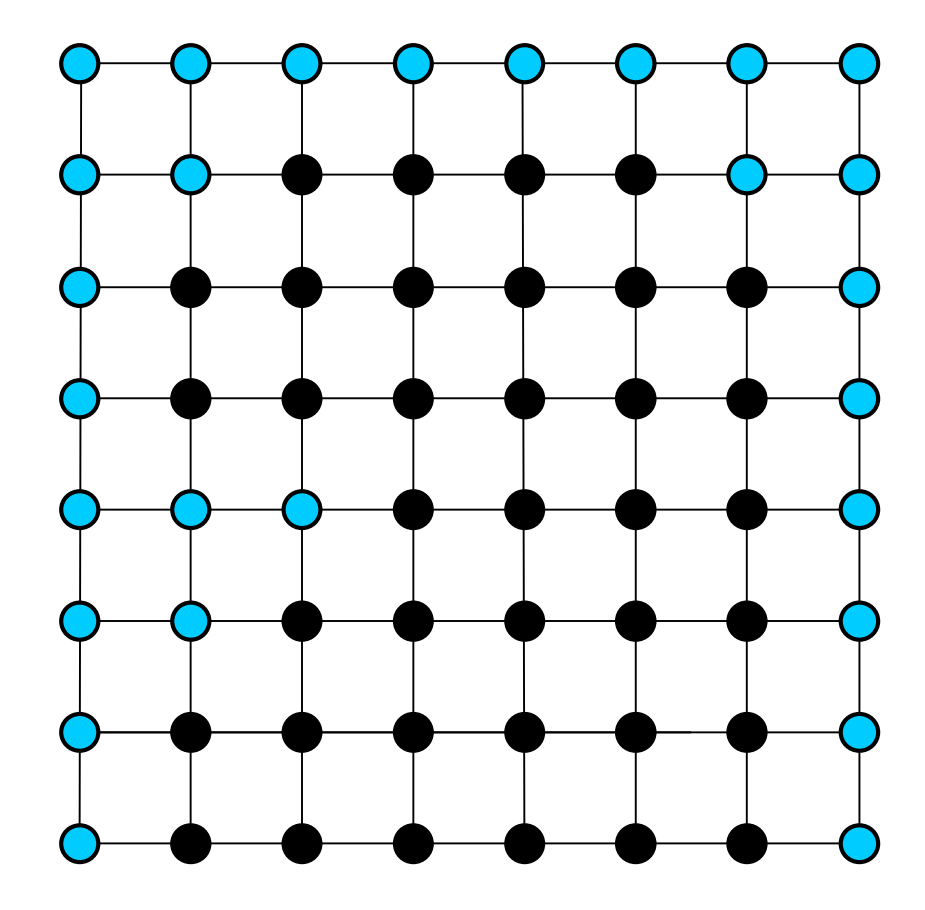

# Flood Fill

- Start with a point
- Define color under that point as the interior color
- Recursively recolor outward from that point
	- If neighbor is interior color, then recolor and recur
- Contiguous regions of the same color are recolored

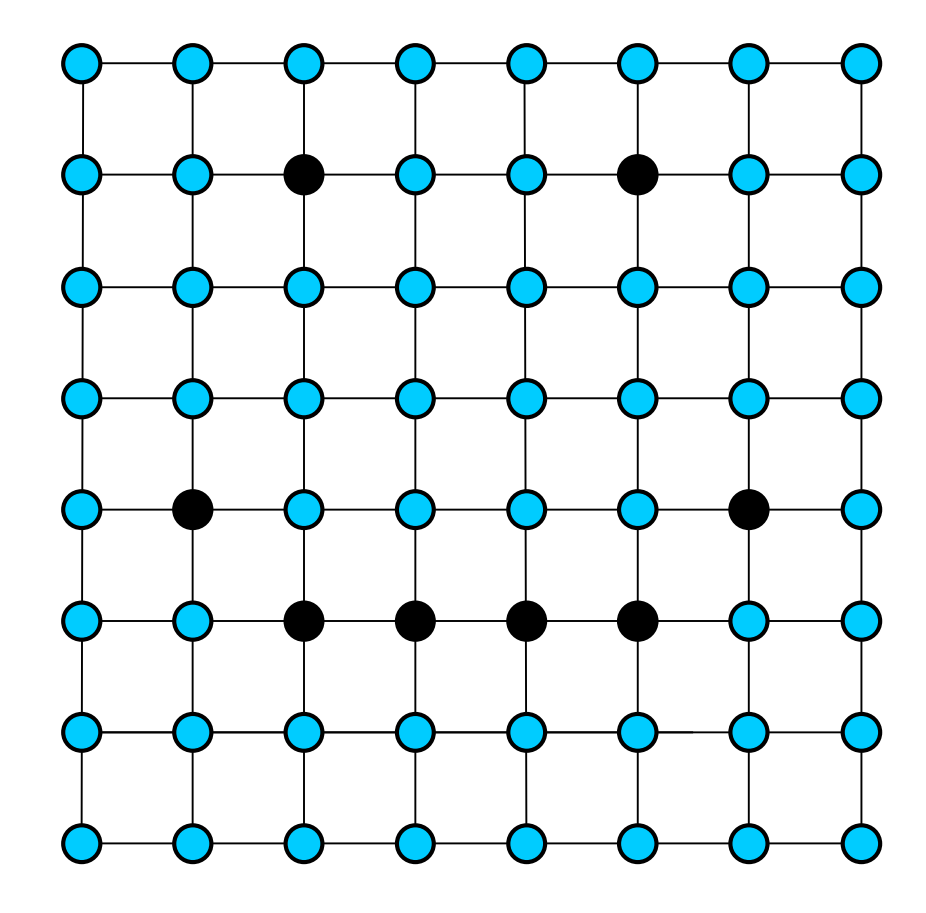

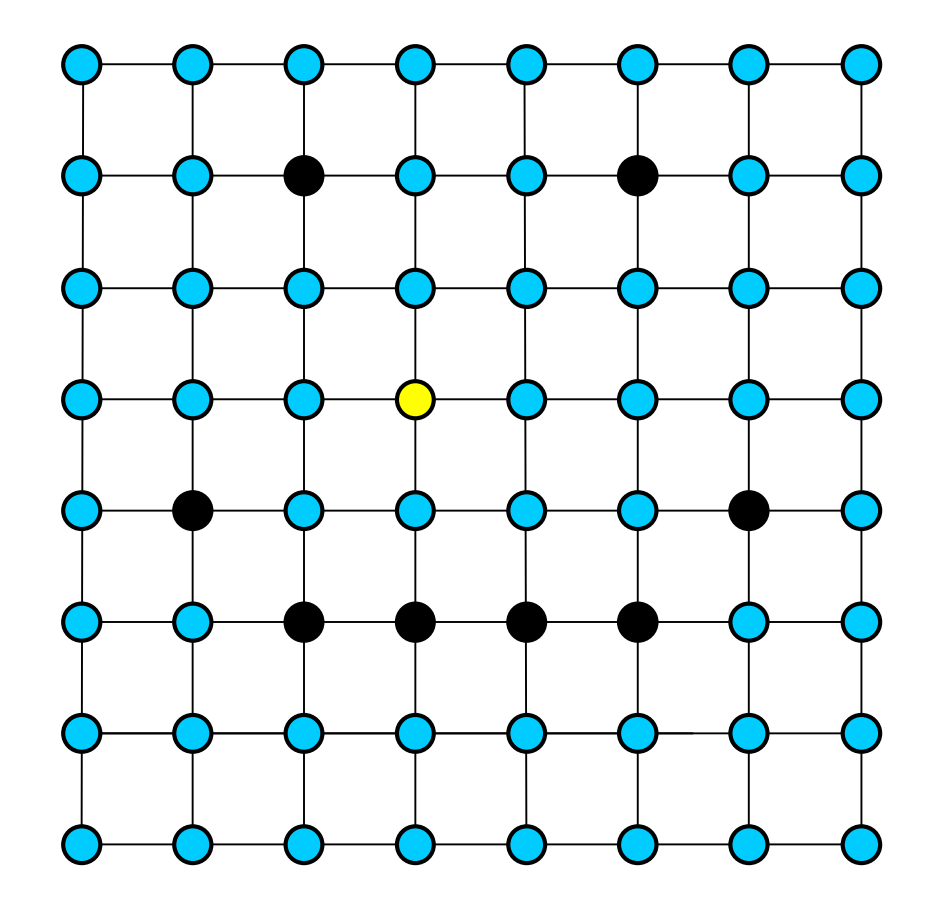

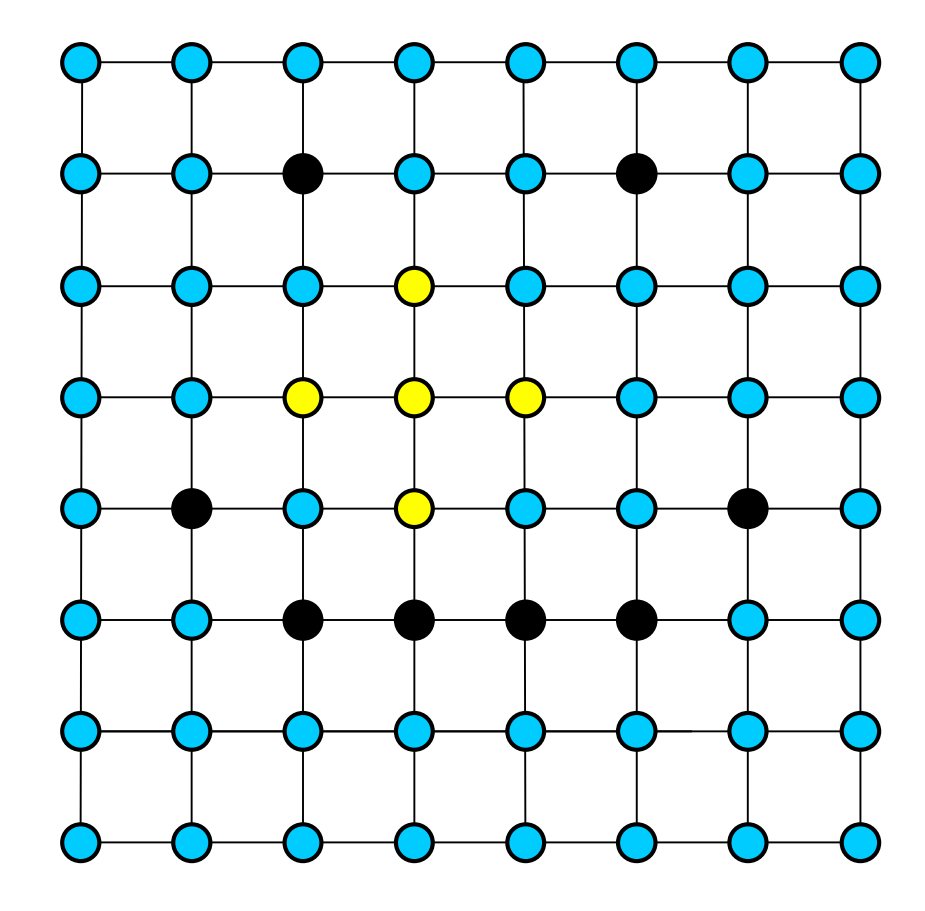

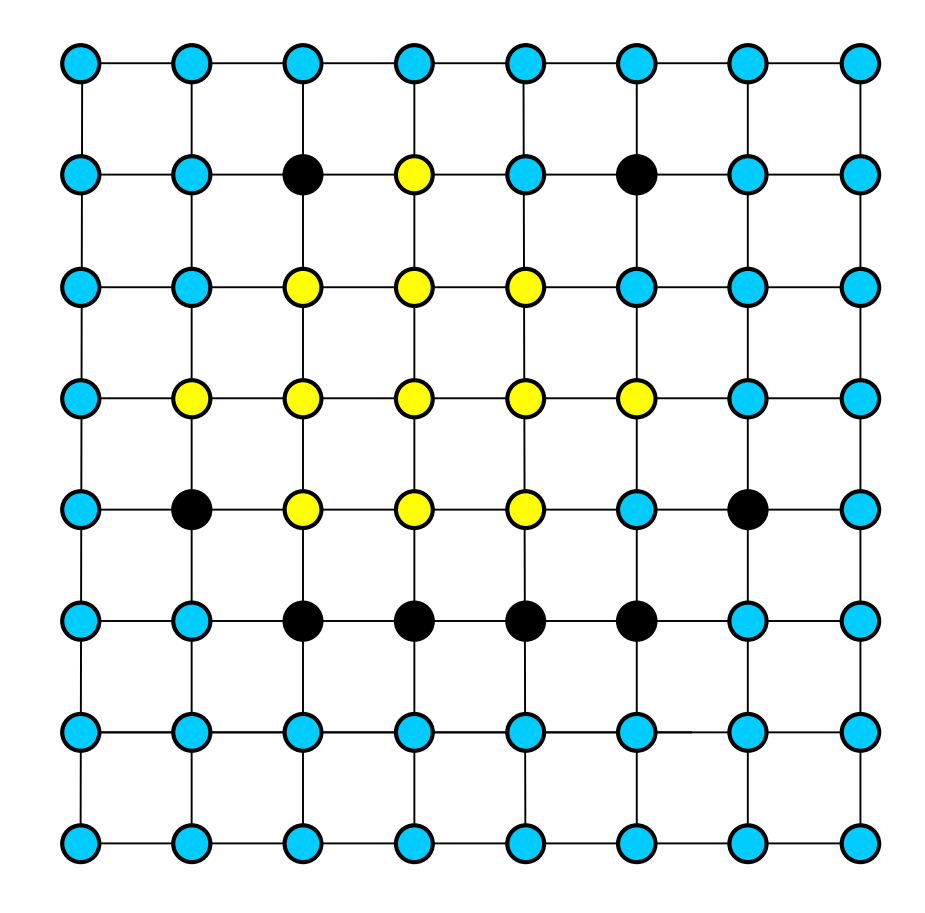

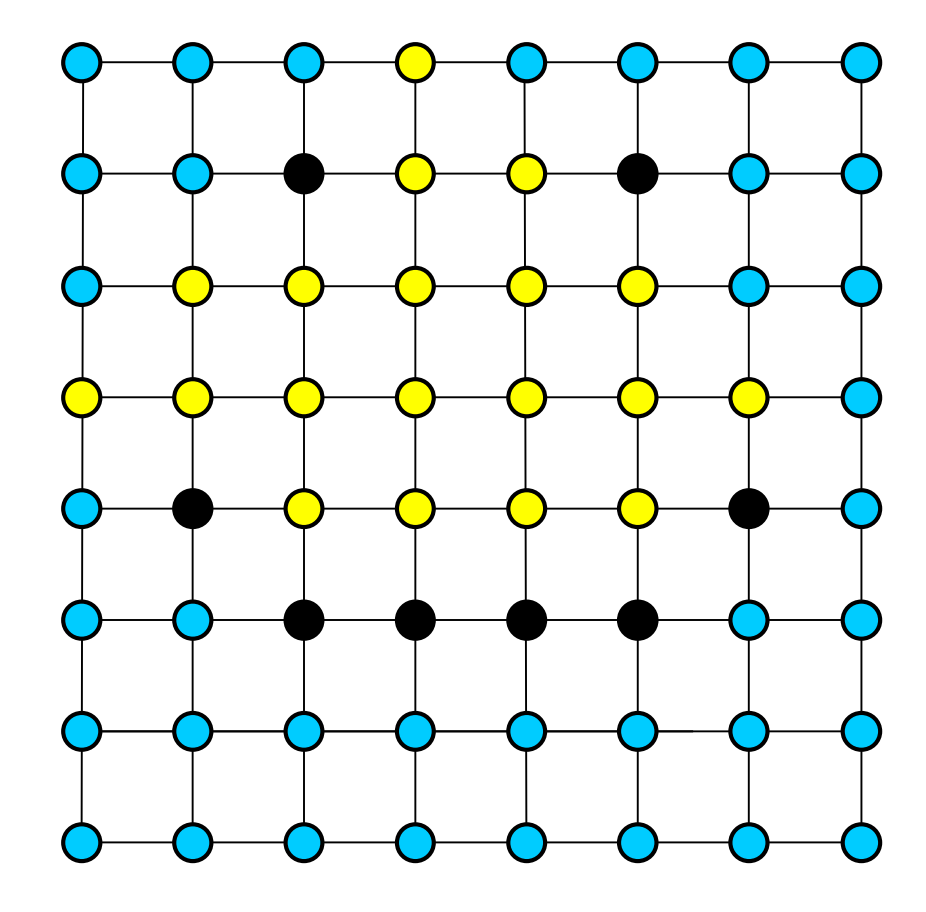

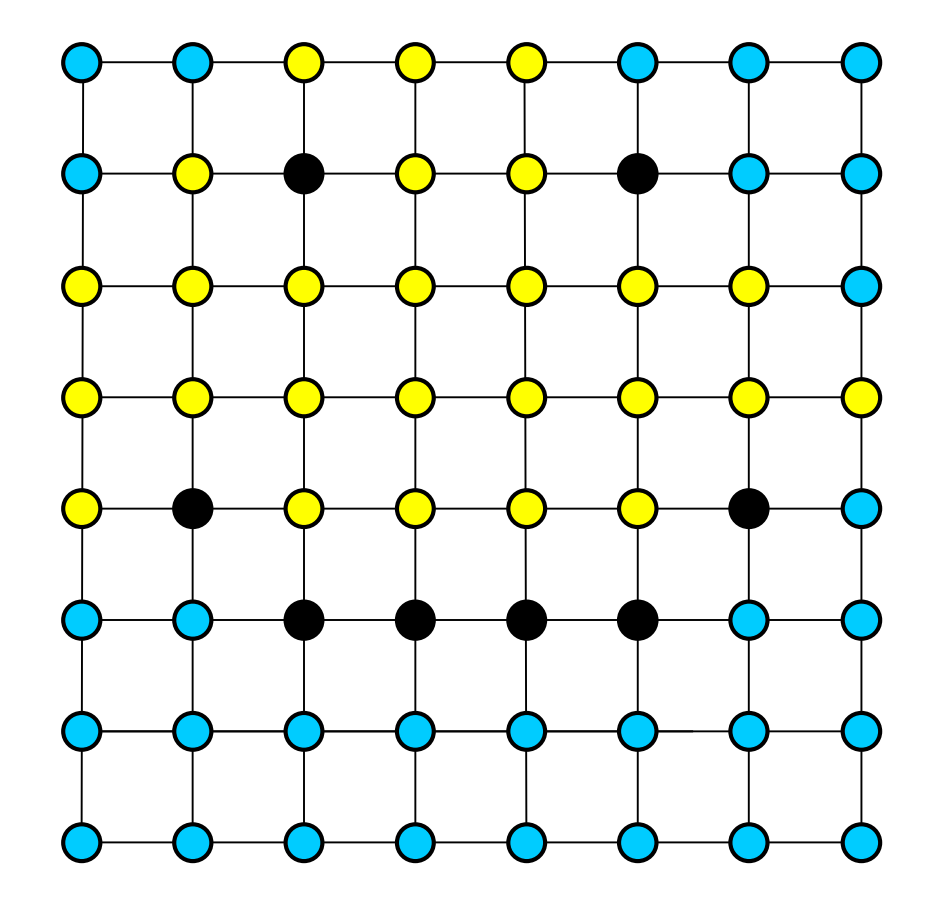

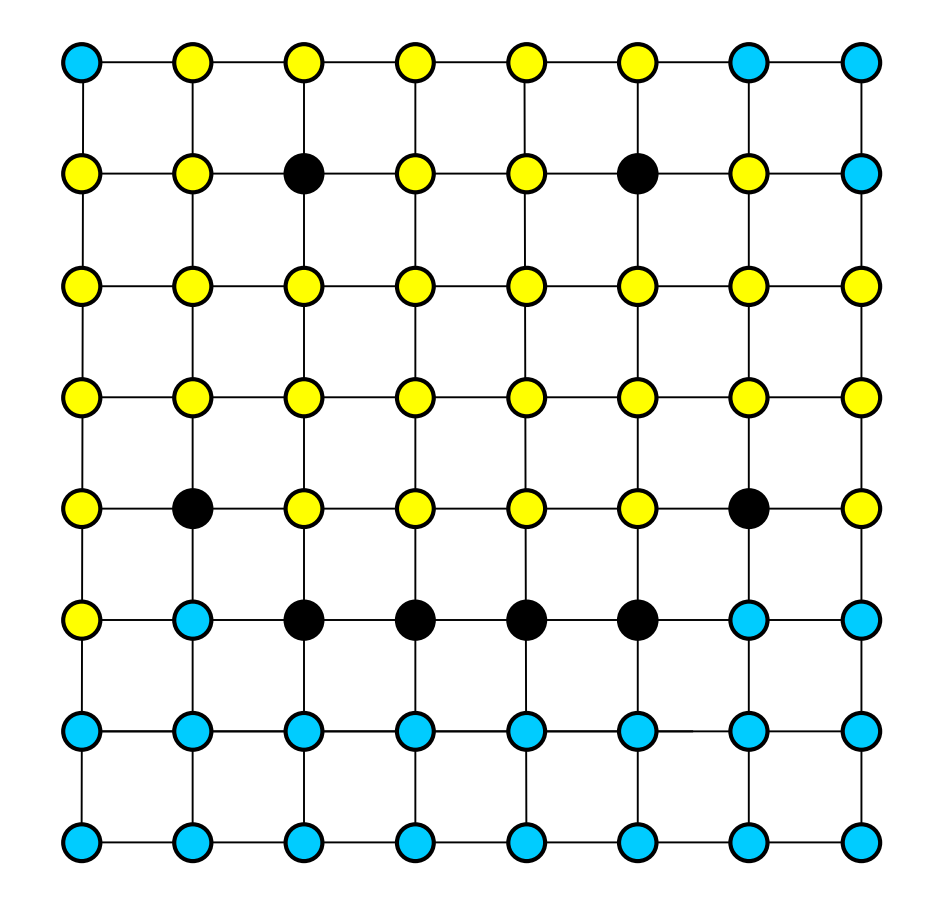

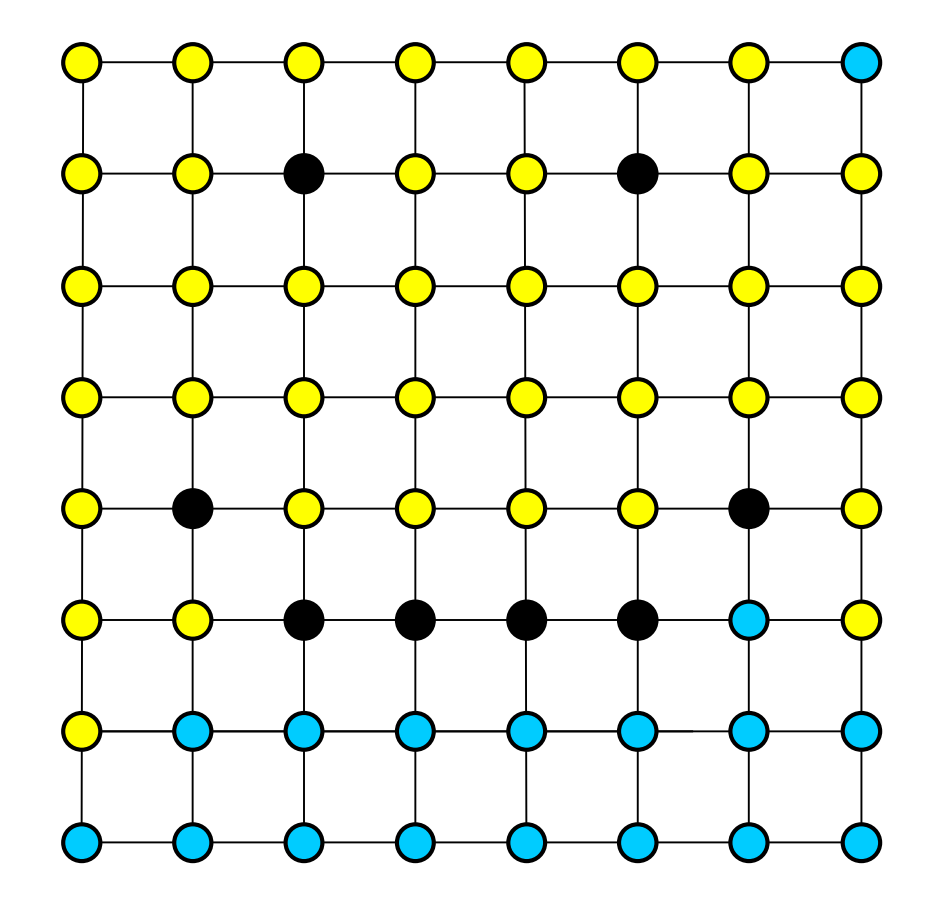

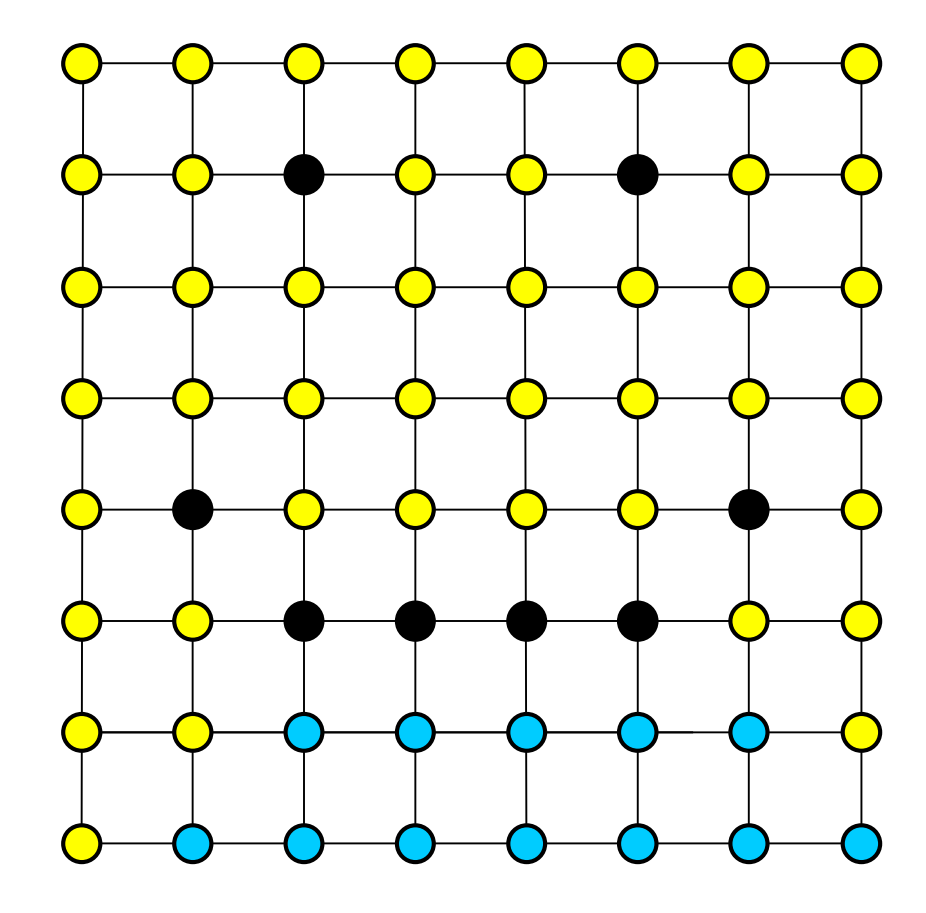

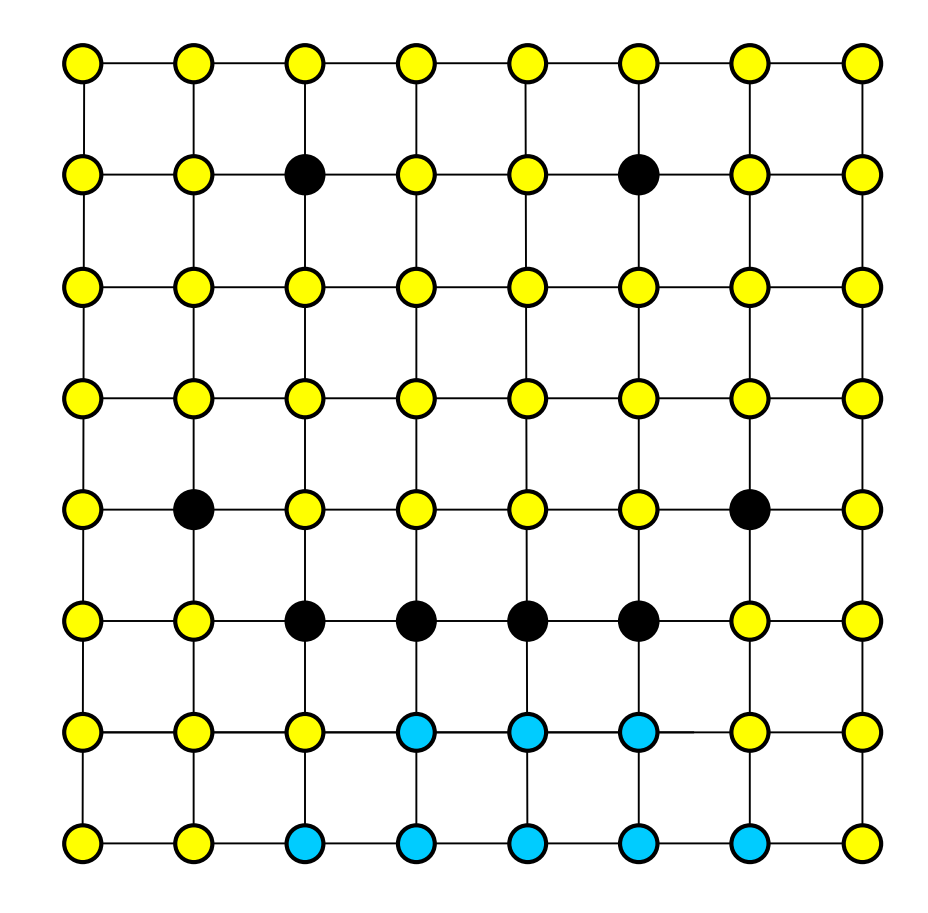

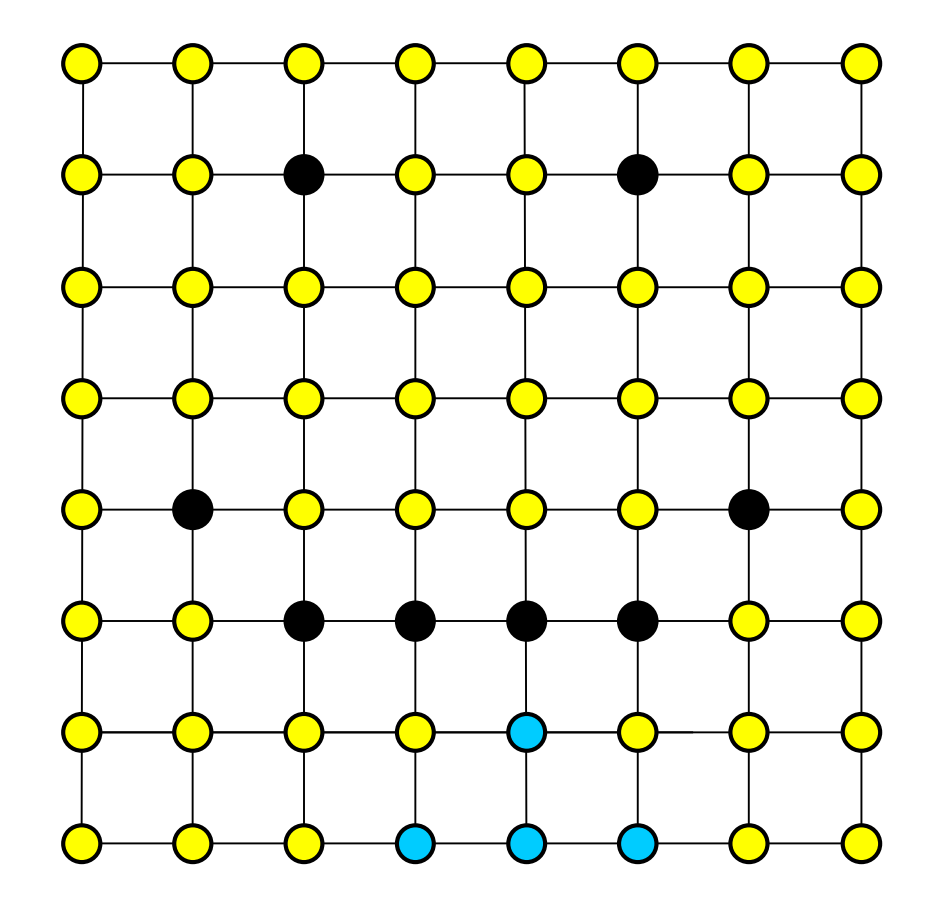

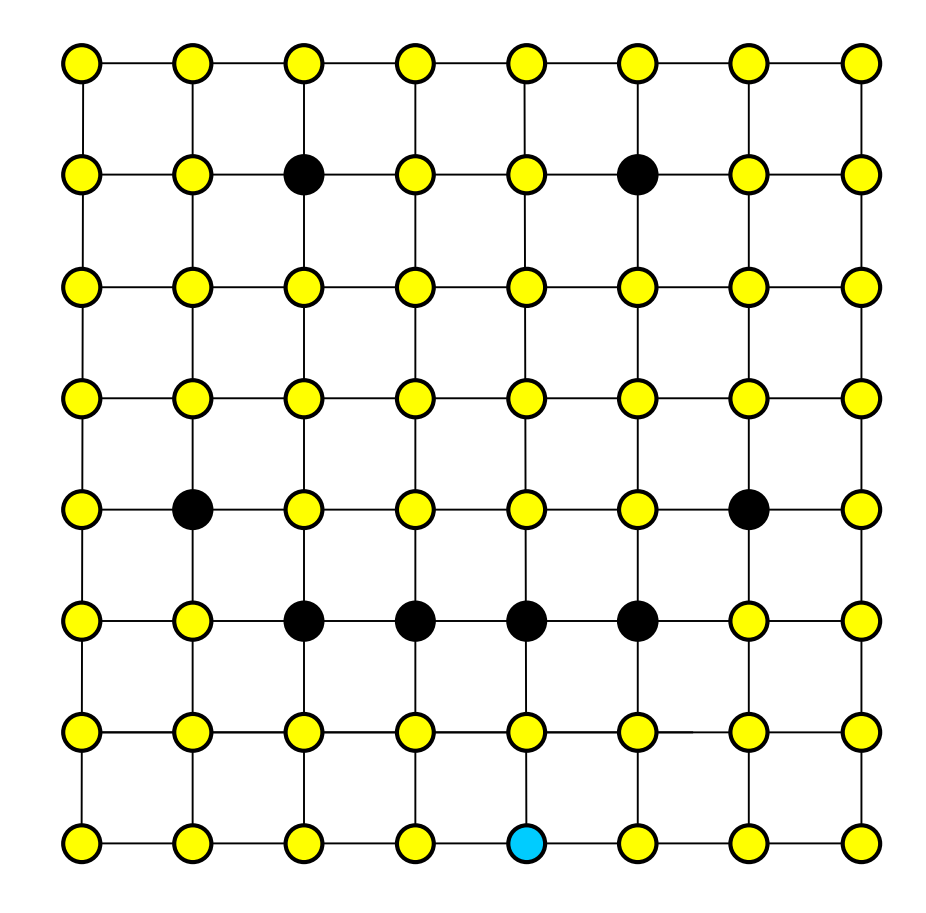

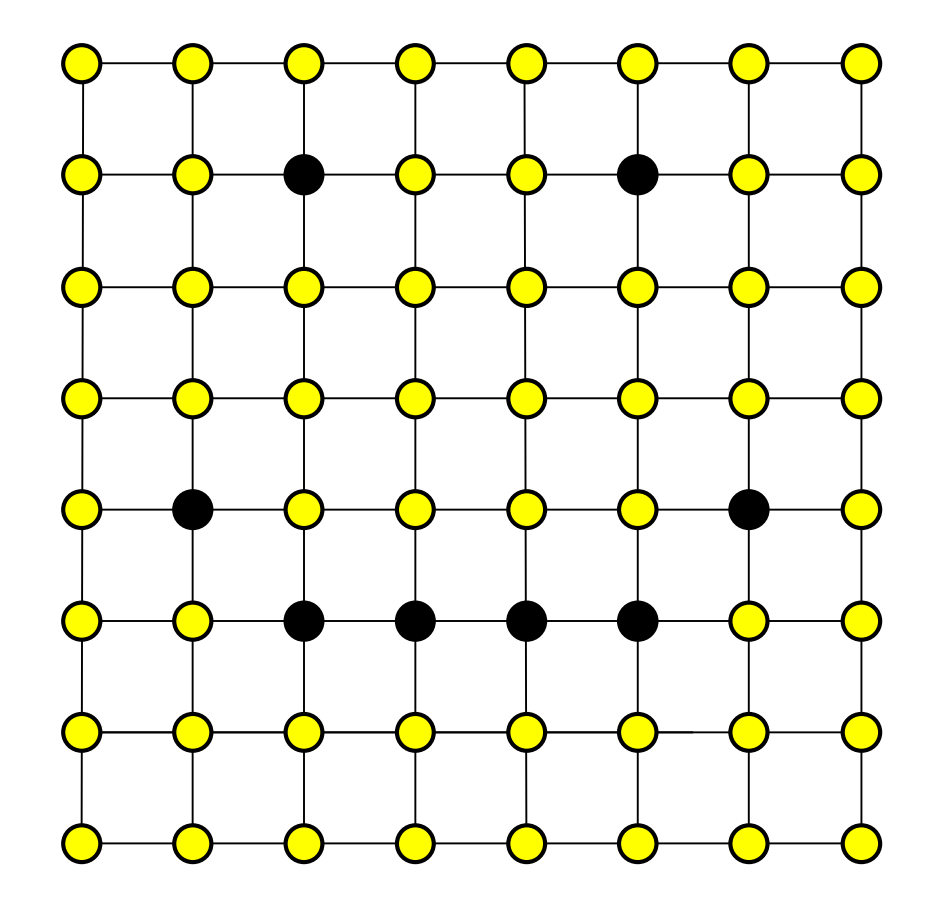

# OpenGL: Drawing Polygons

- Lots of different primitives supported
- GPU only draws triangles
	- OpenGL triangulates all polygons
	- Problems with concave polygons!
- How data is passed to GPU makes a significant difference in speed

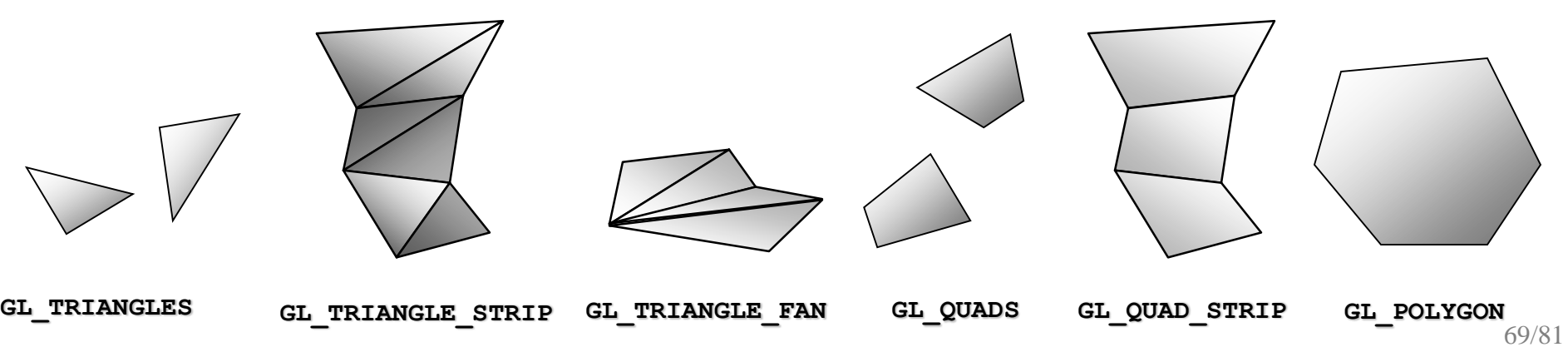

#### Performance

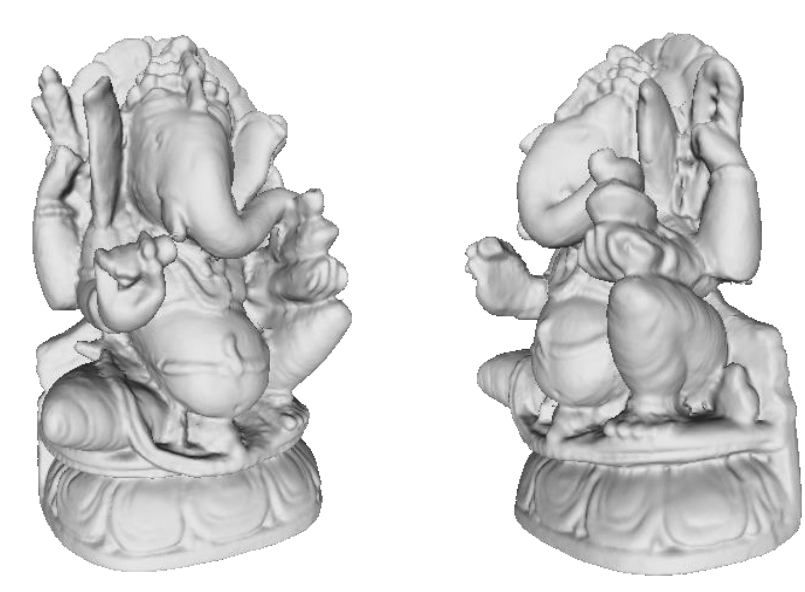

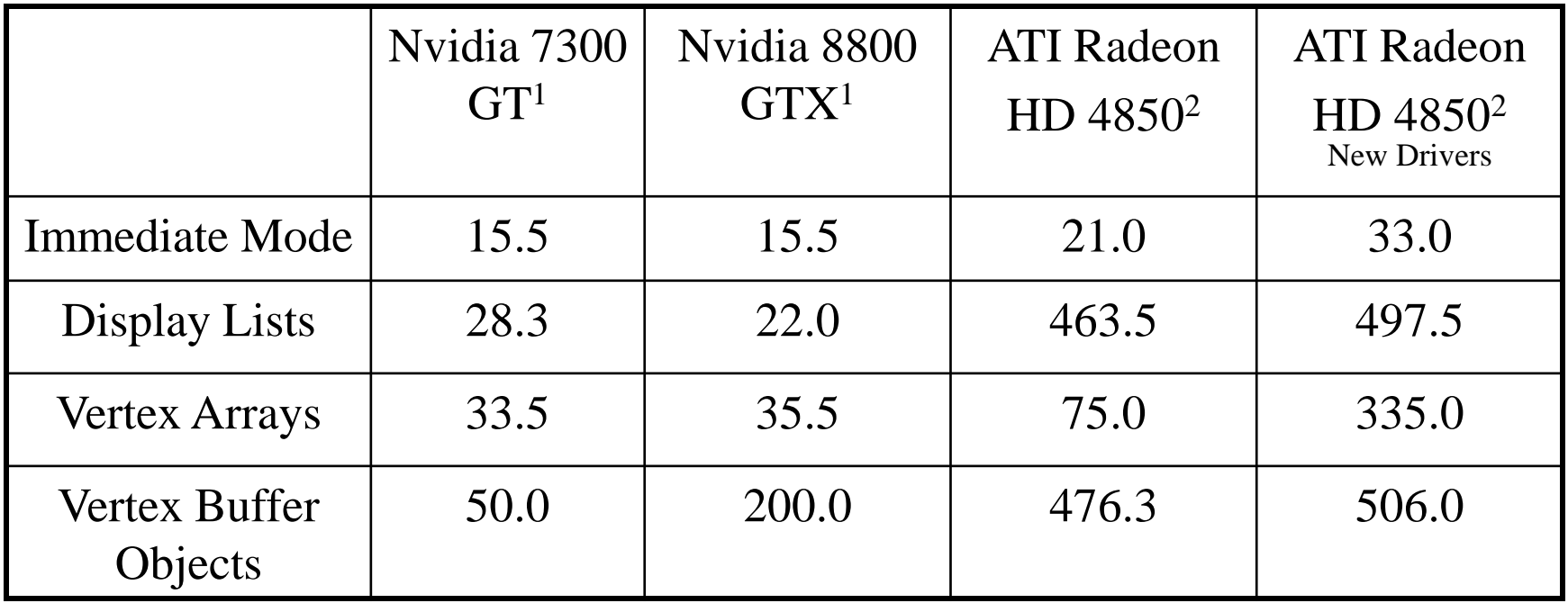

Frames per second displaying a 413,236 triangle model. CPU was an Intel Core 2 6700 1 or Core i7 940 2 .

#### Tile-Based Rasterization

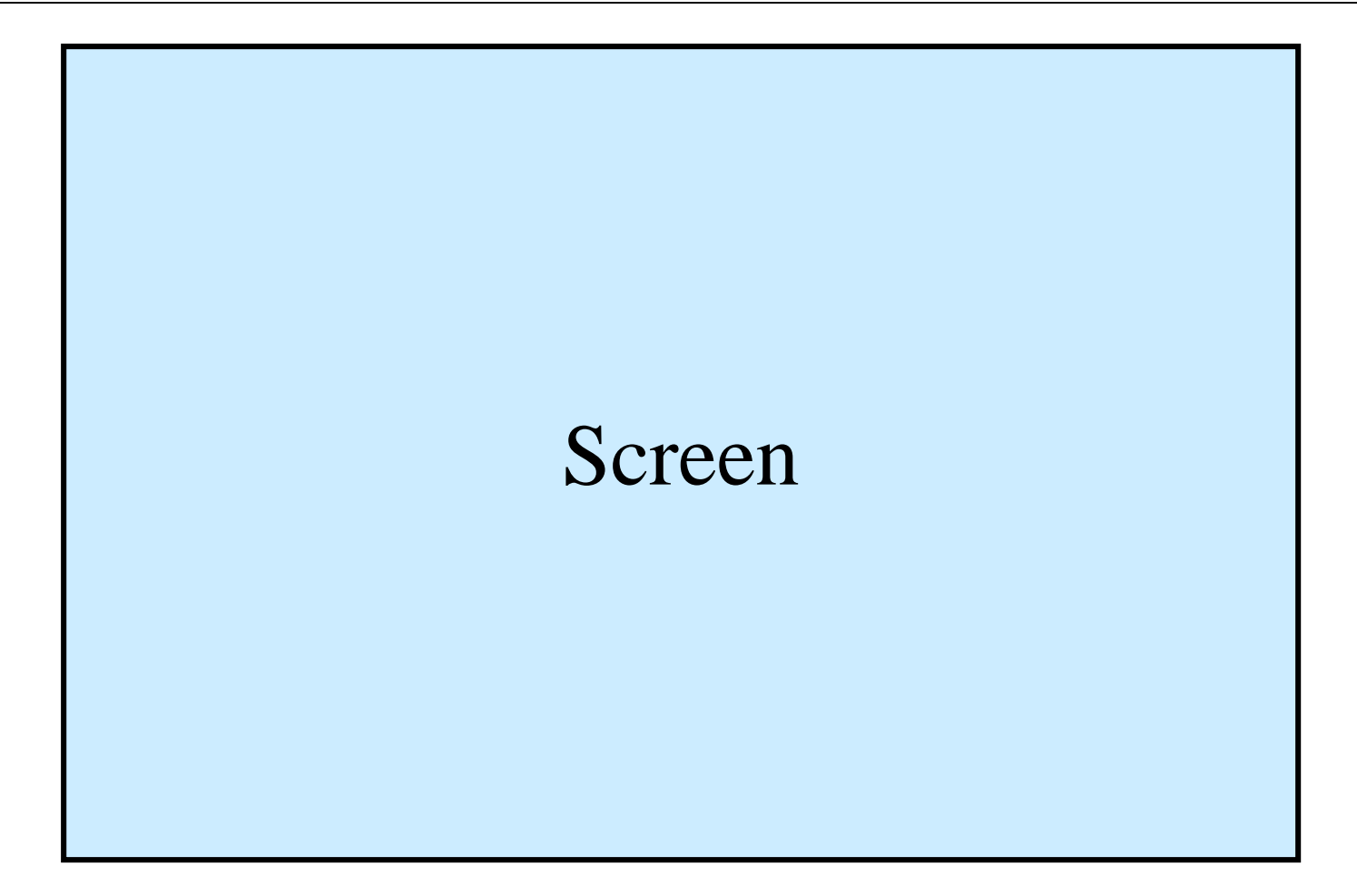

#### Tile-Based Rasterization

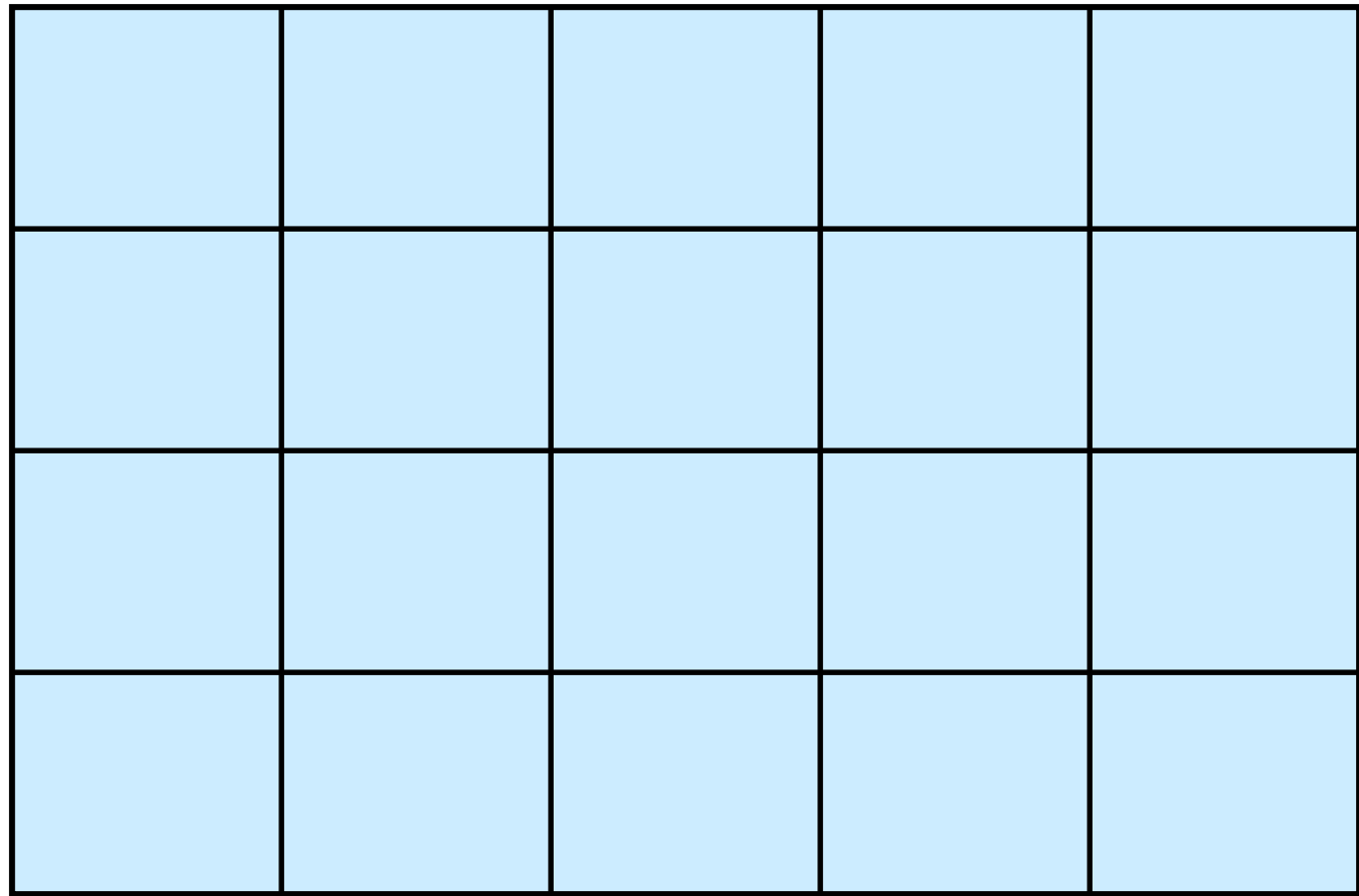
#### Tile-Based Rasterization

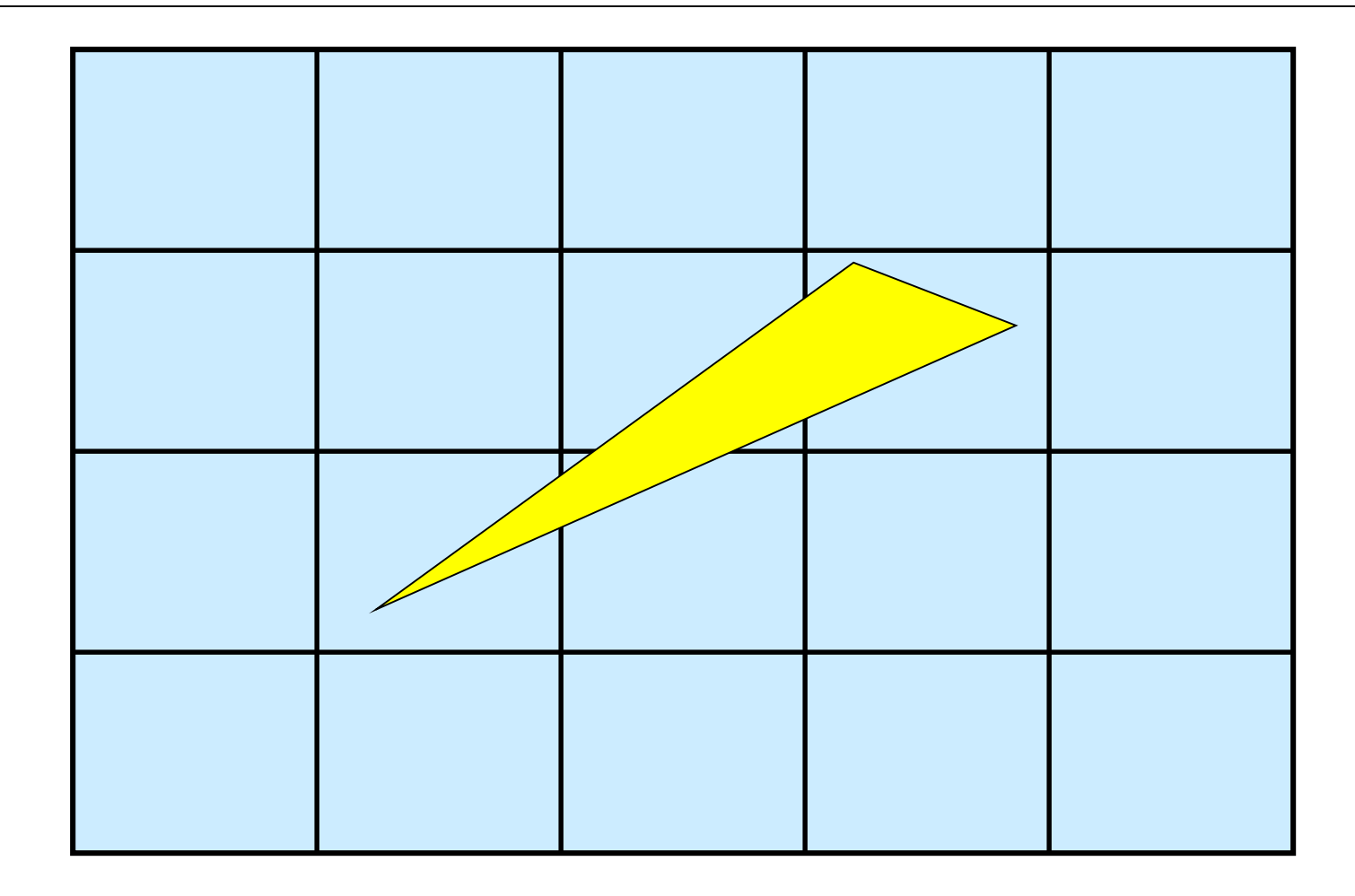

#### Tile-Based Rasterization

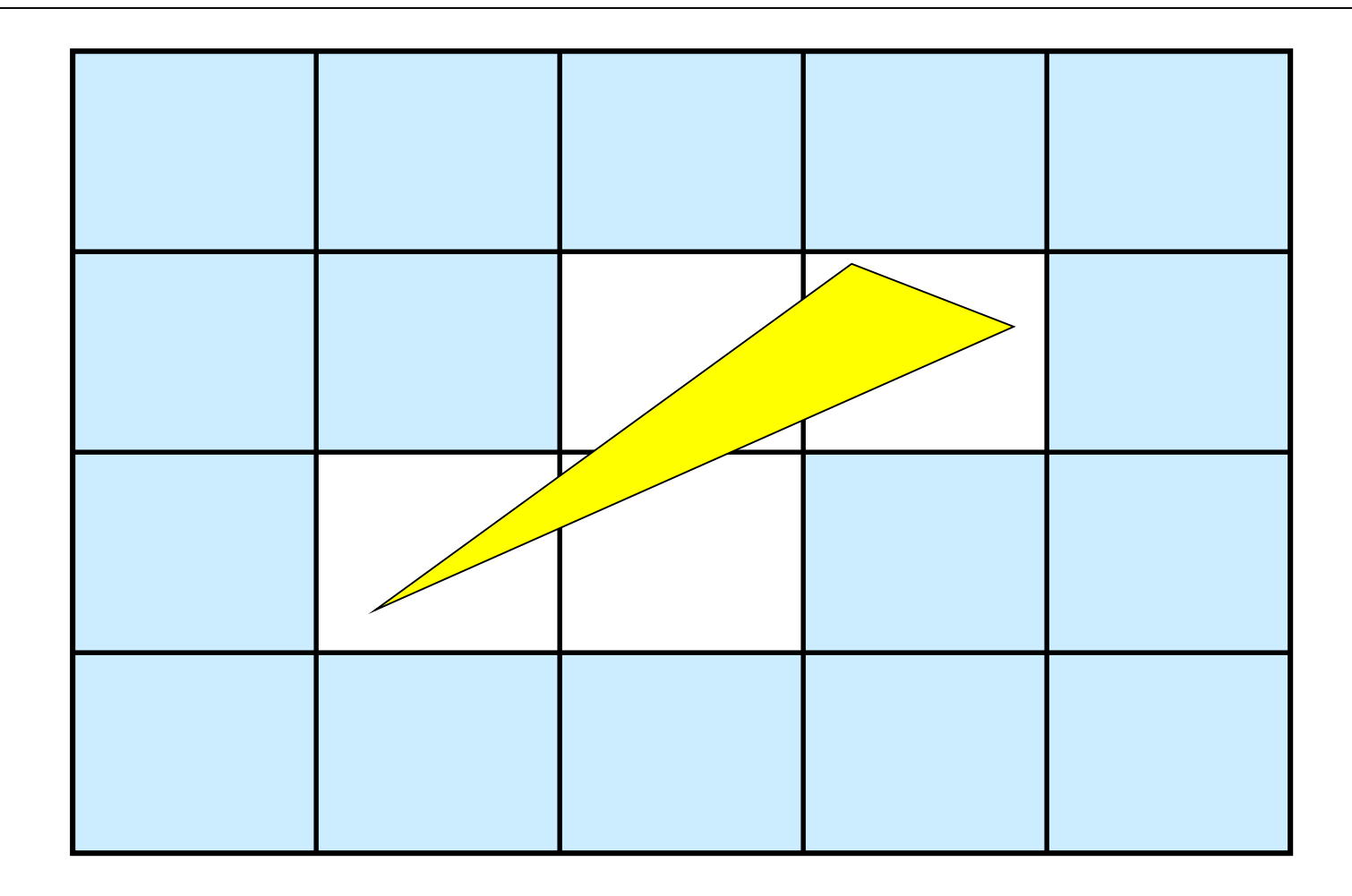

## Tile-Based Rasterization

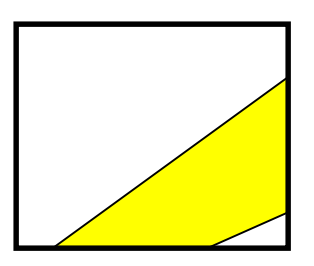

- Each thread draws polygon into local frame buffer
- Copies local frame buffer into global frame buffer when complete

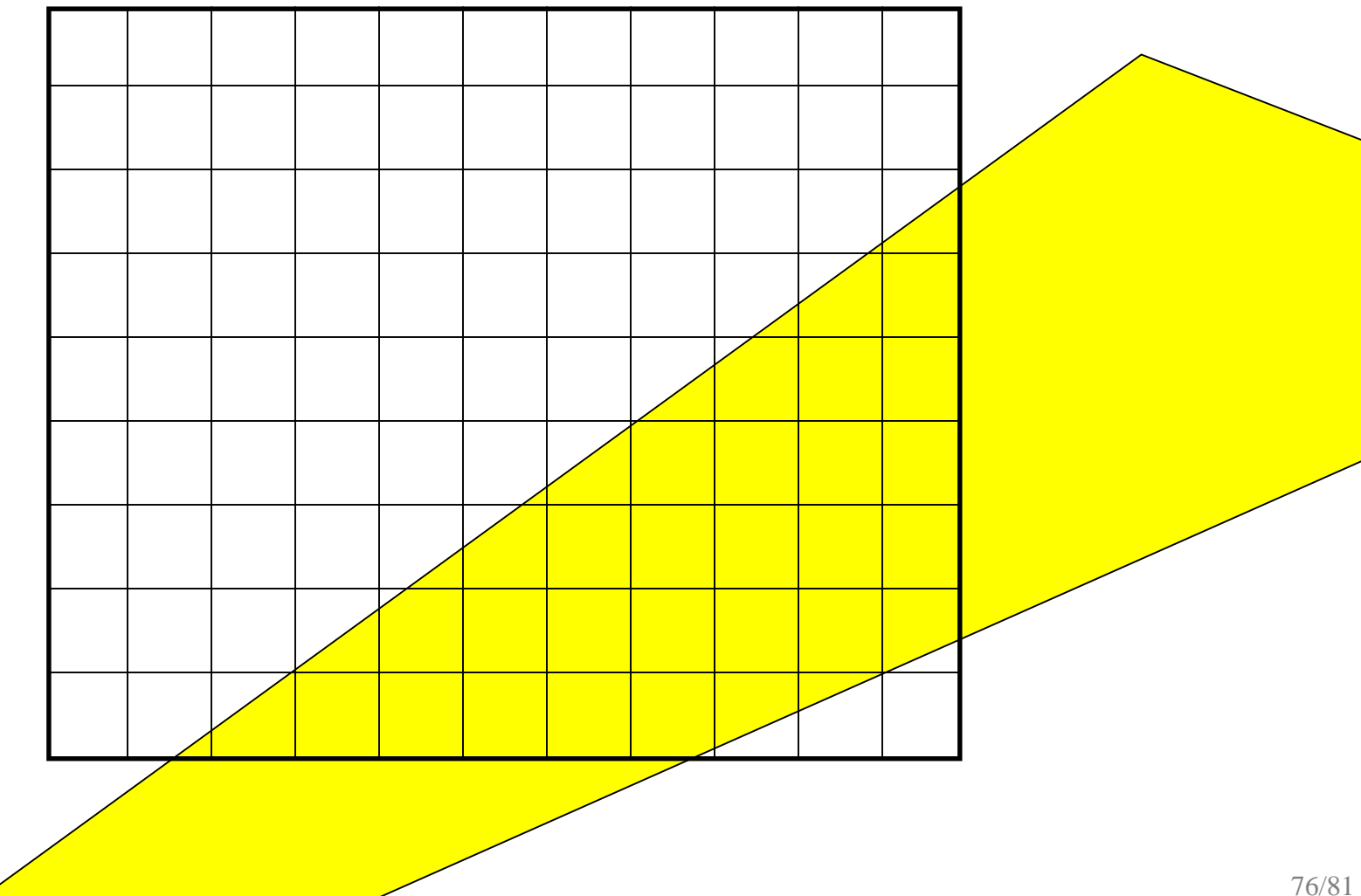

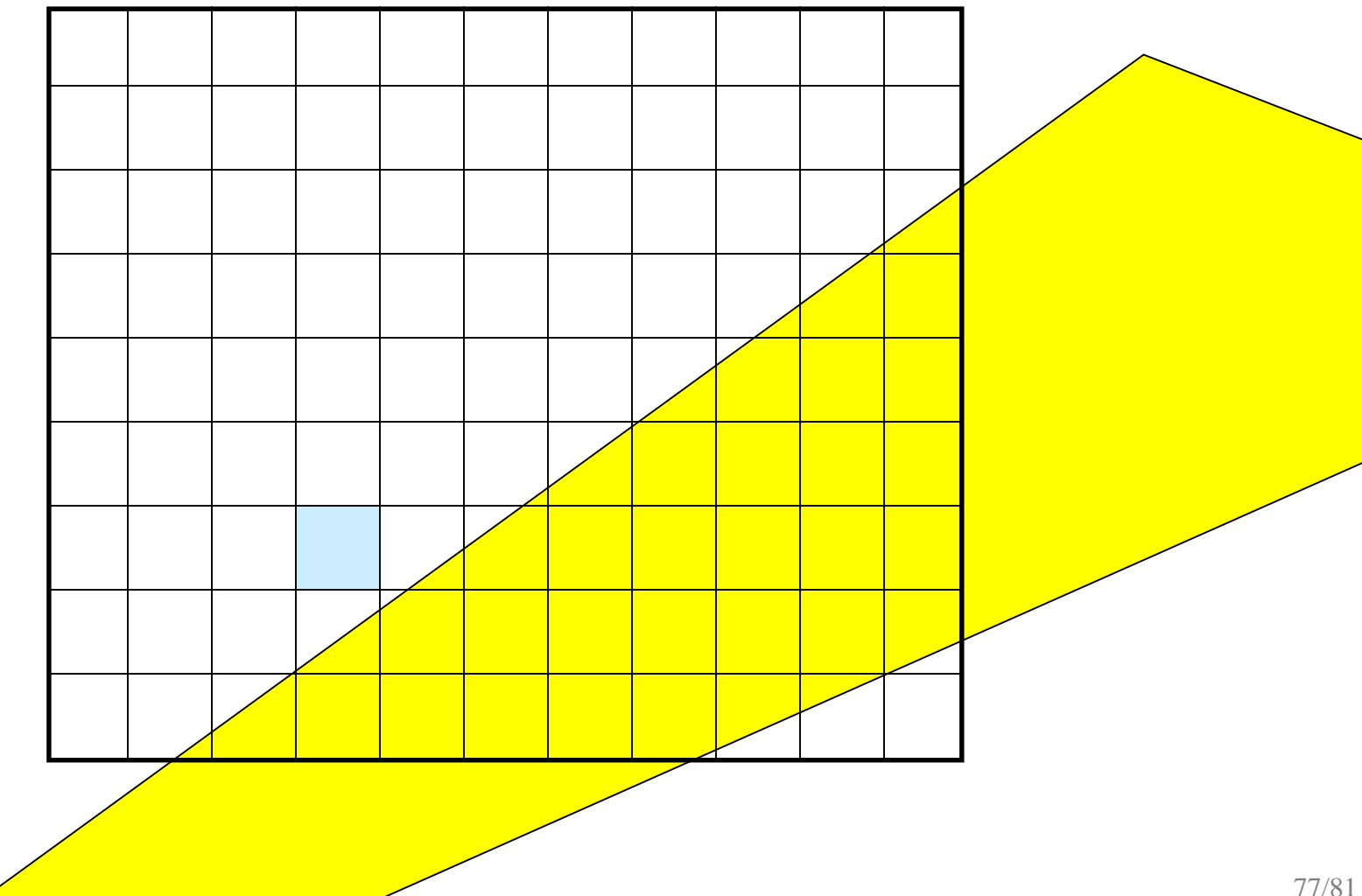

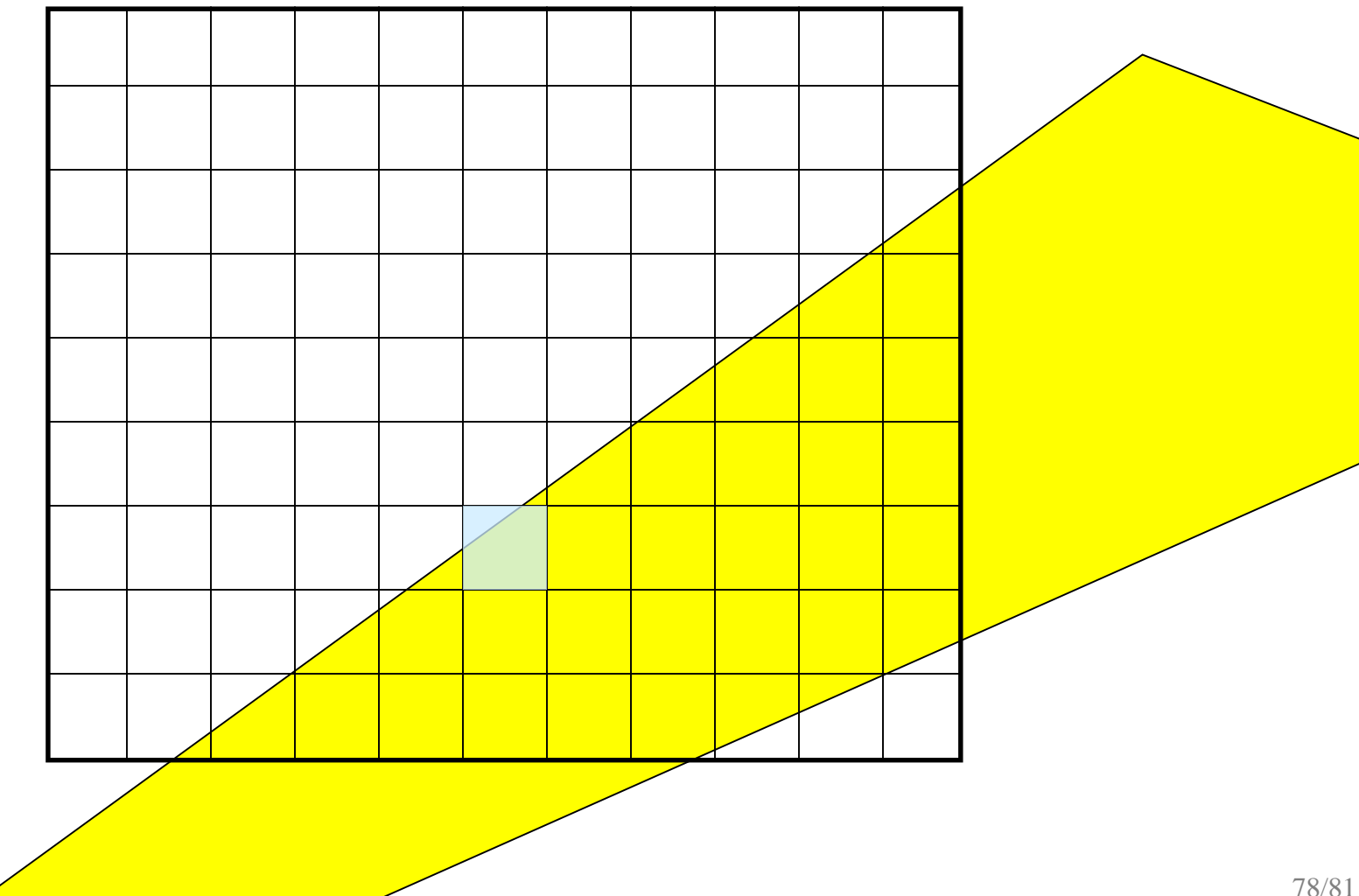

# Point in Triangle

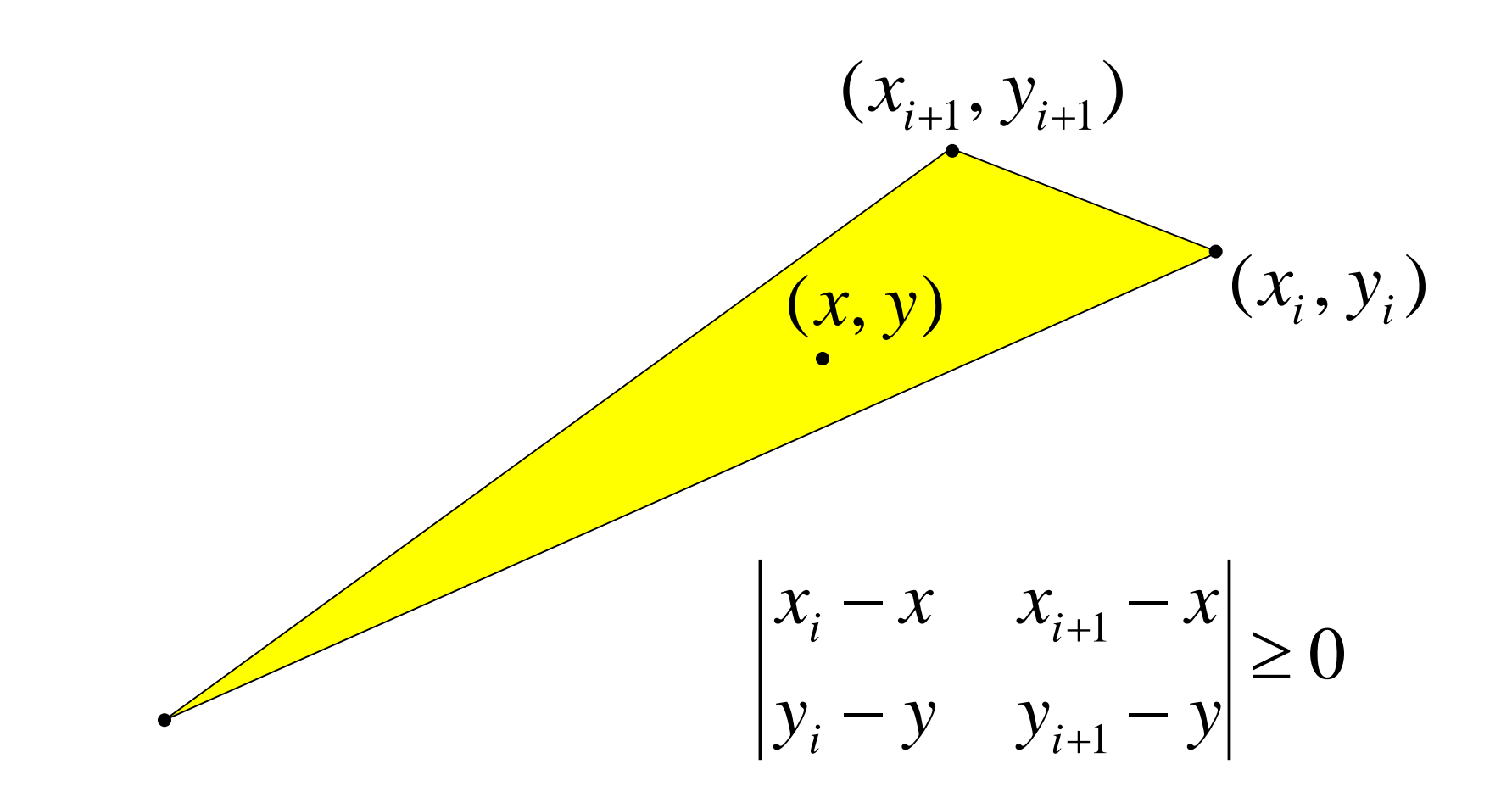

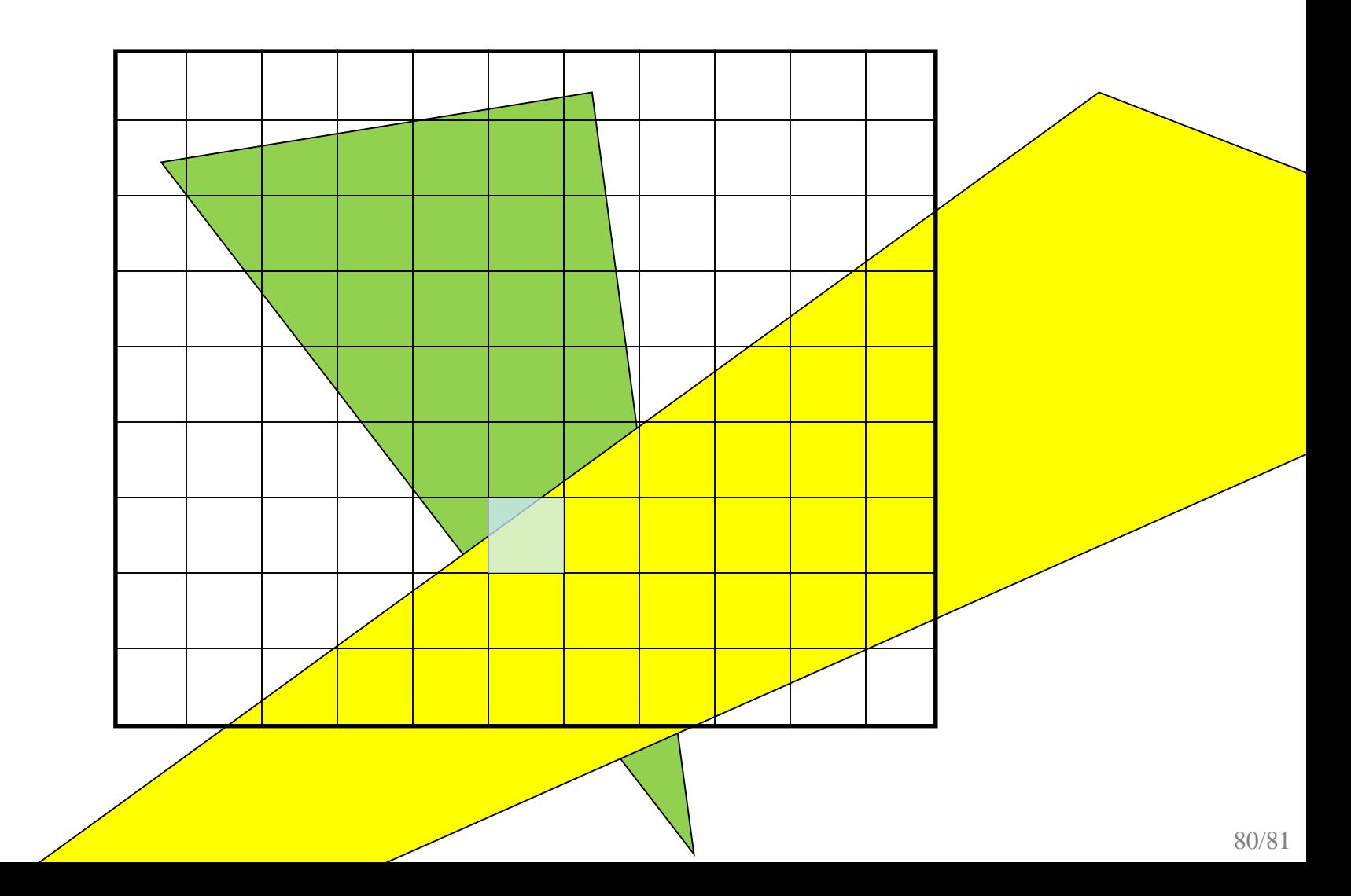

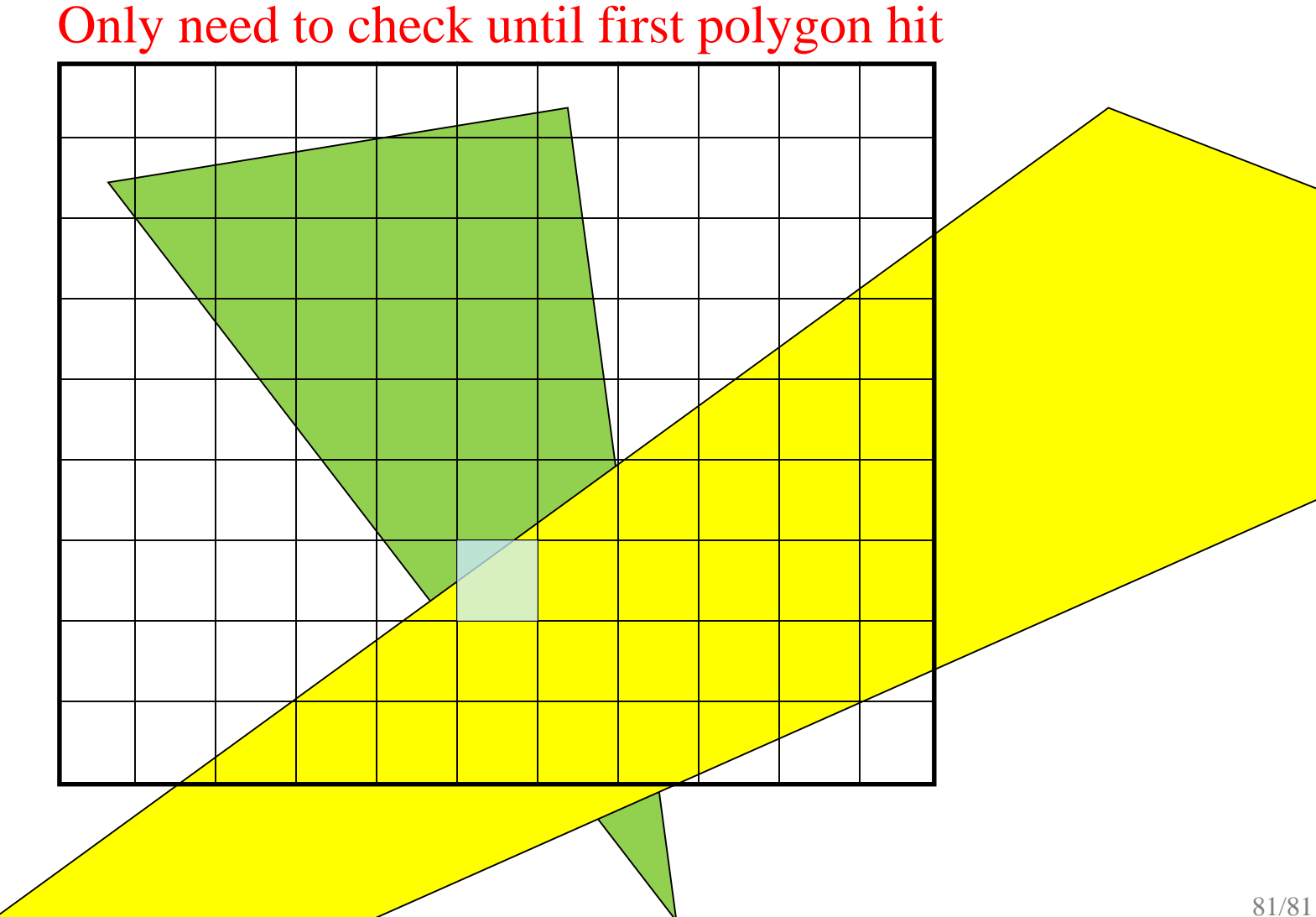